## **CAPITULO I**

#### **ANTECEDENTES**

#### **1.1. EL PROBLEMA**

#### **1.1.1. PLANTEAMIENTO DEL PROBLEMA**

La falta de infraestructura adecuada para brindar el servicio de prevención, tratamiento y rehabilitación de drogodependientes y salud mental, por lo tanto el Gobierno Autónomo Departamental de Tarija conoce la importancia de contar con un instituto de salud mental en la ciudad, con ambientes adecuados, que pueda brindar las mejores condiciones a los pacientes y al personal capacitado para que dirijan el instituto de salud mental.

#### **1.1.2. FORMULACIÓN**

Se mencionó como planteamiento de solución al problema falta de infraestructura para la prevención y tratamiento de drogodependientes y salud mental.

La construcción de una infraestructura es la alternativa de mayor viabilidad para la atención a la población con problemas de salud mental y drogodependencias.

#### **1.1.3. SISTEMATIZACIÓN**

Para la construcción de la infraestructura del "Instituto departamental de salud mental de Tarija (Fase II)"es necesario hacer un análisis de los planteos estructurales que este posee, ya que dichos planteos están en función de las características que tengan el lugar de emplazamiento, pudiendo usar distintos tipos de fundaciones como ser: zapatas aisladas, corridas o losas de fundación. También poder usar pórticos de hormigón armado, muros portantes, losas alivianadas o macizas, cubiertas de cercha de madera o metálicas. Podemos ver a más detalle en matriz PCES.

#### **1.2. OBJETIVOS**

Los siguientes objetivos son:

#### **1.2.1. OBJETIVO GENERAL**

Realizar el Diseño Estructural del "Instituto Departamental de Salud Mental de Tarija (Fase II)"utilizando como base de cálculo la Norma Boliviana N.B.1225001-1 y N.B.1225001-2.

## **1.2.2. OBJETIVOS ESPECÍFICOS**

- Verificar los datos topográficos de la superficie donde se emplazará el proyecto.
- $\triangleright$  Verificar las características y capacidad portante del suelo sobre el cual se va a fundar los elementos de sustentación de la infraestructura del proyecto.
- $\triangleright$  Idealizar la estructura de acuerdo a los planos de arquitectónico existente para realizar el diseño estructural en el programa establecido.
- Analizar las cargas vivas y muertas, para conocer el caso más desfavorable de funcionamiento de la estructura.
- Hacer uso del paquete informático (CYPECAD versión 2017) para realizar el cálculo estructural de acuerdo a la Norma Boliviana NB 1225001.
- $\triangleright$  Hacer la verificación de los resultados a través de cálculos manuales de los elementos más críticos.
- Diseñar estructuralmente la cubierta que estará formada por cerchas de perfiles metálicos.
- Estimar el costo económico que con llevara la ejecución del proyecto.

## **1.3. JUSTIFICACIÓN**

## **1.3.1. ACADÉMICA**

Como estudiante aplicar todo el conocimiento previo adquirido durante gran parte de la formación profesional. Esto incluye asignaturas como Estática, Resistencia de Materiales, Estructuras Metálicas, Hormigón Armado y Análisis Estructural. También mencionar la asignatura de Presupuesto y Evaluación Económica de Obras, la cual corresponde al presente semestre.

Además plantear soluciones a los distintos problemas que se presentan en el cálculo estructural basándose en el principio de ingeniería que son el análisis, cálculo y verificación, según las normativas vigentes.

## **1.3.2. TÉCNICA**

La evolución de las metodologías de construcción ha avanzado de manera muy significativa en el último tiempo, razón por la cual se hace indispensable el uso de las normas y herramientas computacionales actualizadas.

Se debe verificar las repercusiones que tienen las cargas sobre estructuras reales que las soportaran garantizando seguridad y confort. Pero eso no es todo, porque no solo se debe pensar en la seguridad para el diseño de una infraestructura sino también en la economía del proyecto, motivo por el cual se deben evaluar alternativas de diseño para poder así escoger la más viable en cuanto a lo técnico y económico.

## **1.3.3. SOCIAL**

El diseño estructural del proyecto, cumpliendo con lo proporcionado en los planos arquitectónicos, será entregado a la institución. La cual posteriormente tendrá la posibilidad de llevarlo a cabo en un futuro. Si se logra esto, será de gran significado a la población de la provincia Cercado y al Departamento, puesto que esta institución de salud mental está ubicada en el barrio San Bernardo y cuenta con ambientes capacitados estructuralmente de manera óptima para una atención adecuada de los ciudadanos que requieran su servicio.

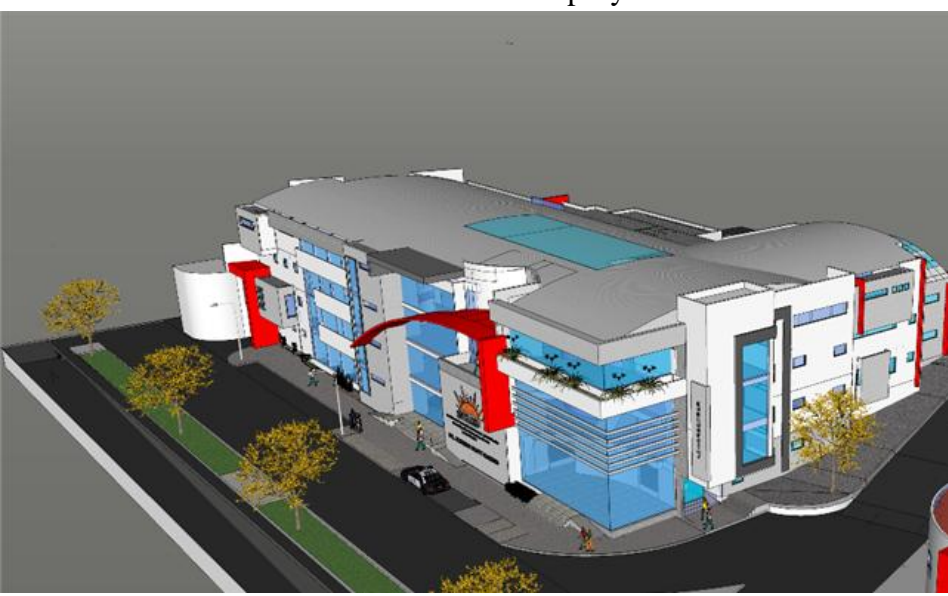

FIGURA N° 1 Vista 3D del proyecto

Fuente: Gobierno Autónomo Departamental de Tarija

Se justifica socialmente la necesidad del diseño estructural del "Instituto Departamental de Salud Mental de Tarija", para que en un futuro se pueda realizar la construcción del mismo.

Se cuenta con el permiso del Gobierno Autónomo Departamental de Tarija para poder hacer el diseño estructural del "Instituto Departamental de Salud Mental de Tarija (Fase II)" en la ciudad de Tarija. (Ver anexo A Carta de aceptación por el Gobierno Autónomo Departamental de Tarija).

## **1.4. ALCANCE DEL PROYECTO**

Se aclara que solo se está diseñando según los planos arquitectónicos obtenidos de la infraestructura, para el análisis de los planos arquitectónicos de la infraestructura, se va realizar una idealización de la estructura.

- $\checkmark$  Diseño estructural y cálculo de los elementos estructurales.
- $\checkmark$  Diseño estructural de cubierta con perfiles metálicos.
- $\checkmark$  La estructura de sustanciación estará compuesta por pórticos de hormigón armado y zapatas aisladas de hormigón armado.
- $\checkmark$  Los entrepisos estarán compuestos por losa reticular.
- $\checkmark$  Planos estructurales.
- $\checkmark$  Análisis de costo de la estructura contempla los módulos de obras complementarias y preliminares, obra gruesa (excepto obra fina, instalaciones eléctricas y/o sanitarias).
- $\checkmark$  Cronograma de ejecución.
- $\checkmark$  Realización de especificaciones técnicas.
- $\checkmark$  Por la magnitud del proyecto no se realizará el diseño de obra fina, instalaciones eléctricas y/o sanitarias y serán limitaciones dentro de lo que respecta el "Instituto Departamental de Salud Mental de Tarija (Fase II)".
- $\checkmark$  Se verificarán los datos proporcionados por la institución, como levantamientos Topográficos y estudio de suelos.

#### **1.4.1. ANÁLISIS DE ALTERNATIVA**

Se verificó que la alternativa de solución es la más conveniente técnica y económicamente.

En tal caso se presenta la siguiente alternativa estructural.

#### **Alternativa:**

- **Cubierta.-** Losa reticular y cubiertas metálicas.
- **Entrepiso.-**Losa reticular.
- **Estructura de sustentación.-** Estructura porticada conformada por vigas y columnas de hormigón armado.
- **Fundaciones.-**Zapatas aisladas de hormigón armado.

Se puede diseñar y construir de diferentes secciones y materiales cada elemento estructural, como se muestra en la alternativa considerado al final la más viable.

En este caso se decide por el momento diseñar este proyecto del "Instituto Departamental de Salud Mental de Tarija (Fase II)", tomando en cuenta la alternativa planteada.

# **1.5. LOCALIZACIÓN**

El lugar de emplazamiento del presente proyecto que corresponde al diseño estructural de la infraestructura del "Instituto Departamental de Salud Mental de Tarija (Fase II)", está ubicado en el departamento de Tarija, Provincia Cercado, ciudad de Tarija, en el Barrio San Bernardo entre la avenida La Paz esquina calle La Cueva, con las coordenadas, al Este 321772.600 m, al Norte 7618440.470 m.

FIGURA N° 2: Vista satelital del emplazamiento del "Instituto Departamental de Salud Mental de Tarija (Fase II)"

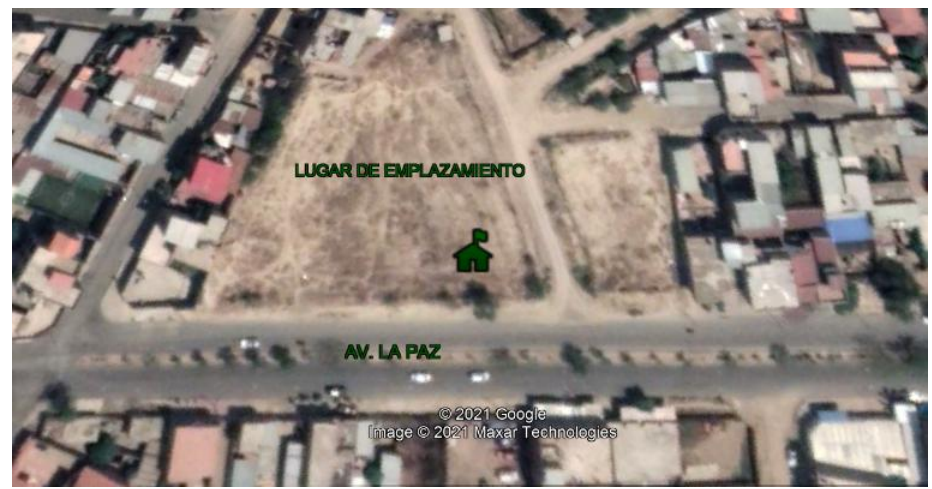

Fuente: Google Earth, Elaboración propia

# **1.6. RESULTADOS A LOGRAR**

En el proyecto de ingeniería civil se incorporan los siguientes resultados que necesariamente según como establece el alcance del proyecto se deben lograr, son los siguientes:

- Diseño de los elementos estructurales en base a las normas establecidas garantizando la seguridad y resistencia de la estructura.
- Planos estructurales a detalle del cálculo del diseño estructural para la ejecución de la construcción del "Instituto Departamental de Salud Mental de Tarija (Fase II)".
- Especificaciones técnicas.
- Volúmenes de obra.
- Cronograma de obra.
- $\triangleright$  Precios unitarios y presupuesto general de la estructura.

# **CAPÍTULO II MARCO TEÓRICO**

Para lograr con el objetivo general del proyecto "Diseño Estructural del Instituto Departamental de Salud Mental de Tarija (Fase II)", se debe conocer todas las características físico-mecánicas del suelo de fundación, para poder idealizar el comportamiento estructural, definir el tipo de infraestructura de sustentación y realizar todos los diseños correspondientes, por tal motivo se debe aplicar todos los conceptos correspondientes para cada etapa del proyecto.

## **2.1. LEVANTAMIENTO TOPOGRÁFICO**

La topografía ha sido una de las herramientas más importantes para la [ingeniería civil e](https://civil.unibague.edu.co/nuestro-programa)n la aplicación de sus diversas ramas. Como ya sabemos, la topografía se puede considerar como la disciplina que comprende todos los métodos para medir, procesar y difundir la información acerca de la Tierra y nuestro medio ambiente. Este mismo, nos permite hallar dimensiones de la superficie a través de mediciones de distancias, direcciones y elevaciones. Y es así, como la topografía es importante para la ingeniería civil.

Por otro lado, la ingeniería civil maneja un concepto muy importante de la topografía y es el levantamiento. Los levantamientos son la representación gráfica de un terreno a través de equipos topográficos, en un levantamiento topográfico localizamos objetos, medición del relieve, accidentes del terreno entre muchas otras cosas. El levantamiento topográfico se utiliza para terrenos como vías, minas, levantamientos catastrales, construcción, hidrográficos, geodésicos, túneles y todo tipo de terrenos en donde se pueda construir. Así mismo, el ingeniero civil podrá saber si es factible o no, la realización de la obra civil en el terreno estudiado.

Para cualquier obra civil es indispensable utilizar los instrumentos topográficos ya que sin estos, sería imposible estudiar el terreno donde se va a construir.

#### **2.2. ESTUDIO DE SUELOS**

En cualquier diseño estructural se debe realizar un estudio de suelos, para determinar el tipo de suelo sobre el cual se ubicara la estructura.

El estudio más común para obtener la capacidad portante del suelo se llama SPT (Ensayo de penetración estándar). Esta es una prueba In Situ que se realiza en el fondo de una excavación.

Para determinar las características y propiedades del suelo se deben realizar los siguientes estudios:

- Distribución Granulométrica
- > Límites de Atterberg
- Clasificación de los suelos (según A.A.S.H.T.O. y S.U.C.S.)
- $\triangleright$  Esfuerzos permisibles en la masa del suelo.

## **2.3. DISEÑO ARQUITECTÓNICO**

Se define como diseño arquitectónico a la disciplina que tiene por objeto generar propuestas e ideas para la creación y realización de espacios físicos enmarcado dentro de la arquitectura.

La responsabilidad de la Arquitectura corresponde a un arquitecto competente.

Mediante el diseño arquitectónico se planifica lo que será finalmente el edificio construido con todos los detalles, imagen de estética, sus sistemas estructurales y todos los demás sistemas que componen la obra.

El diseño arquitectóni[co d](https://www.arquigrafico.com/)ebe ser apropiado, emplear la tecnología en los sistemas estructurales, buscar la eficiencia y la productividad, permitir la accesibilidad a todos los segmentos sociales.

## **2.4. DISEÑO ESTRUCTURAL**

En toda estructura es necesario distinguir dos partes principales: la superestructura y la subestructura.

La superestructura, en el caso de edificios, es aquella parte de la estructura que está formada por losas, trabes, muros, columnas, etc. La subestructura es la parte de la estructura que sirve para trasmitir las cargas de esta al suelo de cimentación.

La aplicación de cargas a una estructura hace que la estructura se deforme. Debido a la deformación, se originan diferentes fuerzas en los componentes que constituyen la estructura. En este sentido, se denomina análisis estructural al cálculo de la magnitud de estas fuerzas, así como de las deformaciones que la causaron, lo cual es un tema muy importante para la sociedad. El diseño estructural incluye la disposición y el dimensionamiento de las estructuras y de sus partes, de manera que soporten en forma satisfactoria las cargas a las cuales puedan estar sujetas. En particular, el diseño estructural implica lo siguiente: la disposición general del sistema estructural; el estudio de los posibles tipos o formas estructurales que representen soluciones factibles; la consideración de las condiciones de carga; el análisis y el diseño estructural preliminares de las soluciones posibles; la selección de una solución y el análisis y el diseño estructural final de la estructura. El diseño estructural también incluye la preparación de planos. De acuerdo a lo descrito anteriormente, se realiza un análisis de las estructuras que contempla el proyecto, como sigue a continuación:

- a) **Sustentación de la edificación:** La estructura de sustentación de la edificación está constituida por varios pórticos, están compuestos de columnas de sección cuadrada, rectangular o circular, las vigas de arriostramiento (sobrecimiento y encadenado) de sección rectangular y losas serán de losa alivianada o casetonada.
- b) **Fundaciones:** Las fundaciones o cimentaciones de una estructura están en función, principalmente, del tipo de suelo de fundación, ya que se apoyan sobre ella; de tal manera que el suelo y los materiales que lo constituyen tengan una capacidad suficiente para soportarlas sin sufrir deformaciones excesivas, dependiendo de la interacción del suelo y la cimentación, la característica de ésta cambiará en cuanto a su tipo, forma, tamaño y costo.
- c) **Fuerzas Estructurales:** Las cargas aplicadas son las cargas conocidas que actúan sobre una estructura. Ellas pueden ser las resultantes del peso propio de la estructura, de las cargas ambientales, etc. Las reacciones son las fuerzas que los soportes ejercen sobre una estructura. Ellas se consideran como parte de las fuerzas externas aplicadas y están en equilibrio con las otras cargas externas sobre la estructura.

#### **2.4.1. MODELACIÓN DE SISTEMAS ESTRUCTURALES**

Por modelado se define al proceso al cual se genera una idealización matemática que pretende representar la conducta real de la estructura a ser construida.

Por ello este proceso conlleva a la toma de decisiones respecto a los siguientes aspectos: La geometría de la estructura, las propiedades de los materiales que la constituyen, la magnitud y ubicación de cargas permanentes y variables, los tipos de elementos que la pueden representar con mayor fidelidad (1, 2 o 3 dimensiones), las conexiones internas entre estos elementos, los apoyos externos y la interacción de la estructura con el medio circundante (suelos, líquidos u otros materiales). Para el análisis, los elementos

estructurales se clasifican en unidimensionales, cuando una de sus dimensiones es mucho mayor que las restantes, bidimensionales, cuando una de sus dimensiones es pequeña respecto de las otras dos. El proyectista debe elegir, en cada caso, el tipo de elemento más adecuado para que el modelo estructural reproduzca adecuadamente el comportamiento buscado de dicho elemento.

Para conseguir el mejor diseño estructural, tenemos que calcular las fuerzas actuantes, momentos de flexión y torsión que actúan sobre la estructura, por tanto, para realizar el análisis estructural, se idealiza tanto la geometría de la estructura, como las acciones y las condiciones de apoyo mediante un modelo matemático adecuado que debe reflejar aproximadamente las condiciones de rigidez de las secciones transversales de los elementos, de sus uniones y de sus apoyos en el terreno.

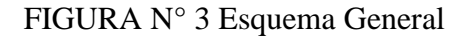

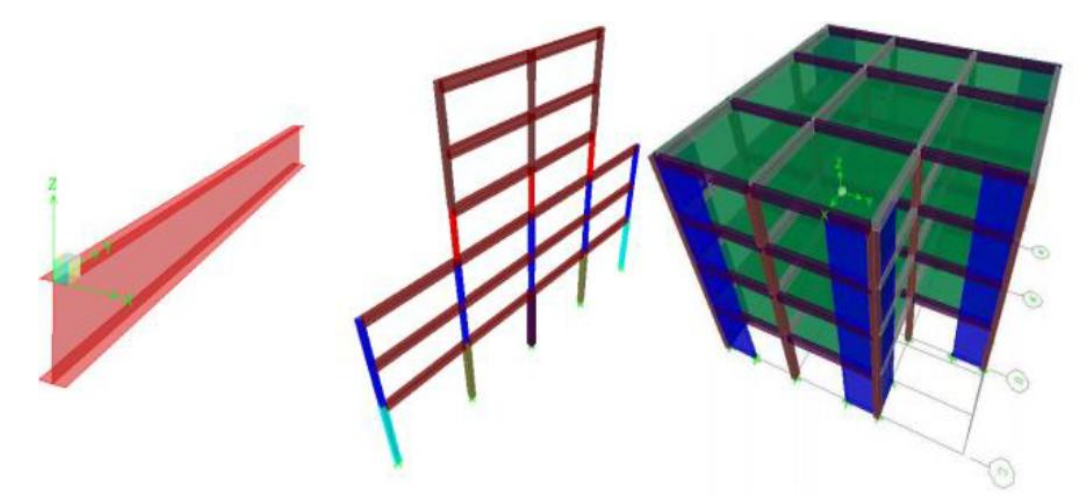

Fuente: [https://www.studocu.com/pe/document/universidad-nacional-del-altiplano-de](https://www.studocu.com/pe/document/universidad-nacional-del-altiplano-de-puno/ingenieria-agronomica/modelacion-de-sistemas-estructurales/8949209)[puno/ingenieria-agronomica/modelacion-de-sistemas-estructurales/8949209](https://www.studocu.com/pe/document/universidad-nacional-del-altiplano-de-puno/ingenieria-agronomica/modelacion-de-sistemas-estructurales/8949209) consulta (22/11/2023)

Para tener una idea de cuán importante es el modelado y garantizar con ello el buen desempeño de la construcción, los requisitos que debe cumplir el modelo de análisis se enuncian en los siguientes puntos:

- Un modelado fiel de la estructura que incluya los componentes más significativos.
- $\triangleright$  Un análisis confiable que suministre la respuesta dinámica ante el sismo de diseño y los vientos de diseño.
- $\triangleright$  Un diseño y detallado cuidadoso que le permita a la estructura disipar energía, en congruencia con los factores de ductilidad o de reducción adoptados.
- Una construcción acorde con el proyecto estructural.

## **2.4.2. NORMAS DE DISEÑO**

El proyecto comprende un análisis técnico siguiendo la Norma Boliviana del Hormigón Estructural **NB 1225001**.

La norma boliviana de hormigón proporciona las prescripciones observadas en el diseño, ejecución y control de obras de hormigón estructural las que deben ser capaces de resistir las acciones previstas durante los períodos de construcción y de servicio, ofreciendo la seguridad adecuada al uso que se destinen durante su período de vida útil.

## **Estudio de Suelos para su clasificación:**

Se adoptan las clasificaciones de la A.A.S.H.T.O. (American Association of State Highway and Transportation Officials) que fue desarrollado en 1929 y la clasificación unificado USCS (Unified Soil Classification System) que fue desarrollado por Casagrande 1952.

# **2.4.3. HORMIGÓN ARMADO**

Es aquel hormigón en masa que se refuerza barras de acero en las zonas de tracción, el material resultante, llamado hormigón armado, está en condiciones de resistir los distintos esfuerzos que se presentan en las construcciones.

El hormigón armado presenta, como ventaja indiscutible frente a los demás materiales, su cualidad de adaptarse a cualquier forma de acuerdo con el molde o encofrado que lo contiene.

# **2.4.4. HORMIGÓN**

Es una mezcla homogénea compuesta por una pasta de cemento portland y agua, con agregados gruesos y finos, que en estado fresco tiene cohesión y trabajabilidad y que luego, por el fraguado y el endurecimiento de la pasta cementicia, adquiere resistencia. Además de estos componentes básicos, también puede contener aditivos químicos y/o adiciones minerales pulverulentas.

## **2.4.5. HORMIGÓN ESTRUCTURAL**

Para el hormigón estructural, la resistencia especificada  $\boldsymbol{fc}$  no debe ser inferior a 17,5 MPa. No se establece un valor máximo para  $fc'$  salvo que se encuentre restringido por alguna disposición específica de la norma.

#### **2.4.6. MATERIALES**

#### **Propiedades del hormigón**

El diseño de concreto estructural ha evolucionado desde hacer énfasis en el diseño de elementos individuales hacia el diseño de la estructura como un todo. Un sistema estructural consiste en miembros, nudos y conexiones, donde cada uno cumple una función o rol específico. Un miembro estructural puede pertenecer a uno o más sistemas estructurales, cumpliendo funciones diferentes en cada sistema y debiendo cumplir con todos los requisitos de detallado de los sistemas estructurales a los que pertenece. Los nudos y conexiones son lugares comunes a los miembros que se interceptan o son elementos utilizados para conectar un miembro a otro, pero la distinción entre miembros, nudos y conexiones puede depender de la forma como se idealice la estructura.

La resistencia de diseño de un miembro y sus nudos y conexiones en términos de momentos, fuerza axial, cortante, torsión y aplastamiento, debe tomarse como la resistencia nominal Ѕn multiplicada por el factor de reducción de resistencia aplicable. El requisito básico para el diseño por resistencia se puede expresar como:

# Resistencia de diseño  $\geq$  Resistencia requerida

## $\emptyset$  Rn > Ru

En el procedimiento de diseño por resistencia, el margen de seguridad se obtiene mediante una combinación de factores aplicados a las cargas de servicio y factores de reducción de resistencia Փ aplicados a las resistencias nominales.

La resistencia de un elemento o sección transversal calculada usando suposiciones y ecuaciones de resistencia normales, junto con valores nominales de las resistencias de los materiales y dimensiones se denomina "resistencia nominal" y, se designa generalmente como Ѕn. La "resistencia de diseño" o resistencia utilizable de un elemento o sección transversal es la resistencia nominal reducida por el factor de reducción de resistencia aplicable Ø. El propósito de este factor de reducción de resistencia es considerar la probabilidad de existencia de elementos con una resistencia baja debida a variaciones en la resistencia de los materiales y las dimensiones; tener en cuenta inexactitudes en las ecuaciones de diseño; reflejar el grado de ductilidad; el modo de falla potencial del elemento; la confiabilidad requerida y reflejar la importancia de la falla y la existencia de trayectorias de carga alternativas para el elemento en la estructura.

## **Módulo de Elasticidad**

Se permite calcular el módulo de elasticidad, Ec, para el hormigón por medio de dos fórmulas:

a) Para valores de Wc entre 14 kN/m<sup>3</sup> y 25 kN/m<sup>3</sup>

$$
E_c = w_c^{1.5} 0.038 \sqrt{f'_c} \quad en MPa
$$

b) Para hormigón de peso normal

$$
E_c = 3830 \sqrt{f'}_c \quad en MPa
$$

Donde:

E<sup>c</sup> Módulo de elasticidad

f´<sup>c</sup> Resistencia del concreto [MPa]

## **Módulo de Poissón**

Al someter un cilindro de concreto a cargas de compresión, éste o solo se acora a lo largo, sino que también se expande lateralmente. Su valor varía de aproximadamente 0,15 para concretos de alta resistencia hasta 0,20 para concretos de bajo grado.

#### **2.4.7. RESISTENCIA**

#### **Resistencia del concreto a la compresión**

Este parámetro es obtenido a través del ensayo de un cilindro estándar de 6" (15 cm) de diámetro y 12" (30 cm) de altura. El espécimen debe permanecer en el molde 24 horas después del vaciado y posteriormente debe ser curado bajo agua hasta el momento del ensayo. El procedimiento estándar requiere que la probeta tenga 28 días de vida para ser ensayada, sin embargo este periodo puede alterarse si se especifica. Durante la prueba, el cilindro es cargado a un ritmo uniforme de 2.45 kg/cm<sup>2</sup>/s. La resistencia a la compresión (f'c) se define como el promedio de la resistencia de, como mínimo, dos probetas tomadas de la misma muestra probadas a los 28 días. El procedimiento se describe en detalle en las normas ASTM-C-192M-95 y C-39-96.

En la siguiente tabla se muestra la relación entre la resistencia del concreto a una determinada edad y su resistencia a los 28 días.

TABLA N° 1 Relación entre la resistencia la compresión del concreto en diferentes etapas y la resistencia a os 28 días (Teodoro E. harmsen)

| <b>Tiempo</b>       | 7 días | 14   | 28   | 90   | 6 meses |      | $1$ año   2 años | 5 años |
|---------------------|--------|------|------|------|---------|------|------------------|--------|
|                     |        | días | días | días |         |      |                  |        |
| $\int f'c(t)/f'c28$ | 0.67   | 0.86 |      | 1.17 | 1.23    | 1.27 | 1.31             | 1.35   |

Fuente: Elaboración Propia

#### **Resistencia del concreto a la tensión**

La resistencia a la tensión del concreto varía de aproximadamente 8 a 15% de su resistencia a la compresión. Una razón principal para esta baja resistencia, es que el concreto contiene un gran número de grietas muy finas.

## **2.4.8. ACEROS**

El acero es una aleación de diversos elementos entre ellos: carbono, manganeso, silicio, cromo, níquel y vanadio. El carbono es el más importante y el que determina sus propiedades mecánicas.

A mayor contenido de carbono, la dureza, la resistencia a la tracción y el límite elástico aumentan. Por el contrario, disminuye la ductilidad y la tenacidad. El manganeso es adicionado en forma de ferro-manganeso. Aumenta la forjabilidad del acero, su templabilidad y resistencia al impacto. Así mismo, disminuye su ductilidad. El silicio se adiciona en proporciones que varían de 0.05 % a 0.50 %. Se le incluye en la aleación para propósitos de desoxidación pues se combina con el oxígeno disuelto en la mezcla. El cromo incrementa la resistencia a la abrasión y la templabilidad; el níquel, por su parte, mejora la resistencia al impacto y la calidad superficial. Finalmente, el vanadio mejora la temperabilidad.

Los aceros en su mayoría se fabrican en base a acero de lingotes, las designaciones de las varillas varían, según la ASTM son:

- $\triangleright$  ASTM A615 varillas de aceros de lingote, lisos y corrugados (la más común).
- ASTM A706 varillas lisas y corrugadas de baja aleación.
- ASTM A996 varillas corrugadas de acero de riel o de acero de ejes.

#### **Varillas Corrugadas y Alambres**

Las varillas corrugadas son de sección circular y, como su nombre lo indica, presentan corrugaciones en su superficie para favorecer la adherencia con el concreto. Estas corrugaciones deben satisfacer requisitos mínimos para ser tomadas en cuenta en el diseño. Las características de estos tres tipos de acero se muestran en la Tabla N° 2

TABLA N° 2 Características resistentes de los aceros grado 60 y 75

|          | $ f_y[kgf/cm^2]$ |
|----------|------------------|
| Grado 60 | 4200             |
| Grado 75 | 5000             |

Fuente: Elaboración Propia

Donde:

- $f_y$  = Esfuerzo de fluncia del acero
- $f_s$  = Resistencia mínima a la traccion a la rotura

Barras de armaduras comerciales en Bolivia

# TABLA N° 3 Tabla de Aceros Comerciales en Bolivia

| Diámetro Nominal d <sub>b</sub> | <b>Diámetro Real</b> | Área Nominal            | <b>Masa Nominal</b> |
|---------------------------------|----------------------|-------------------------|---------------------|
| (mm)                            | (mm)                 | $\text{ (mm}^2\text{)}$ | (Kg/m)              |
| 6                               | 6,0                  | 28,0                    | 0,222               |
| 8                               | 8,0                  | 50,0                    | 0,395               |
| 10                              | 10,0                 | 78,5                    | 616,0               |
| 12                              | 12,0                 | 113,0                   | 888,0               |
| 16                              | 16,0                 | 201,0                   | 1,578               |
| 20                              | 20,0                 | 314,0                   | 2,466               |
| 25                              | 25,0                 | 491,0                   | 3,853               |
| 32                              | 32,0                 | 804,0                   | 6,313               |

Fuente: Elaboración Propia

#### **2.4.9. ESTADOS LÍMITES**

Un estado límite es una situación caracterizada por el valor de una magnitud física, tal que de ser rebasada, haría que la estructura dejara de ser apta para su uso, ya sea por ruina estructural total o parcial o por una pérdida significativa de funcionalidad. Es decir, si una magnitud *M* caracteriza un estado límite concreto, existirá un valor límite de valor último  $M_{II}$  tal que la condición  $M > M_{II}$  implica que la estructura sufrirá algún tipo de fallo estructural o deterioro, que hará en general deje de ser apta para su uso normal.

Por tanto, una estructura segura será aquella en la que el valor previsible o de cálculo de todas las magnitudes críticas  $M_d$  sea tal que no se supere en ningún caso losa valores últimos de dichas magnitudes y se cumpla que:

$$
M_d \leq M_U
$$

La tarea de definir cuáles con precisamente los Estados Límite relevantes para una estructura y cuál es el umbral último, en general no es trivial y en la práctica tanto la enumeración de los Estado Límite relevante y los valores umbrales que definen cuando el estado límite ha sido rebasado es el objeto de las normas de seguridad.

#### **Estados limites últimos**

Un Estado Límite Último (E.L.U.) es un estado límite, tal que de ser rebasado la estructura completa o una parte de la misma puede colapsar al superar su capacidad resistente. En general, el que un E.L.U. sea sobrepasado es una situación extremadamente grave, que puede provocar cuantiosos daños materiales y desgracias personales. Por esa razón, los coeficientes de seguridad usados en los cálculos relacionados con un E.L.U. son sustancialmente mayores que en otro tipo de estados límite.

#### **Estados límites de servicios**

Un Estado Límite de Servicio (E.L.S.) es un tipo de estado límite que, de ser rebasado, produce pérdida de funcionalidad o deterioro de la estructura, pero no en un riesgo inminente a corto plazo. En general, los E.L.S. se refieren a situaciones solventables, reparables o que admiten medidas paliativas o molestias no-graves a los usuarios. El que un E.L.S sea rebasado no reviste la misma gravedad que el que un E.L.U. sea sobrepasado. En los cálculos de comprobación de los E.L.S. se emplean márgenes de seguridad más moderados que en los E.L.U.

## **2.4.10. HIPÓTESIS DE CARGAS**

Los factores de carga o los coeficientes de seguridad, como se los conoce más comúnmente, se aplican a las distintas acciones de acuerdo a las 7 posibles combinaciones de mayoración de cargas dadas por la NB 1225001 y NB 1225002.

#### **Estructura vacía**

 $U = 1.4D$ 

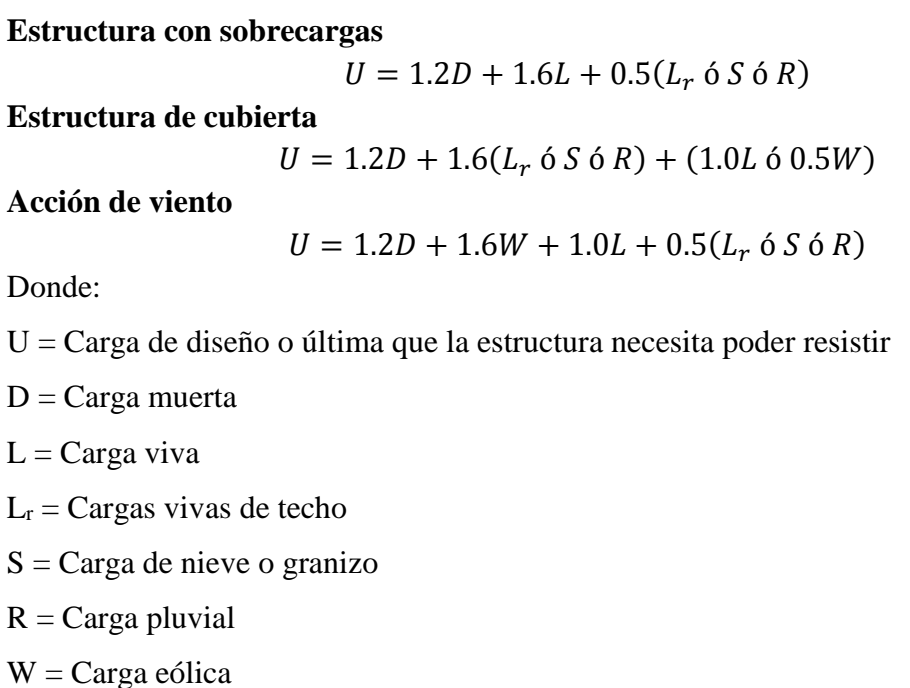

## **2.4.11. BASES DE CÁLCULO**

El proceso general de cálculo prescrito en la NB 1225001, corresponde al método de los estados límites, dicho cálculo trata de reducir un valor, suficientemente bajo, la probabilidad, siempre existente, de que sean alcanzados una serie de estados límites entendiendo como tales aquellos estados o situaciones de la estructura, o de una parte de la misma, tales que, de alcanzarse ponen la estructura fuera de servicio.

El procedimiento de comprobación, para un cierto estado límite consiste en deducir, por una parte, el efecto de las acciones aplicadas a la estructura, o a parte de ella: y por otra, la respuesta de tal estructura, correspondiente a la situación límite en estudio. Comparando estas dos magnitudes siempre que las acciones exteriores produzcan un efecto inferior a la respuesta correspondiente al estado límite, podrá afirmarse que está asegurado el comportamiento de la estructura frente a tal estado límite.

#### **2.4.12. ELEMENTOS ESTRUCTURALES**

#### **VIGAS**

Para el diseño de vigas se toma en cuenta parámetros o restricciones que nos da la norma como la cuantía mínima, cuantía máxima, tipo de falla que debe tener una viga sometida a flexión, etc.

Las pruebas de vigas de concreto reforzado confirman que las deformaciones unitarias varían en proporción a las distancias del eje neutro, aun en los lados de tensión y aun en la cercanía de cargas últimas.

Los esfuerzos de compresión varían aproximadamente en forma lineal hasta que el esfuerzo máximo es igual a aproximadamente 0.50 f´c. Sin embargo, éste no es el caso cuando los esfuerzos son mayores.

Aunque la distribución real de esfuerzos dada en la figura  $N^{\circ}$  4b puede parecer importante, en la práctica cualquier forma supuesta (rectangular, parabólica, trapezoidal, etc.) se puede usar si las ecuaciones resultantes se comparan con los resultados experimentales. Los perfiles más comunes propuestos son el rectángulo, la parábola y el trapecio, con el perfil rectangular mostrado en la figura N° 4) como el más común.

Whitney remplazó el bloque curvo de esfuerzos por un bloque rectangular equivalente de intensidad 0.85 f'<sub>c</sub> y altura  $\alpha = \beta_1$ c, como se muestra en la figura N° 4c. El área de este bloque rectangular debe ser igual a la del bloque curvo de esfuerzos y los centroides de los dos bloques deben coincidir.

FIGURA N° 4 Algunas formas posibles de la distribución de esfuerzos

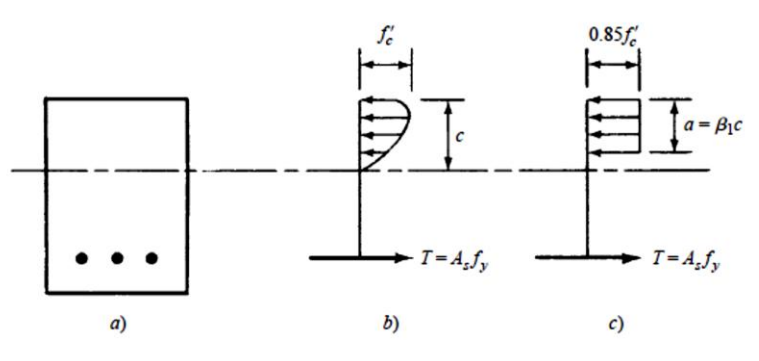

Fuente: "Diseño de Concreto Reforzado" Jack C. McCormac - Russell H. Brown (Julio 2011)

#### **a) Diseño a Flexión**

$$
A_{s-min} = \frac{0.25 * \sqrt{f'c}}{fy} * b_w * d \ge \frac{1.4}{f_y} b * d
$$

$$
A_{s-max} = \rho_{max} b * d
$$

Dónde:

 $A_{s-min}$ : Área mínima de refuerzo a flexión.

 $A_{s-max}$ : Área máxima de refuerzo a flexión.

b: Ancho del alma.

d: Distancia desde la fibra extrema a compresión hasta el centroide del refuerzo longitudinal en tracción.

#### **b) Diseño a Corte**

Los códigos de diseño NB-1225001 y ACI 318-14, determinan la resistencia al cortante mediante la siguiente expresión.

$$
V_u \leq \emptyset V_n
$$

$$
\emptyset V_n = \emptyset (V_c + V_s)
$$

Dónde:

 $V_u$ : Fuerza cortante mayorada.

 $V_n$ : Resistencia nominal a cortante.

A continuación se muestra expresiones para poder determinar la capacidad resistente a corte del concreto, de las cuales se elegirá el menor valor obtenido.

$$
V_c = 0.17 \sqrt{f_c'} b_w d
$$

Dónde:

 $V_c$ : Resistencia nominal al cortante proporcionada por el concreto.

b: Ancho del alma.

d: Distancia desde la fibra extrema a compresión hasta el centroide del refuerzo longitudinal en tracción.

A continuación, se muestra expresiones para poder determinar la capacidad resistente a corte del acero.

$$
V_s = \frac{V_u}{\phi} - V_c
$$

$$
V_s = \frac{A_{est}f_y d}{S}
$$

Dónde:

 $V_c$ : Resistencia nominal al cortante proporcionada por el concreto.

 $V_s$ : Resistencia nominal a cortante proporcionada por el refuerzo de cortante.

**b**: Ancho del alma.

**d**: Distancia desde la fibra extrema a compresión hasta el centroide del refuerzo longitudinal en tracción.

 $A_{est}$ : Área de refuerzo de corte con un espaciamiento s.

#### **Ubicación de los estribos para confinamiento**

Para estructuras o pórticos intermedios, se debe colocar estribos para confinamiento en las siguientes regiones de acuerdo a la NB 1225001.

En ambos extremos de la viga deben colocarse estribos cerrados de confinamiento en una longitud 2h medida desde la cara del elemento de apoyo hacia el centro de la luz. El primer estribo cerrado de confinamiento debe estar situado a no más de 50 mm de la cara del elemento de apoyo. El espaciamiento de los estribos cerrados de confinamiento no debe exceder el menor de:

- $\triangleright$  d/4
- Ocho veces el diámetro de la barra longitudinal confinada de menor diámetro.
- 24 veces el diámetro de la barra del estribo cerrado de confinamiento.
- $\geqslant$  300 mm.
- $\triangleright$  El espaciamiento de la armadura transversal no debe exceder d/2 en toda la longitud de la viga.

#### **LOSA RETICULAR**

**a) Flexión**

$$
\emptyset * M_n \ge M_u
$$
  

$$
M_n = 0.85 * f'_c * b * a * (d - \frac{a}{2})
$$
  

$$
a = \frac{A_s * f_y}{0.85 * f'_c * b}
$$

#### **b) Cortante**

$$
\emptyset * V_n \ge V_u
$$

$$
V_n = V_c + V_s
$$

$$
V_c = 0.53 * \sqrt{f'_c * b_w * d}
$$

$$
V_c \qquad \qquad \left[ (0.5 \lambda \sqrt{f'}_c + 176 \rho_w * \frac{v_u * d}{M_u}) * b_w * d \right] \qquad (a)
$$

$$
\begin{array}{ccc}\n\text{Menor que (a), (b) y} \\
(c) & & \sqrt{f'_{c} + 176 \rho_{w}} \rightarrow b_{w} * d\n\end{array}
$$
\n<sup>(b)</sup>

$$
0.53\lambda * \sqrt{f'_c * b_w * d} \tag{c}
$$

#### **La resistencia al cortante aportado por el acero es:**

$$
V_s = \frac{A_v * f_{yt} * d}{s}
$$

El refuerzo por cortante perpendicular al eje del miembro  $(A_v)$  y el espaciamiento (s) son calculados por:

$$
\frac{A_v}{s} = \frac{(V_u - \phi * V_c)}{\phi * f_{yt} * d}
$$

# **Dimensiones del Ábaco**

La longitud del ábaco debe extenderse en cada dirección desde la línea central de apoyo a una distancia no menor a un sexto de la longitud del vano analizado. Esta longitud deberá ser medida desde el eje del apoyo, en este caso la columna de hormigón armado.

FIGURA N° 5 Sección transversal de losa

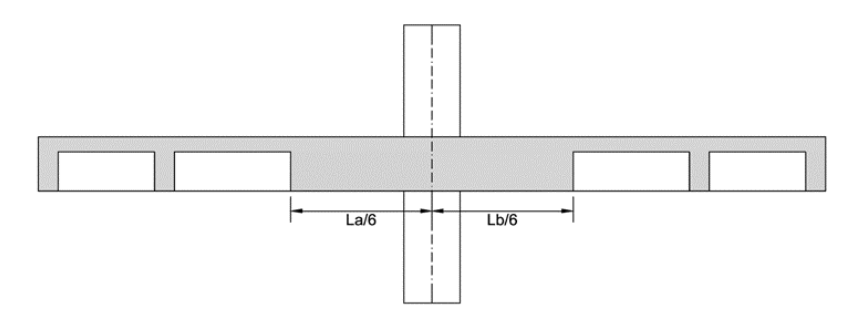

Fuente: Diseño de Concreto estructural, Teodoro E. Harmsen (2002)

#### **Límites de refuerzo en losas de hormigón armado**

## **Armadura mínima**

El refuerzo longitudinal en losas según el código NB 1225001 no debe ser menor a:

$$
\rho_{min} = \frac{3}{1000} * b * h
$$

La armadura mínima para losa de dos direcciones de la parrilla obedece a la tabla de la norma NB 1225001 tabla N° 4.

| Tipo de<br>armadura                       | iv.<br>MPa |                       | . min              |
|-------------------------------------------|------------|-----------------------|--------------------|
| Armadura<br>corrugada                     | < 420      | 0,0020 A <sub>a</sub> |                    |
| Barras corru-<br>gadas o ar-<br>madura de | $\geq 420$ | Mayor                 | 0,0018-420         |
| alambre elec-<br>trosoldada               |            | de:                   | $0,0014A_{\sigma}$ |

TABLA N° 4 Amin para losas dos direcciones no pretensadas

Fuente: NB1225001

#### **COLUMNAS**

La columna es un elemento sometido principalmente a compresión, por lo tanto el diseño está basado en la fuerza interna, conjuntamente debido a las condiciones propias de las columnas, también se diseñan para flexión de tal forma que la combinación así generada se denomina flexo compresión.

## **a) Diseño a flexo compresión**

Para el diseño de las columnas existentes, de acuerdo a los requerimientos de resistencia y condiciones de servicio marcados, recurrimos a la norma, para la cual hacemos cumplir la siguiente relación.

$$
P_u \leq \emptyset P_n
$$

Dónde:

 $P_u = \text{Carga actuante para el estado último de carga}$ 

 $\Phi P_n$  = Resistencia última del elemento estructural

Se ha determinado experimentalmente que en estructuras reales, el hormigón tiene una resistencia a la rotura aproximadamente del 85% de  $f_c'$ . En estructuras reales la excentricidad se da por varias causas, la NB 1225001 con el objeto de tomar en cuenta estas excentricidades reduce la resistencia a la carga axial y de las siguientes expresiones: Para columnas con estribos.

 $\varphi P_n = \varphi 0.80 [0.85 f'_c (A_g - A_{st}) + A_{st} f_y]$ 

Para columnas zunchadas o constituidas por espirales

$$
\emptyset P_n = \emptyset 0.85 [0.85 f'_c (A_g - A_{st}) + A_{st} f_y]
$$

Dónde:

 $\varphi P_n$  = Resistencia última del elemento estructural

 $f'_c$  = Resistencia característica a compresión del hormigón

 $A_a = \text{Área}$  de la columna

 $A_{st}$  = Área del refuerzo longitudinal de la columna

 $f_y =$ Límite de fluencia del acero

Las dos expresiones anteriores nos dan la capacidad máxima de carga axial de las columnas.

#### **b) Diagramas de interacción de columnas**

El comportamiento de secciones específicas de columnas de hormigón armado es descrito más claramente mediante gráficos denominados curvas o diagramas de interacción, tomando en cuenta que sobre el eje vertical se dibujan las cargas axiales resistentes y sobre el eje horizontal se representan los correspondientes momentos flectores resistentes, medidos con relación a un eje principal centroidal de la sección transversal de la columna. A continuación, se presenta una curva de interacción unidireccional de una columna, cualquier combinación de carga axial y de momento flector, que defina un punto que caiga dentro de la curva de interacción (o sobre la curva de interacción), indicará que la sección escogida es capaz de resistir las solicitaciones propuestas. Cualquier punto que quede por fuera de la curva determinará que la sección transversal es incapaz de resistir las solicitaciones especificadas.

FIGURA N° 6 Diagrama de interacción en columnas

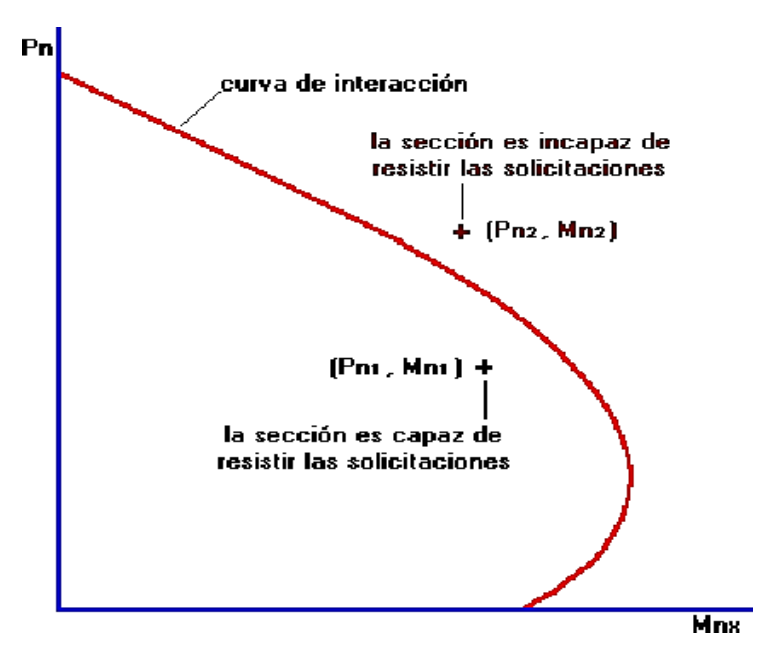

Fuente: Reinforced Concrete, James K. Wight (2009)

#### **c) Cuantía máxima y mínima de armadura longitudinal**

En este tipo de elementos estructurales las áreas mínimas como máximas son las siguientes:

$$
A_{min} = 0.006 A_g
$$

$$
A_{max} = 0.08 A_g
$$

$$
0.006Ag \le As' \le 0.08Ag
$$

Dónde:

 $A_{min}$   $A_{max}$ : Área mínima y máxima de acero

 $A_s$ : Área total de armadura longitudinal no preesforzado.

 $A_g$ : Área bruta de la sección.

#### **d) Diseño a corte**

A continuación, se muestra las expresiones para poder determinar la capacidad resistente a corte del concreto.

$$
V_u \leq \emptyset V_n
$$

$$
\emptyset V_n = \emptyset (V_c + V_s)
$$

$$
V_c = \frac{\lambda \sqrt{f_c'}}{6} * \left(1 + \frac{N_u}{14A_g}\right)
$$

$$
Vu \leq \emptyset * (Vc * Nu + 0.66 * \sqrt{f'c} * bw * d)
$$

Dónde:

 $V_u$ : Fuerza cortante mayorada.

 $V_n$ : Resistencia nominal a cortante.

 $V_c$ : Resistencia nominal al cortante proporcionada por el concreto.

 $V_s$ : Resistencia nominal a cortante proporcionada por el refuerzo de cortante.

b: Ancho del alma.

d: Distancia desde la fibra extrema a compresión hasta el centroide del refuerzo longitudinal en tracción.

 $N_u$ : Carga axial mayorada normal a la sección transversal.

 $A_g$ : Área bruta de la sección.

#### **e) Estribo para columnas**

Los estribos de columnas deben en barras corrugadas cerradas con un espaciamiento que cumplan con:

- Espaciamiento libre de al menos  $(4/3)$ <sup>\*</sup>dagg.
- El espaciamiento centro a centro no debe exceder el menor de  $12 * d_b$  de la barra longitudinal, 36 db de barra de estribo y la menor dimensión del elemento.

El diámetro de la barra del estribo debe ser al menos:

- $\bullet$  d<sub>be</sub>  $\geq 6$  mm
- $\bullet$  d<sub>be</sub>  $\geq$  0,25 db

Donde db es el diámetro de la barra longitudi-nal, comprimida, más delgada

El espaciamiento de la armadura transversal también se lo puede calcular por:

$$
S=\frac{A_{est}*f_{yt}*d}{Vs}
$$

#### Dónde:

: Espaciamiento entre estribo

 $V_s$ : Resistencia nominal a cortante proporcionada por el refuerzo de cortante.

 $f_{\nu t}$ : Resistencia del acero

d: Distancia desde la fibra extrema a compresión hasta el centroide del refuerzo longitudinal en tracción.

: Área de estribo

## **ZAPATAS**

Las zapatas son miembros estructurales que se usan para soportar columnas, muros y transmitir sus cargas al suelo subyacente. El concreto reforzado es un material muy adecuado para las zapatas y se usa así en edificios de concreto reforzado, de acero estructural, en puentes, torres y otras estructuras.

La presión permisible en un suelo debajo de una zapata es normalmente de unas cuantas toneladas por metro cuadrado. Los esfuerzos de compresión en los muros y las columnas de una estructura ordinaria pueden llegar a ser de cientos de toneladas por metro cuadrado. Por consiguiente, es necesario repartir estas cargas sobre la suficiente área de suelo como para que éste soporte las cargas en forma segura.

No sólo es deseable transferir las cargas de la superestructura al suelo subyacente en forma tal que no se generen asentamientos excesivos o disparejos y rotaciones, sino que también es necesario proporcionar la suficiente resistencia al deslizamiento y volteo.

Entre las diversas zapatas de concreto reforzado de uso común se cuentan: las zapatas corridas para muros, las zapatas aisladas, las zapatas combinadas, las losas de cimentación y las cabezas de pilotes.

- 1. Una zapata corrida es simplemente una ampliación de la parte inferior de un muro, cuya finalidad es distribuir adecuadamente la carga sobre el suelo de la cimentación. Las zapatas corridas normalmente se usan en el perímetro de un edificio y a veces bajo los muros interiores.
- 2. Una zapata aislada o zapata para una sola columna se usa para soportar la carga de una sola columna. Éstas son las zapatas más comúnmente usadas, en particular cuando las cargas son relativamente ligeras y las columnas no están muy cercanas entre sí.
- 3. Las zapatas combinadas se usan para soportar las cargas de dos o más columnas. Una zapata combinada puede ser económica cuando dos o más columnas fuertemente cargadas están separadas entre sí a una distancia tal que sus zapatas individuales quedarían traslapadas, generalmente, las zapatas individuales son cuadradas o rectangulares y si se emplearan para columnas localizadas en los linderos del terreno, se extenderían más allá de éstos. Una zapata para tal columna, combinada con otra para una columna interior, puede diseñarse de manera que no sobrepase los linderos de la propiedad.
- 4. Una plancha de cimentación o losa de cimentación o cimentación es una losa continua de concreto reforzado sobre un área grande que se usa para soportar muchas columnas y muros. Si se diseñan zapatas individuales para cada columna y su área combinada es mayor que la mitad del área contenida dentro del perímetro del edificio, usualmente es más económico usar una sola losa continua. Este tipo de cimentación es particularmente útil para reducir los asentamientos diferenciales entre columnas; esta reducción puede ser de 50% o mayor. Para este tipo de cimentación las excavaciones suelen ser bastante profundas.
- 5. Las cabezas de pilotes son losas de concreto reforzado que se usan para distribuir las cargas de las columnas a grupos de pilotes.

En este punto se analizará el tipo de zapata aislada. Para tal efecto primero se deberá determinar las dimensiones de la zapata, esto se hará en base al esfuerzo admisible del suelo de la siguiente manera:

$$
\sigma_{max} = \frac{P}{a * b} + \frac{6Mx}{a * b^2} + \frac{6My}{a^2 * b}
$$

Siendo "a" y "b" las dimensiones en ambas direcciones de la zapata

Ya que la zapata deberá resistir la fuerza de cortante por Punzonamiento, todo ello será absorbido por el hormigón, de esa forma se determinará la altura necesaria de la zapata con la ayuda de la siguiente comparación:

$$
V_u = \frac{1}{\emptyset} \left[ Pu - Wnu(m*n) \right] \leq Vc = 1.06 * \sqrt{f'c} * bo * d
$$

Resolviendo la ecuación se hallara el peralte "d". En este tipo de elementos se deberá asumir un recubrimiento mínimo de 5 cm por tratarse de un elemento estructural en contacto directo con el suelo, por tanto, la altura total es:

$$
h=d+rec
$$

#### **Verificación de Presiones en la Cimentación**

La norma NB1225001, establece que el área mínima de la base de la cimentación debe calcularse a partir de la fuerza y momentos no mayorados, transmitidos por la cimentación al suelo y de la capacidad portante admisible definida con la base en los principios de mecánica de suelos.

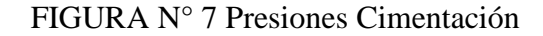

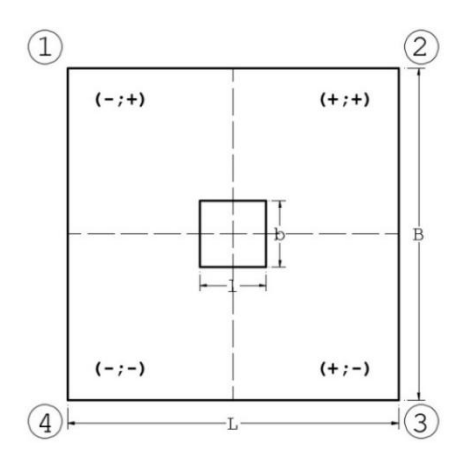

Fuente: Foundation Design, Donald P. Coduto (2016)

Para la cual hacemos cumplir la siguiente condición:

$$
si: \quad q = \frac{N_k}{LB} \le \sigma_{adm}
$$
\n
$$
\therefore \quad q_i = \left(\frac{N_k}{LB} \pm \frac{M_x}{BL^2} \pm \frac{M_y}{LB^2}\right) \le 1.25\sigma_{adm}
$$

Dónde:

 $N_k$ ,  $M_x$ ,  $M_y$  = Acciones solicitantes sin mayorar

 $L, B =$ Dimensiones de la zapata

 $q = \text{Carga}$  transmitida de la cimentación al suelo

 $\sigma_{adm}$  = Tensión admisible del suelo

Verificación a Cortante por Punzonamiento

El esfuerzo al corte en dos sentidos es por penetración. La carga de compresión de la columna tiende a extenderse en la zapata, oponiéndose a la tensión diagonal en esa zona, con el resultado de que una columna tiende a perforar una porción de la losa. El código ACI establece que la sección critica para el cortante en dos sentidos se localiza a una distancia d/2 de la cara de la columna.

La resistencia última al cortante en dos sentidos  $\phi V_c$  del hormigón, se especifica como el menor de los valores obtenidos al sustituir en las ecuaciones aplicables que siguen.

## FIGURA N° 8 Perímetro de falla a corte

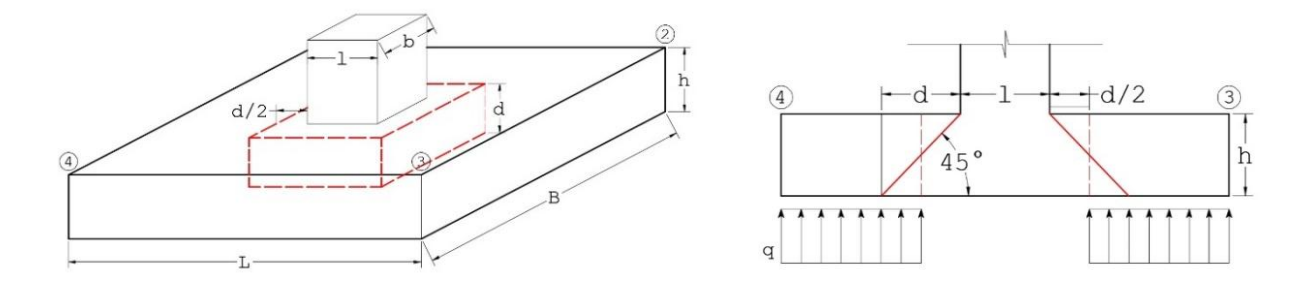

Fuente: Foundation Design, Donald P. Coduto (2016)

$$
V_{up} < \begin{cases} \emptyset V_{c1} = \emptyset 1.1 \lambda \sqrt{f_c'} b_0 d \\ \emptyset V_{c2} = \emptyset 0.53 \left( 1 + \frac{2}{\beta} \right) \lambda \sqrt{f_c'} b_0 d \\ \emptyset V_{c3} = \emptyset 0.27 \left( \frac{\alpha_s d}{b_0} + 2 \right) \lambda \sqrt{f_c'} b_0 d \end{cases}
$$

Dónde:

 $V_{up}$  = Cortante actuante para el estado último de carga en dos direcciones

 $\phi V_{ci}$  = Resistencia última del hormigón al corte

 $\varphi$  = Factor de reducción de resistencia al corte

 $\beta$  = Relación entre el lado mayor y lado menor de la columna

 $\lambda$  = Factor (tipo de hormigón)

 $f'_c$  = Resistencia característica a compresión del hormigón

 $b_0$  = Perímetro de los planos de falla

 $\alpha_s$  = Parámetro igual a 40 para aquellas zapatas centrales, 30 para zapatas medianeras y

20 para zapatas esquineras

 $d =$ Peralte de la zapata

#### **Verificación a Cortante por Flexión**

El corte por flexión puede ocurrir en una sección ubicada a una distancia "d" de la cara de la columna, como en las vigas y losas unidireccionales. Según el reglamento ACI 318-14 la resistencia última a cortante está determinada por la siguiente ecuación.

FIGURA N° 9 Diagrama de cortante en zapata

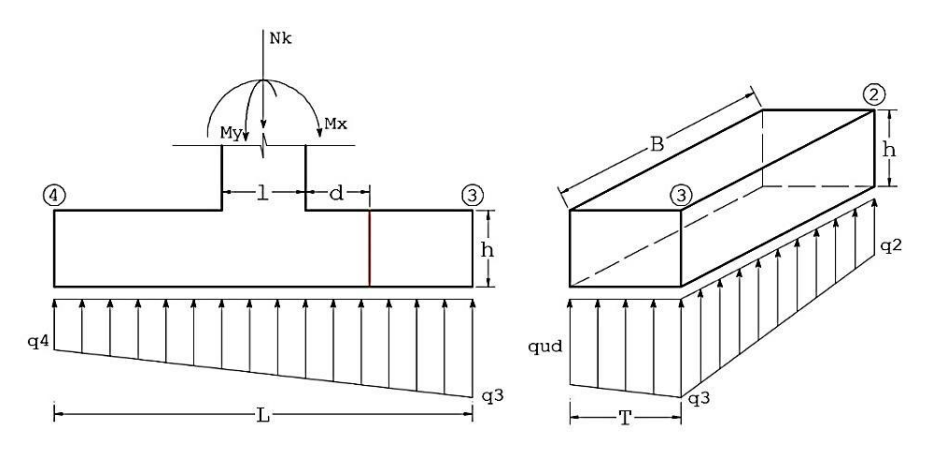

Fuente: Foundation Design, Donald P. Coduto (2016)

$$
\emptyset V_c = 83 * \beta * \sqrt{f_c'} * b_w * dv
$$

$$
V_r < \emptyset V_c
$$

$$
V_r < V_u
$$

Dónde:

 $V_u$  = Cortante actuante para el estado último de carga en una dirección

 $\Phi V_c$  = Resistencia última del hormigón al corte

 $\varnothing$  = Factor de reducción de resistencia al corte

 $\beta$  = Factor (tipo de hormigón)

- $f'_c$  = Resistencia característica a compresión del hormigón
- $b_w$  = Ancho total de la zapata
- $d =$ Peralte de la zapata

# **2.4.13. ESPECIFICACIONES TÉCNICAS**

Deben describir y desarrollar las características de materiales que son aplicados a la ejecución de distintos ítems referidos a una misma temática, por ejemplo, los desarrollados para: hormigón, áridos, etc.

#### **Especificaciones Técnicas por ítem**

Deberán contener la siguiente información:

**Datos del ítem:** Donde se consigna el número y código de Ítem, nombre de la actividad y unidad de medida.

**Definición:** Es la descripción particular de la actividad, donde se menciona la función que cumple en la ejecución de la obra y exponen las características y otros detalles importantes que el proyectista vea necesario expresar.

**Materiales Herramientas y Equipo:** Es la descripción del tipo y características técnicas de los materiales, herramientas y equipo que son necesarios en la ejecución de la actividad. **Procedimiento para la ejecución:** Es la descripción detallada del proceso de ejecución de la obra, desde el inicio hasta la conclusión de la actividad.

**Medición:** Es la descripción de la unidad de medida a ser utilizada en la determinación de una actividad.

**Forma de Pago:** Donde se determina la moneda y la forma de pago para la cancelación por la ejecución de la actividad.

## **2.4.14. CÓMPUTOS MÉTRICOS**

Los **cómputos métricos** son problemas de medición de longitudes, áreas y volúmenes que requieren el manejo de fórmulas geométricas para su cálculo; los términos cómputo, cubicación y metrado son palabras equivalentes.

#### **2.4.15. PRECIOS UNITARIOS**

Los datos y el método de cálculo, se encuentran estandarizados en el Formulario de Presupuesto General de Obra (Formulario B-2) definido en el Documento Base de Contratación para Contratación de Obras.

#### **2.4.16. PRESUPUESTO GENERAL**

Los datos y el método de cálculo, se encuentran estandarizados en el Formulario de Presupuesto General de Obra (Formulario B-1) definido en el Documento Base de Contratación para Contratación de Obras.

**Número:** Es la numeración asignada de acuerdo al orden definido de cada una de las actividades y sus correlativos.

Descripción: Es la denominación que se da a cada una de las actividades.

**Unidad:** Es la medida en la que se mesura cada una de las actividades.

**Cantidad:** Es el resultado del cálculo de sumatorias de distancias, áreas o volúmenes realizados en los cómputos métricos.

**Precio Unitario (Numeral):** Es el resultado del cálculo del costo total de la actividad expresado en el Análisis de Precios Unitarios, expresado de manera numérica.

**Precio Unitario (Literal):** Es el resultado del cálculo del costo total de la actividad expresado en el Análisis de Precios Unitarios, expresado de manera literal.

**Precio Total (Numeral):** Es el producto de la multiplicación de la cantidad por el precio unitario de cada una de las actividades.

**Precio Total (Numeral):** Es el resultado de la sumatoria de los precios totales de las actividades, expresado de manera numérica.

**Precio Total (Literal):** Es el resultado de la sumatoria de los precios totales de las actividades, expresado de manera literal.

Los montos numerales y su correspondiente literal, deben coincidir plenamente. En caso de existir alguna incongruencia, se tomará como valido el expresado de forma literal.

## **2.4.17. CRONOGRAMA DE OBRA**

El cronograma es una herramienta esencial para elaborar calendarios de trabajo o actividades. Un documento en el que se establece la duración de un proyecto, la fecha de inicio y final de cada tarea; es decir, una manera sencilla de organizar el trabajo**.**

Para crear un cronograma es necesario empezar por la descomposición de todo el trabajo, es fundamental y a partir de ahí se calcula cuanto tiempo se dispondrá para la realización de cada sub-tarea, aquí en este punto se organiza el personal y se le asigna a cada uno la responsabilidad de contribuir con la realización de ese cronograma. Cada uno debe cumplir y respetar los lineamientos del cronograma, de lo contrario se verá afectado directamente el producto final y por consiguiente existirá descontento por parte del que desea que ese cronograma se complete.

# **CAPÍTULO III**

# **INGENIERÍA DEL PROYECTO**

# **3.1. ANÁLISIS DEL LEVANTAMIENTO TOPOGRÁFICO**

De acuerdo al levantamiento topográfico proporcionado por el Gobierno Autónomo Departamental de Tarija, se puede analizar que en el lugar donde se emplazara la infraestructura que es el lote  $N^{\circ}$  A cuenta con una superficie de 3968.2 m<sup>2</sup> (VER PLANOS) ARQUITECTÓNICOS), y no cuenta con ninguna construcción, para ejecutar la infraestructura del "Instituto Departamental de Salud Mental de Tarija (Fase II)", se debe hacer una excavación porque el terreno presenta una inclinación.

FIGURA N° 10 Topografía de área de emplazamiento

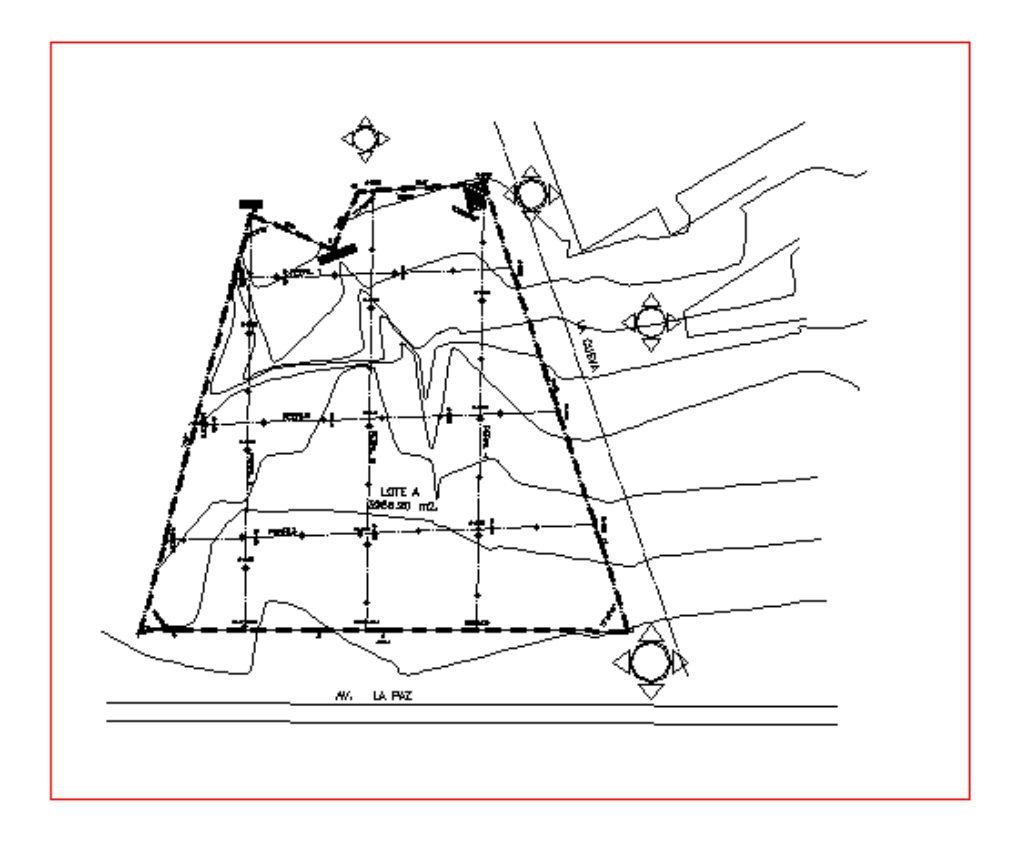

Fuente: Planos del Gobierno Autónomo Departamental de Tarija

## **3.2. ANÁLISIS Y RESULTADOS DEL ESTUDIO DE SUELOS**

Para la determinación de la capacidad portante del suelo, se realizó el ensayo de SPT (STANDARD PENETRATION TEST).

Dicho ensayo se realizó en dos pozos, ubicados en lugares estratégicos del terreno, con profundidades variables 2,50 m a 2,95 m.

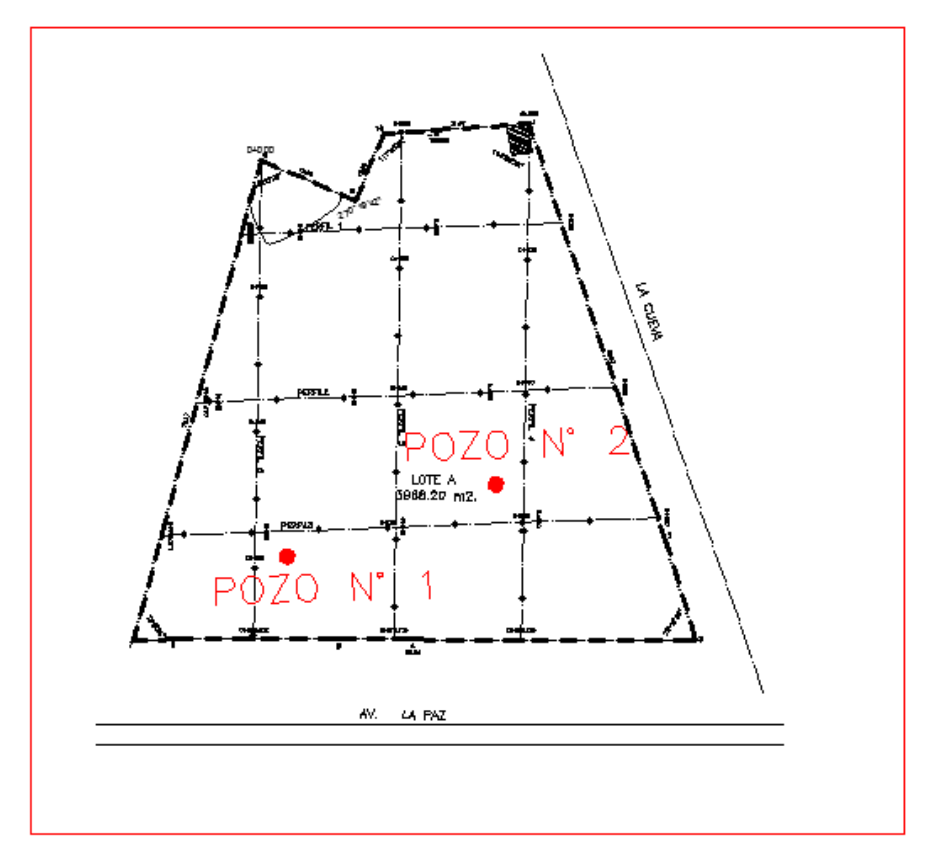

FIGURA N° 11 Puntos donde se realizo el estudio de suelos

Fuente: Elaboración propia

Los estudios estuvieron a cargo del Gobierno Autónomo Departamental de Tarija por medio de la empresa consultora TREBOL S.R.L. la misma que hace un requerimiento a la empresa consultora EOLO S.R.L. Servicios de Laboratorio de Suelos y Geotecnia dicho análisis comprende granulometría, límites de Atterberg y desde luego el ensayo de carga directa o SPT del lugar de emplazamiento dando como resultado el siguiente tipo de suelo: arcilla inorgánica de baja plasticidad. Con una resistencia admisible recalculada a una profundidad de 5,74 m se obtuvo 2,35 kg/cm<sup>2</sup>, estos resultados se obtienen de una excavación manual a profundidades variables y una altura de penetración de 30 cm del cono diamantado de 2" de diámetro.

Las panillas del estudio de suelos se encuentran detalladas en el (ver Anexo C).

# **3.3. ANÁLISIS DEL DISEÑO ARQUITECTÓNICO**

El diseño arquitectónico elaborado por el Gobierno Autónomo Departamental de Tarija, consiste en una edificación de cinco niveles destinados a ambientes como parqueo de automóviles, depósitos, estar médico, dormitorios, cocinas, tomas de muestras, consultorios médicos, cafeterías, oficinas, sala de reuniones, aulas de computación, laboratorios, baños, etc. En general todos los ambientes son amplios, de luces considerables de acuerdo a sus finalidades.

## VER PLANOS ARQUITECTÓNICOS

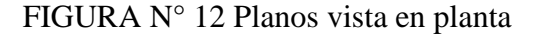

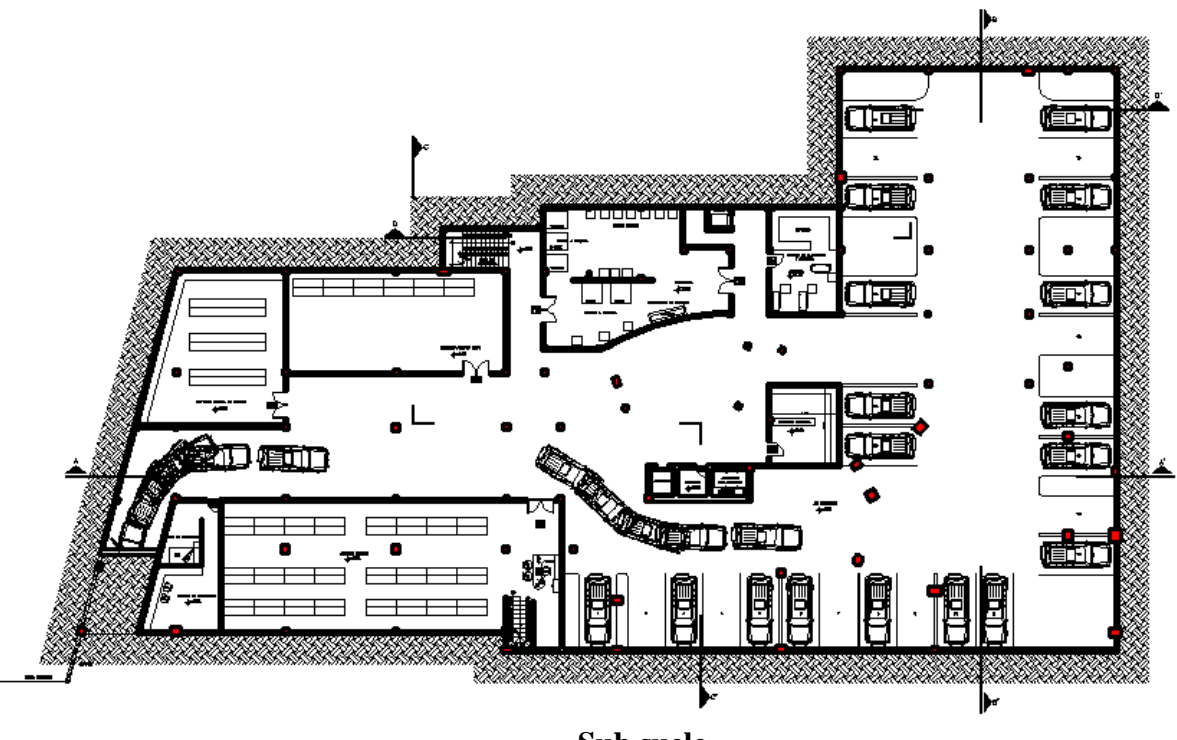

**Sub suelo**

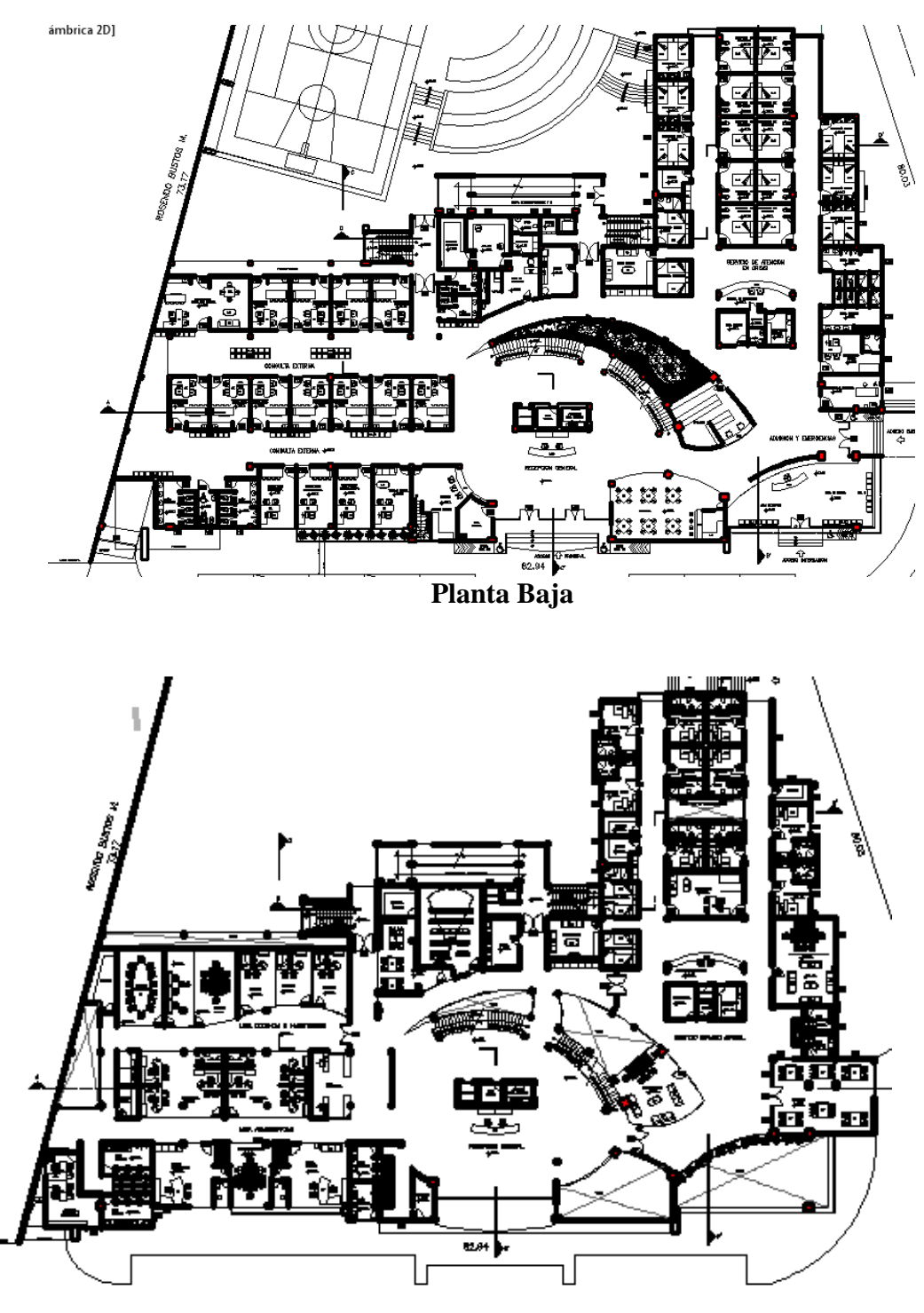

**Primer piso**

A continuación, se detallará los ambientes con lo que consta cada nivel de la infraestructura.

- **Sub-Suelo:** 1 depósito cocina de menaje, depósito de activos fijos, área de lavanderías, 1 cuarto de planchado y costura, 2 depósitos, 1 cuarto de monitoreo, 1 cuarto de descanso, 1 sala de archivos clínicos, parqueo de movilidades.
- **Planta baja:** 5 consultorios psiquiátricos, 1 consultorio de psicología infantil, 4 consultorios psicológicos, 2 consultorios general, 1 consultorio neurología, 2 consultorios encefalografía, 1 oficina de trabajo social, 2 áreas técnicas, 1 cafetería, 1 farmacia, 1 sala de espera, 2 baterías de baños, 1 consultorio médico, 1 electroconvulsoterapia, 1 preparación material, 1 central de enfermería, 1 deposito, 6 habitaciones dobles, 1 ropería, 1 dormitorio médico, 10 habitaciones de seguridad, 1 estar médico, 1dormitorio residente, 1 depósito de reactivos, 1 toma de muestras, 1 cocina y 2 ascensores.
- **Planta de 1er. piso:** 3 oficinas, 1 sala de reuniones, 1 sala de internet, 1 sala de trabajo, 6 deposito, 1 cocineta, 1 oficina finanzas, 1 oficina R.R.H.H., 1 área secretarial, 1 sala de servicios generales y adquisiciones, 1 sala de reuniones, 1 oficina administrador, 1 oficina director, 2 baterías de baños, 2 ascensores, 2 área técnica, 1 comedor múltiple, 1 sala de visitas, 1 sala preparación de material, 1 central de enfermería, 1 sala de juegos y recreación, 10 habitaciones simples con baño privado, 1 ropería, 1 consultorio, 1 dormitorio medico con baño privado, 1 dormitorio residente, 1 estar médico, 1 cocine, 1 sala audiovisual, 1 biblioteca y 2 baños.
- **Planta 2do piso:** 3 baterías de baños, 18 habitaciones dobles, 3 deposito, 2 área de preparación de material, 1 dormitorio con baño privado, 1 sala terapia grupal, 3 cámaras gessel, 1 sala de terapia familiar, 1 sala trabajadora social, 1 consultorio dental, 2 área técnica, 2 ascensores, 1 terraza, 2 comedor múltiple, 1 sala de visitas, 1 consultorio, 2 habitaciones de seguridad, 1 ropería, 1 sala de terapia, 1 dormitorio medico con baño privado, 1 central de enfermería, 1 estar médico, 1 dormitorio residente, 1 cocina y 2 baños.
- **Planta 3er piso:** 3 baterías de baños, 18 habitaciones dobles, 5 deposito, 1 dormitorio con baño privado, 1 estación de enfermería, 1 comedor, 2 ascensores,
1 sala de visitas, 1 panadería, 1 horno, 2 vestidores, 2 baños, 1 taller de carpintería, 1 taller de pintura, 1 taller de tejidos y telas, 2 cámaras de frio, 1 oficina terapia ocupacional, 1 área de carritos, 2 cocina, 1 dormitorio médico, 1 estar médico, 1 terraza y 1 vivero.

### **3.4. ANÁLISIS DISEÑO ESTRUCTURAL**

Se contará con 1 junta de dilatación de 5 cm para este proyecto, que lo divide en 2 bloques, bloque 1, bloque 2 (Ver ANEXO B).

## **3.4.1. ANÁLISIS DE CARGAS VIVAS Y MUERTAS**

### **Carga permanente por peso propio.**

El peso propio de cada uno de los elementos de acero estructural y de los elementos de hormigón armado será considerado automáticamente mediante el software de análisis y diseño estructural CYPECAD versión 2017, de acuerdo a la sección que se defina dentro del programa para cada uno de los elementos que se introduzca para esto se considera un peso específico tanto para el acero estructural como para el hormigón armado con un valor de:

| <b>Material propuesto</b> | Peso específico        |  |
|---------------------------|------------------------|--|
| Hormigón armado           | $25.00 \text{ kN/m}^3$ |  |
| Acero estructural         | 78.5 kN/ $m^3$         |  |

TABLA N° 5 Carga permanente por peso propio.

Fuente: NB 1225002-1

### **Carga permanente no estructural.**

La carga permanente no estructural es determinada para la estructura se especifica en la siguiente tabla N° 9 (Ver ANEXO D 1).

| Sobrecarga de uso permanente a considerar en toda la estructura |         |                          |
|-----------------------------------------------------------------|---------|--------------------------|
| Peso Cerámica                                                   | $PL =$  | 130 $N/m^2$              |
|                                                                 |         | $0.13$ kN/m <sup>2</sup> |
| Peso Mortero de Niv.                                            | $PM =$  | $1100$ N/m <sup>2</sup>  |
|                                                                 |         | 1,1 kN/ $m^2$            |
| Peso cemento cola                                               | $Prg=$  | $110$ N/m <sup>2</sup>   |
|                                                                 |         | $0.11$ kN/m <sup>2</sup> |
| Peso Cielo raso                                                 | $Prf =$ | $180 \text{ N/m}^2$      |
|                                                                 |         | $0.18$ kN/m <sup>2</sup> |
| Carga permanente no                                             |         | 1460,0 $N/m^2$           |
| estructural                                                     | $PT =$  |                          |
|                                                                 |         | 1,50 kN/m <sup>2</sup>   |

TABLA N° 6 Carga permanente no estructural.

Fuente: Elaboración propia

La estructura se modelo con una carga superficial permanente no estructural de 1500 N/m² o 1,5 KN/m2.

## **Carga de viento "W.I.N.D."**

Por la ubicación de la estructura y la tipología del terreno es necesario considerar la carga de viento sobre la estructura.

La presión del viento se determinó según la Norma Bolivia NB 1225003, ya que esta norma está vigente en nuestro país.

FIGURA N° 13 Mapa de velocidades básicas del viento en Bolivia

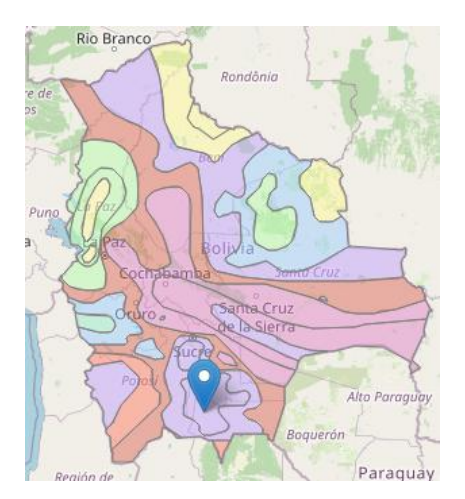

| <b>CIUDAD</b>   | V (m/seg) |  |
|-----------------|-----------|--|
| COCHABAMBA      | 44.3      |  |
| LA PAZ          | 29,5      |  |
| oruro           | 29.4      |  |
| <b>POTOSI</b>   | 30,2      |  |
| SANTA CRUZ      | 42,6      |  |
| SUCRE           | 32,4      |  |
| Tarija          | 24.0      |  |
| <b>TRINIDAD</b> | 40,0      |  |
| COBIJA          | 26.5      |  |
|                 |           |  |

Fuente: NB 1225003-1

### **Datos:**

Velocidad tomada de la tabla de velocidades de viento de la NB 1225003-1 es de v = 24 m/s

Ancho de banda en X= 75,17 m

Ancho de banda en Y= 46,34 m

FIGURA N° 14 Acción de viento utilizado en el programa CYPECAD

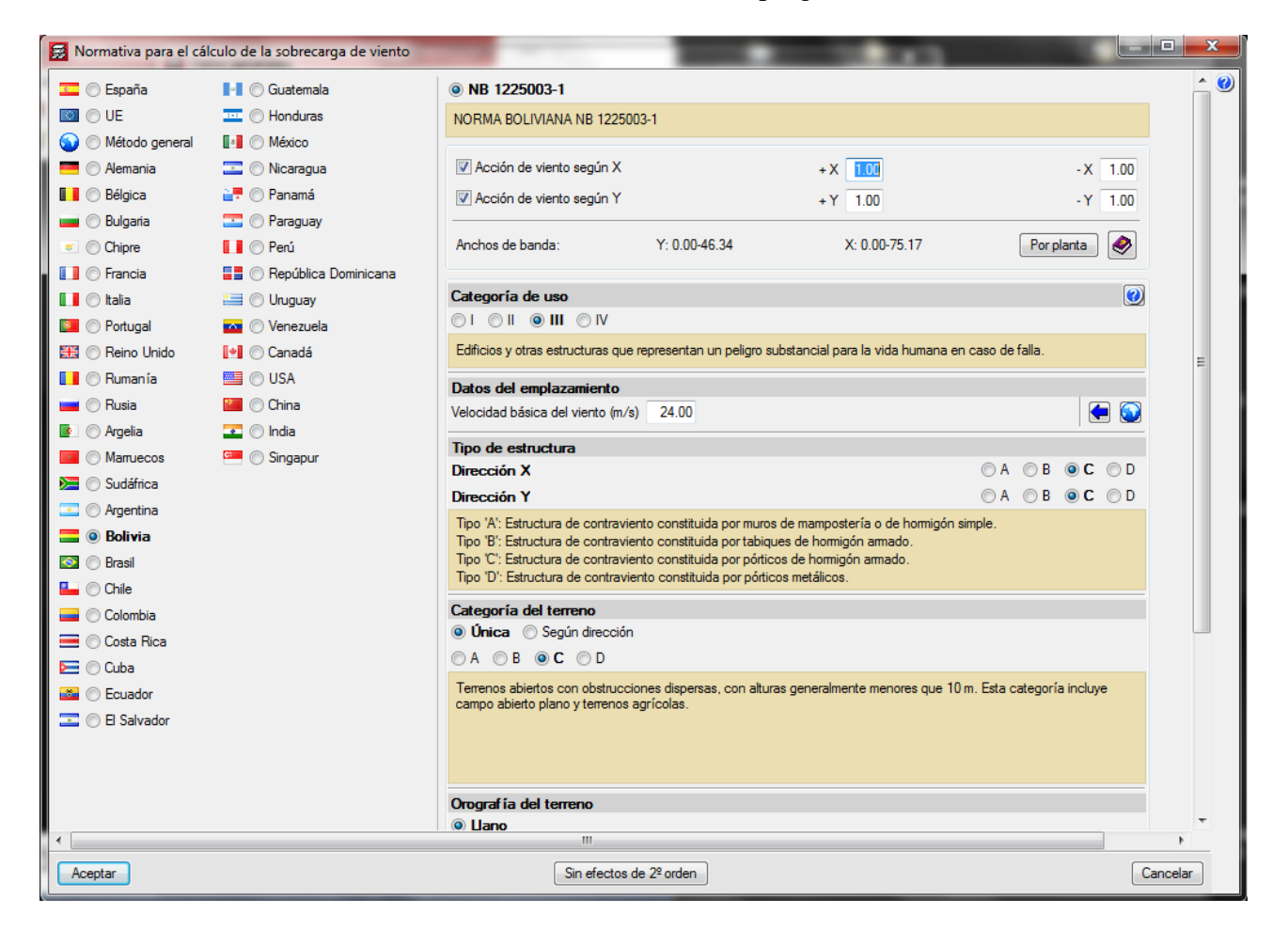

Fuente: Cypecad

### **3.5. COMBINACIONES DE CARGA**

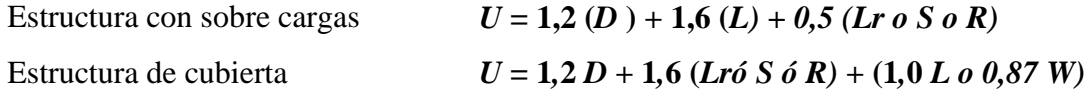

### **Cargas Muertas Lineal**

### **Muro de Ladrillo Para Exteriores e = 18 cm:** (Ver Anexo D 2)

TABLA N° 7 Pesos de muro de ladrillo e = 18 cm a diferentes alturas

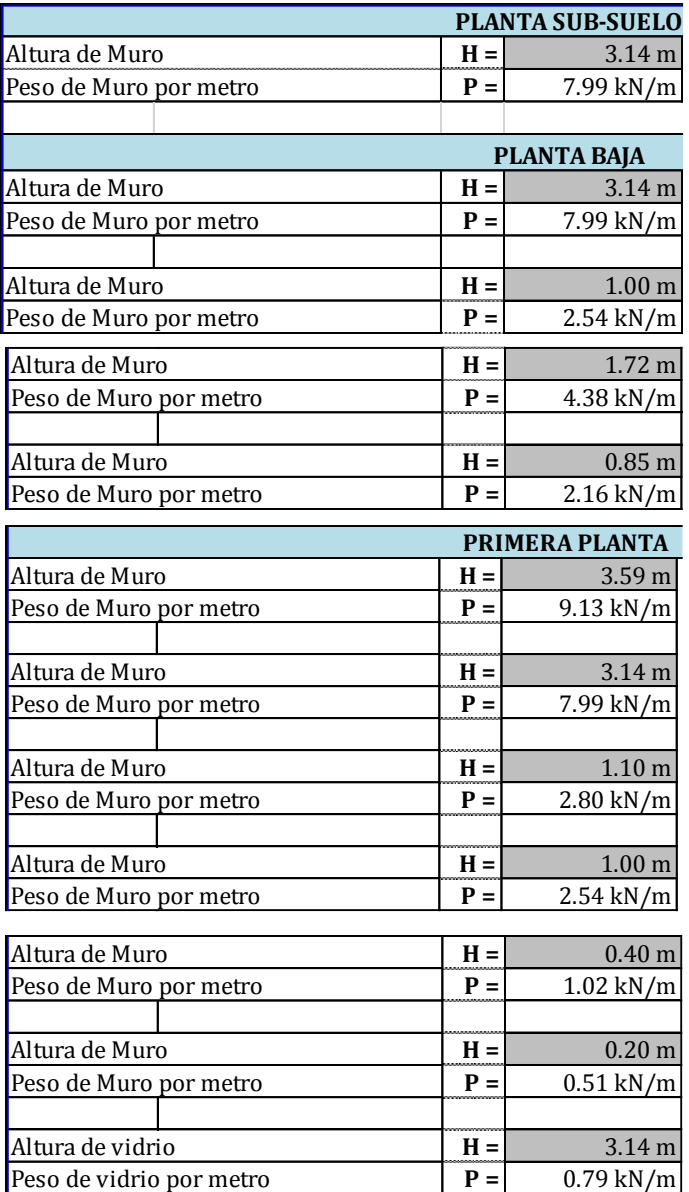

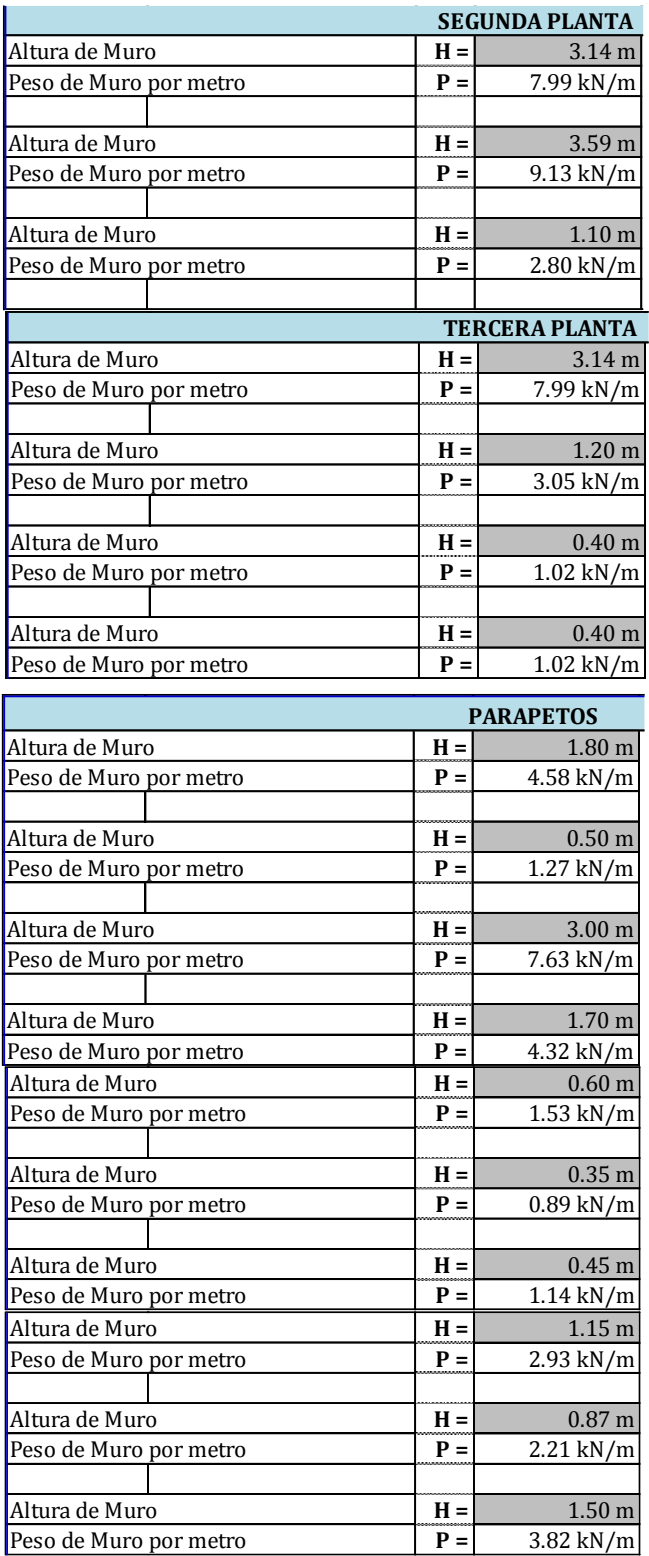

Fuente: Elaboración propia

### **Muro de Ladrillo Para Interiores e = 12 cm** (ver Anexo D 2)

TABLA  $N^{\circ}$  8 Pesos de muro de ladrillo e = 12 cm a diferentes alturas

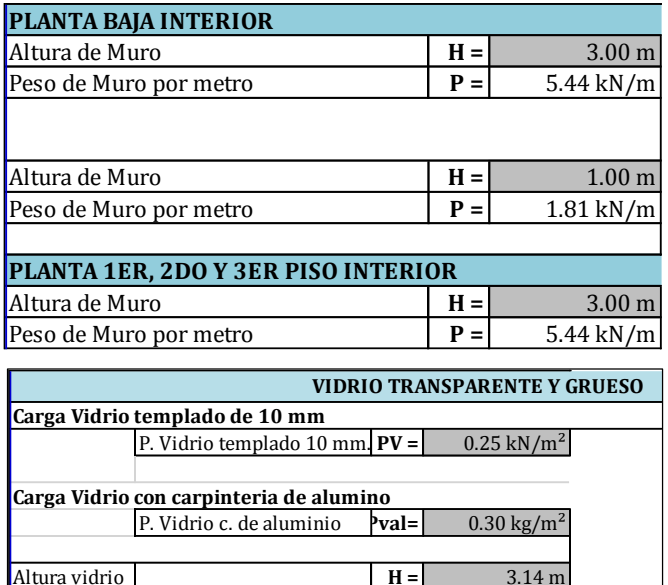

Fuente: Elaboración propia

Peso de vidrio por metro **P** = 0.79 kN/m

### **Muro de Ladrillo Para Interiores e = 18 cm** (ver Anexo D 2)

TABLA  $N^{\circ}$  9 Pesos de muro de ladrillo e = 18 cm a diferentes alturas

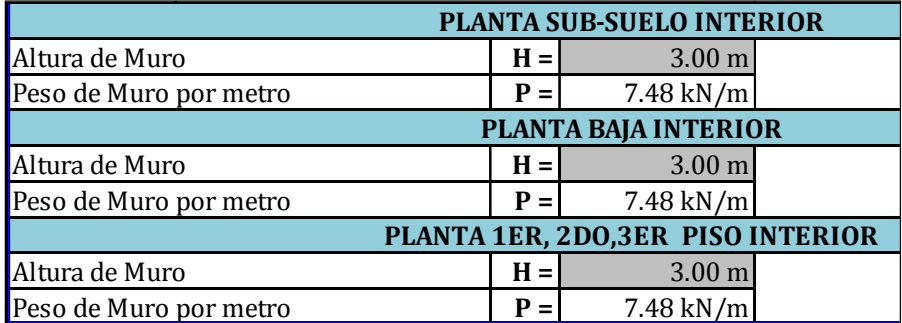

Fuente: Elaboración propia

Revoque Interior de cemento a 2 caras  $e = 2$  cm + 1 cm = 3 cm Revoque Interior de Yeso a 1 caras  $e = 0.5$  cm Peso específico De Yeso =  $12,0$  kN/m<sup>3</sup> Revoque Exterior de Cemento e = 2 cm Peso específico Mortero De Cemento y Arena =  $22.0 \text{ kN/m}^3$ **Cielo falso:**  Cielo falso de plaquetas de yeso, montadas sobre armadura de Aluminio =  $0,20 \text{ kN/m}^2$ 

**Carga Viva a considerar en lugares específico de la estructura (NB 1225002)** 

(Ver ANEXO D 2)

Tabla N° 10 Cargas vivas en la estructura NB 1225002

## **CARGAS VIVAS**

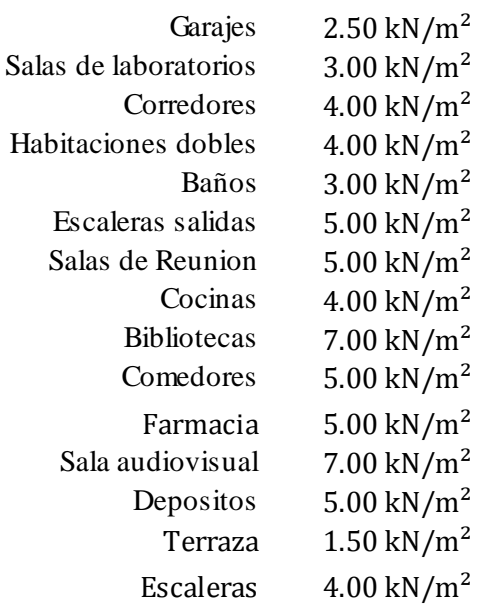

Fuente: Elaboración propia

### **3.6. CÁLCULO Y DISEÑO ESTRUCTURAL**

## **3.6.1. DISEÑO DE ELEMENTOS METÁLICOS**

Cargas aplicadas sobre la cubierta metálica (Ver ANEXO D 2)

### **Cargas sobre la cubierta**

Carga de granizó =  $0.6$  kN/m<sup>2</sup>

Sobre carga de uso =  $0.6$  kN/m<sup>2</sup>

Carga muerta (calamina) =  $0.04$  kN/m<sup>2</sup>

Carga muerta plaqueta de yeso=  $0.2$  kN/m<sup>2</sup>

#### **Cálculo del espaciamiento de cercha a cercha**

Datos:

Resistencia de diseño a flexión de la correa Md= 1,41 kN.m

**s=** espaciamiento

**q=** carga

$$
Md = \frac{q * s^2}{8}
$$

#### **Cálculo del peso propio de correa perfil C 60x40x15x2 (qpp)**

Área de sección= $3,12$  cm<sup>2</sup>

Peso Específico=  $78.5 \text{ kN/m}^3$ 

Separación de correa = 1,23 m

$$
q_{pp} = A * \gamma = \frac{3,12 \text{ cm}^2}{(100 \text{ cm})^2} * 78,5 \frac{kN}{m^3} = 0,0244 \frac{kN}{m}
$$

**Cálculo de carga muerta (qM)**

$$
q_M = \left(0.04 \frac{kN}{m^2} + 0.2 \frac{kN}{m^2}\right) * 1.23 \ m = 0.295 \frac{kN}{m}
$$

**Carga muerta total (qMT)**

$$
q_{MT} = 0.0244 \frac{kN}{m} + 0.295 \frac{kN}{m} = 0.319 \frac{kN}{m}
$$

**Carga viva (qL)**

$$
q_L = 0.6 \frac{kN}{m^2} * 1.23 \, m = 0.738 \frac{kN}{m}
$$

**Carga accidental (qA)**

$$
q_A = 0.6 \frac{kN}{m^2} * 1.23 \ m = 0.738 \frac{kN}{m}
$$

**Combinación de carga aplicada (q)**

$$
q = 1,2 * 0,319 \frac{kN}{m} + 1,6 * 0,738 \frac{kN}{m} + 1 * 0,738 \frac{kN}{m} = 2,30 \frac{kN}{m}
$$

**Cálculo del espaciamiento (s)**

$$
Md = \frac{q * s^2}{8} \implies s = \sqrt{\frac{Md * 8}{q}} \implies s = \sqrt{\frac{1, 4 * 8}{2, 30}} = 2,21 \, m
$$

Por distribución geométrica en la longitud total de la estructura donde se colocara las cerchas se propuso distribuir cada cercha con un espaciamiento de **2,00** m que es una menor medida a lo calculado.

Verificación de la estructura metálica del bloque central del proyecto

- Las cerchas tienen una disposición de 2,00 m de cercha a cercha.
- El tipo de apoyo que se usara en el diseño es un apoyo fijo articulado

FIGURA N° 15 Vista en planta de disposición de cerchas

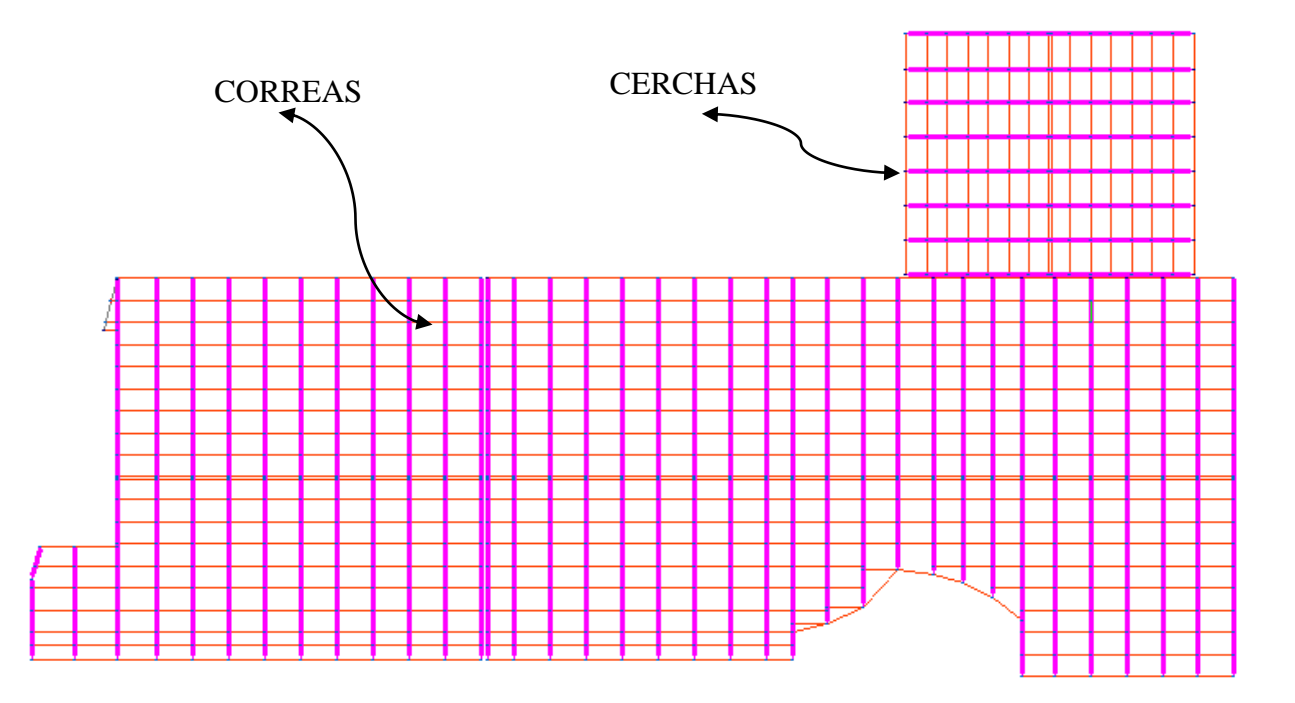

Fuente: Elaboración propia

Disposición de correa a correa cada 1,27 m

FIGURA N° 16 Vista en transversal de disposición de correas

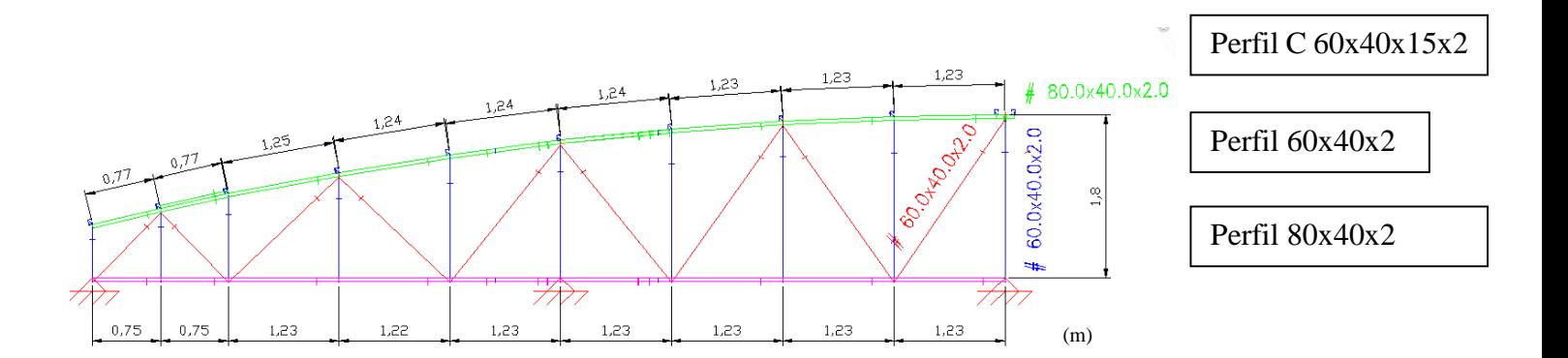

Fuente: Elaboración propia FIGURA N° 17 Esquema de cercha metálica

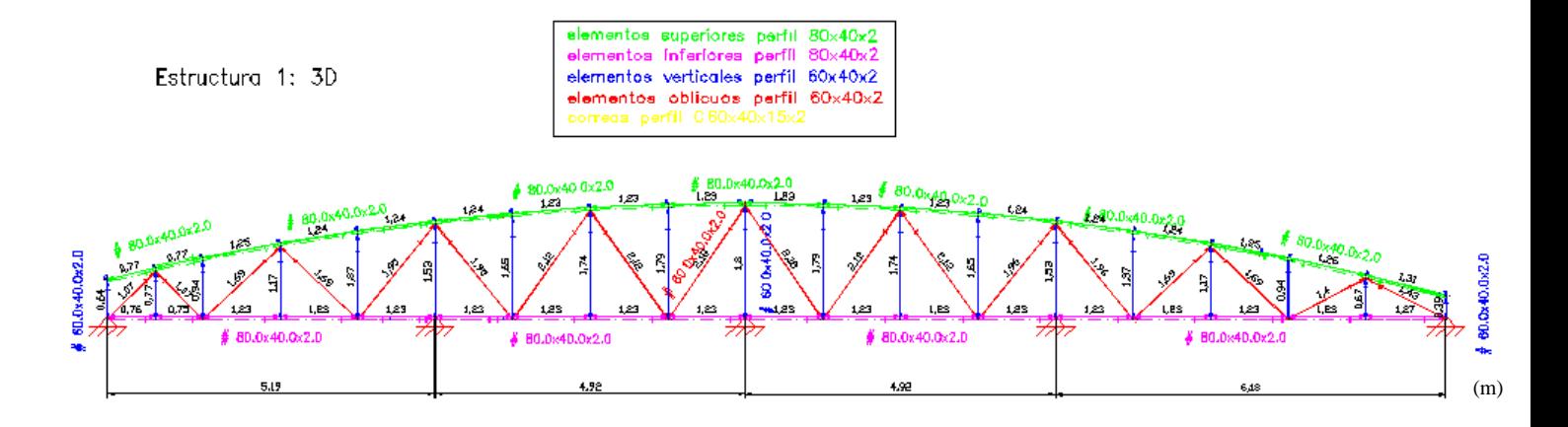

Fuente: Elaboración propia

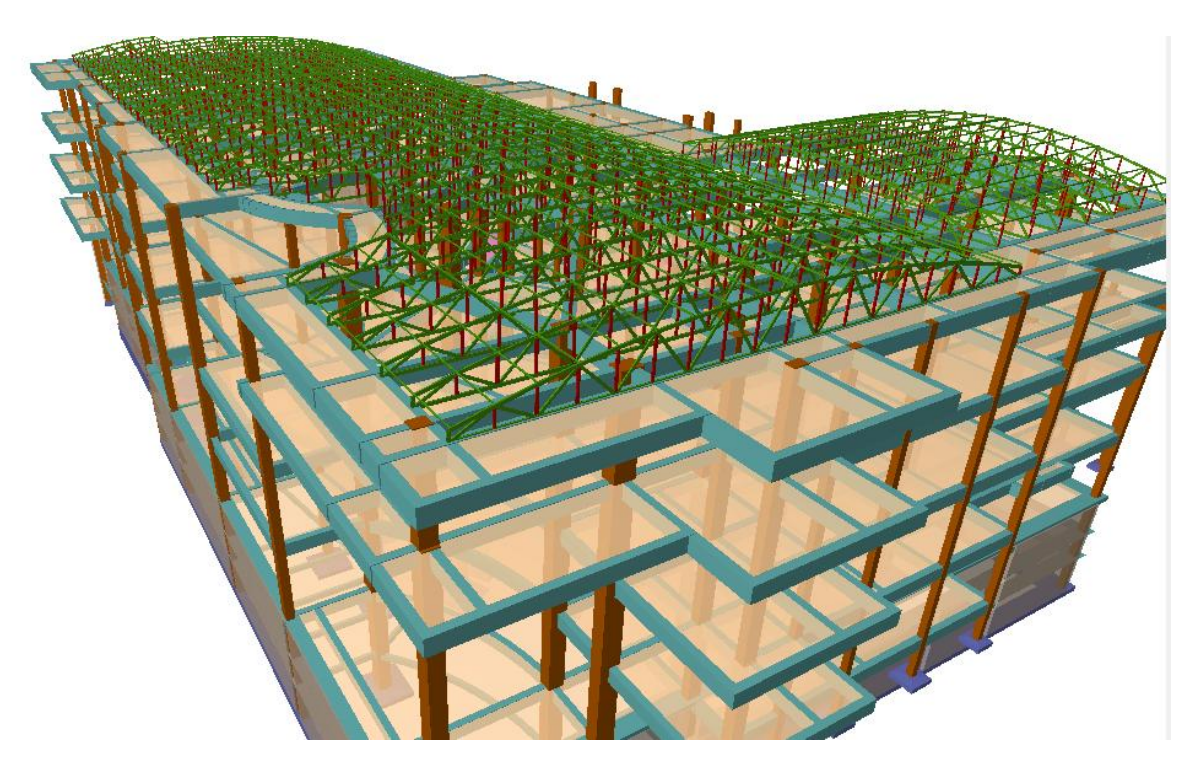

FIGURA N° 18 Vista 3D de la disposición de la cercha

Fuente: Elaboración propia FIGURA  $\mathrm{N}^\circ$  19 Vista transversal de la cercha

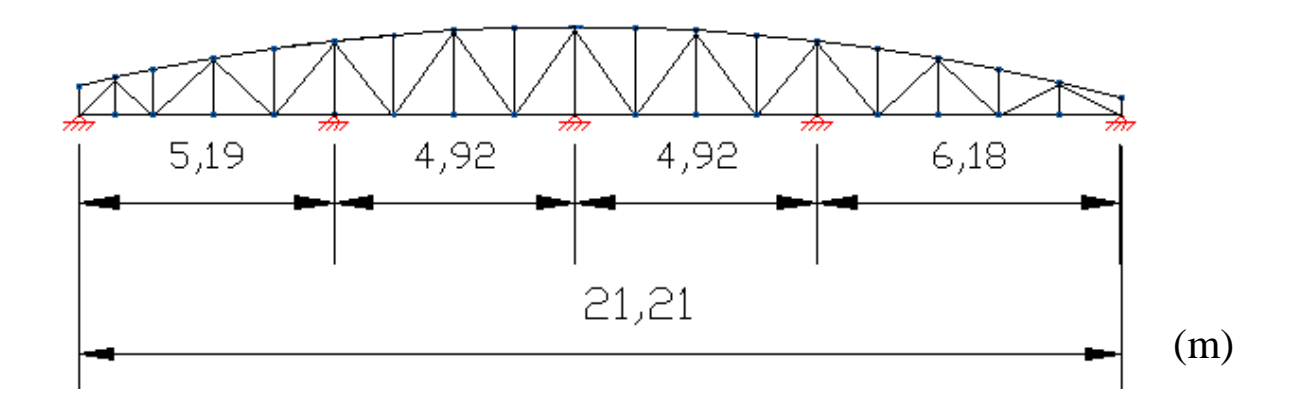

Fuente: Elaboración propia

FIGURA N° 20 Vista en planta de la cercha

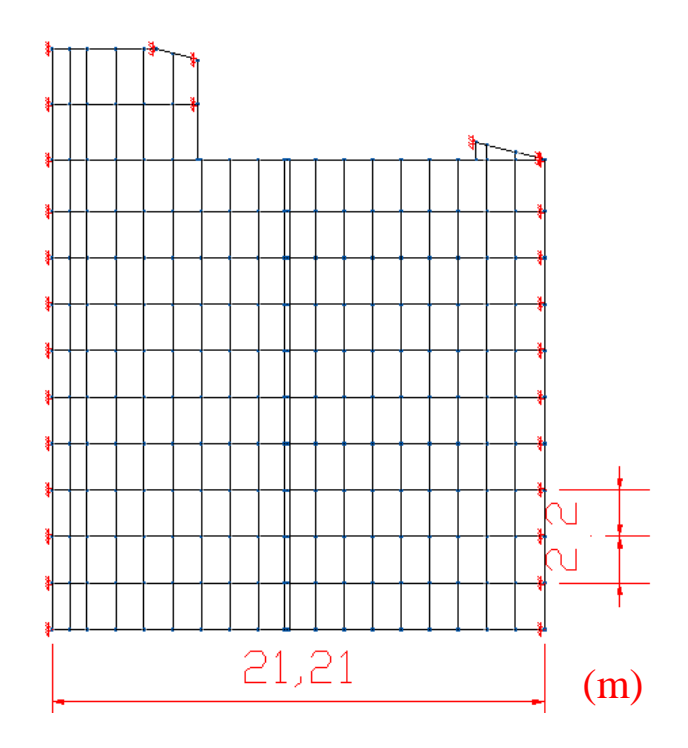

Fuente: Elaboración propia

## **3.6.2. DISEÑO DE CORREA A FLEXIÓN PERFIL C 60X40X15X2**

FIGURA N° 21 Sección de la Correa de cubierta metálica

### **Datos:**

 $H = 6$  cm  $B = 4$  cm  $t = 0.2 \, cm$  $A = 3,12 \, cm^2$  $I_x = 17,76$  cm<sup>4</sup>  $I_y = 7{,}15 \, cm^4$  $Mux = 0.69 kN.m$  $Muy = 0.03 kN.m$  $Fy = 250 MPa$ 

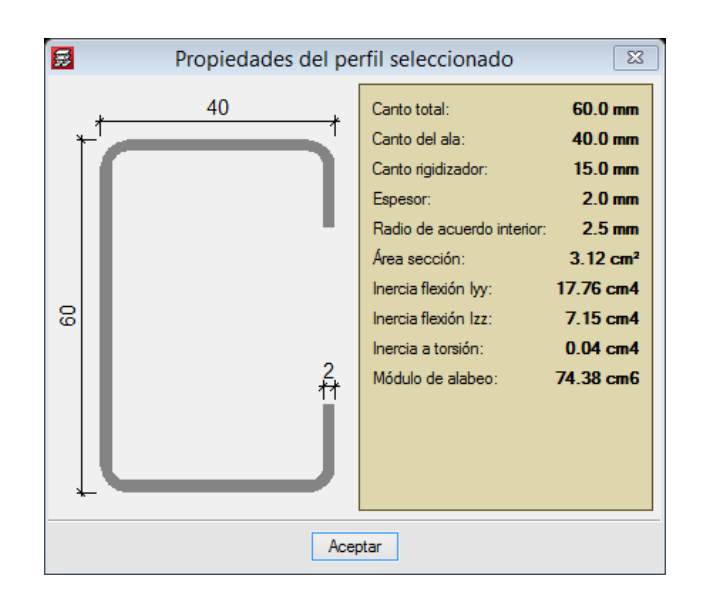

Fuente: CYPECAD

### **Diagrama descompuesto de las cargas que actúan sobre la correa.**

FIGURA N° 22 Diagrama de fuerzas en la correa metálica.

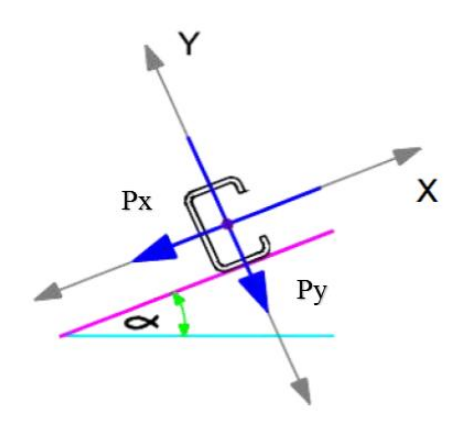

Fuente: Elaboración propia

**Resistencia de diseño a flexión.**

**En la dirección al eje X.**

$$
Mn = Sext * Fy * 10^{-3}
$$
  
\n
$$
Sext = \frac{ixg}{ry} = \frac{17.76}{3} \frac{cm^4}{cm} = 5.92 \text{ cm}^3
$$
  
\n
$$
Mn = 5.92 * 250 * 10^{-3}
$$
  
\n
$$
Mn = 1.48 \text{ kN} \cdot m
$$
  
\n
$$
Mdx = \phi_b * Mn
$$
  
\n
$$
\phi_b = 0.95
$$
  
\n
$$
Mdx = 0.95 * 1.48 \text{ kN} \cdot m
$$
  
\n
$$
Mdx = 1.41 \text{ kN} \cdot m
$$

**En la dirección al eje Y.**

$$
Mn = Sext * Fy * 10^{-3}
$$
  
\n
$$
Sext = \frac{iyg}{xx} = \frac{7.15}{1.6} \frac{cm^4}{cm} = 4.47 \text{ cm}^3
$$
  
\n
$$
Mn = 4.47 * 250 * 10^{-3}
$$
  
\n
$$
Mn = 1.12 \text{ kN} \cdot m
$$
  
\n
$$
Mdy = \phi_b * Mn
$$
  
\n
$$
\phi_b = 0.95
$$
  
\n
$$
Mdy = 0.95 * 1.12 \text{ kN} \cdot m
$$
  
\n
$$
Mdy = 1.12 \text{ kN} \cdot m
$$

**Verificación del elemento a flexión.**

$$
\frac{Mux}{Mdx} + \frac{Muy}{Mdy} \le 1
$$
  

$$
\frac{0.69}{1.41} + \frac{0.03}{1.12} < 1
$$
  

$$
0.52 < 1 \text{ "CUMPLE"}
$$

El perfil C está trabajando con una eficiencia del 52 % a flexión.

TABLA N° 11 Eficiencia a la que trabaja los diferente perfiles

| Comprobación                                                                                                    |      | ▣           |                          | $\mathbf{x}$ |
|----------------------------------------------------------------------------------------------------|------|-------------|--------------------------|--------------|
| Perfil                                                                                                    | Peso | Resistencia | ۸                        | $\bullet$    |
| CF-60x2.0                                                                                                    | 2.45 | 52.71%      |                          |              |
| CF-60x2.5                                                                                                    | 3.01 | 43.71%      |                          |              |
| CF-60x3.0                                                                                                    | 3.53 | 38.14 %     |                          |              |
| CF-80x2.0                                                                                                    | 2.76 | 36.74%      | Ξ                        |              |
| CF-80x2.5                                                                                                    | 3.40 | 30.32%      |                          |              |
| CF-80x3.0                                                                                                    | 4.01 | 26.30 %     |                          |              |
| CF-100x2.0                                                                                                    | 3.07 | 27.99%      |                          |              |
| CF-100x2.5                                                                                                    | 3.80 | 22.98%      |                          |              |
| CF-100x3.0                                                                                                    | 4.48 | 19.87%      |                          |              |
| CF-120x2.0                                                                                                    | 3.86 | 18.08%      |                          |              |
| CF-120x2.5                                                                                                    | 4.78 | 14.75%      |                          |              |
| CF-120x3.0                                                                                                    | 5.65 | 12.63%      |                          |              |
| CF-140x2.0                                                                                                    | 4.17 | 15.04 %     |                          |              |
| CF-140x2.5                                                                                                    | 517  | 12.25%      |                          |              |
| CF-140x3.0                                                                                                    | 6.13 | 10.46%      |                          |              |
| CF-160x2.0                                                                                                    | 4.80 | 11.28%      |                          |              |
| CF-160x2.5                                                                                                    | 5.95 | 9.14%       | $\overline{\phantom{0}}$ |              |
| No se han definido límites de flecha<br>Significado de los iconos<br>Perfil que cumple todas las comprobaciones. |      |             |                          |              |
| Aceptar                                                                                                    |      | Cancelar    |                          |              |

Fuente: CYPECAD

# **3.6.3. DISEÑO A FLEXO COMPRESIÓN DEL ELEMENTO SUPERIOR PERFIL RECTANGULAR 80X40X2**

FIGURA N° 23 Sección del Elemento superior de cercha metálica

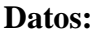

 $H = 8$  cm

$$
B=4\,cm
$$

$$
t=0.2\;cm
$$

$$
I_y = 37{,}29 \text{ cm}^4
$$

 $I_z = 12,69$  cm<sup>4</sup>

 $A = 4.53$   $cm<sup>2</sup>$ 

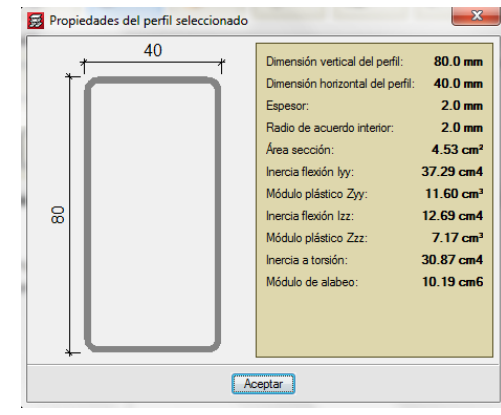

 $Ae = 4.53 \text{ cm}^2$  Fuente: CYPECAD

 $Fy = 250 MPa$  $Nd = -30,941$  kN (compresión)  $Mu = 0,11 kN.m$ 

**Resistencia de diseño a flexión.**

$$
Mn = Sext * Fy * 10^{-3}
$$
  
\n
$$
Sext = \frac{Iy}{y_t}
$$
  
\n
$$
y_t = H - y_g = 8 - 4 = 4 \text{ cm}
$$
  
\n
$$
Sext = \frac{37,29}{4} = 9,32 \text{ cm}^3
$$
  
\n
$$
Mn = 9,32 * 250 * 10^{-3}
$$
  
\n
$$
Mn = 2,33 \text{ kN} \cdot m
$$
  
\n
$$
Md = \emptyset_b * Mn
$$
  
\n
$$
\emptyset_b = 0,95
$$
  
\n
$$
Md = 0,95 * 2,33 \text{ kN} \cdot m
$$
  
\n
$$
Md = 2,21 \text{ kN} \cdot m
$$

**Resistencia a compresión axil.**

$$
Pn = Ae * Fn * 10^{-1}
$$
  
\n
$$
Fn = 0.658^{\lambda^2} * Fy
$$
  
\n
$$
Fn = 164, 5 MPa
$$
  
\n
$$
Pn = 4,53 * 164, 5 * 10^{-1}
$$
  
\n
$$
Pn = 74,52 kN
$$
  
\n
$$
Pd = \emptyset_{Cx} * Pn
$$
  
\n
$$
\emptyset_{Cx} = 0.85
$$
  
\n
$$
Pd = 0.85 * 74,52 kN
$$
  
\n
$$
Pd = 63,34 kN
$$

**Verificación a flexo-compresión.**

$$
\frac{Nd}{Pd} + \frac{Mu}{Md} < 1
$$
\n
$$
Nd = 30,94 \, kN
$$
\n
$$
Mu = 0,11 \, kN.m
$$

$$
\frac{30,94}{63,34} + \frac{0,11}{2,21} < 1
$$
\n
$$
0,54 < 1 \quad \text{``CUMPLE''}
$$

 El elemento superior del perfil rectangular está trabajando con una eficiencia del 54 % a flexo-compresión.

# **3.6.4. DISEÑO A FLEXO TRACCIÓN DEL ELEMENTO INTERIOR PERFIL RECTANGULAR 80X40X2**

FIGURA N° 24 Sección de Elemento inferior de cercha metálica

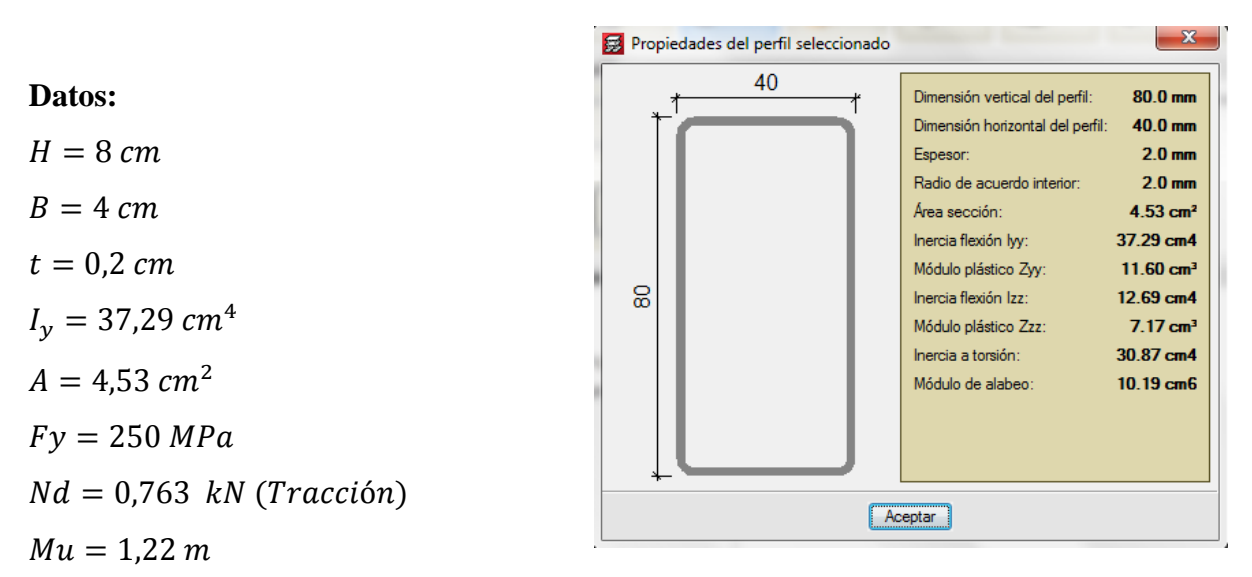

Fuente: CYPECAD

**Resistencia de diseño a flexión.**

$$
Mn = Sext * Fy * 10^{-3}
$$
  
\n
$$
Sext = \frac{ly}{y_t}
$$
  
\n
$$
y_t = H - y_g = 8 - 4 = 4 \text{ cm}
$$
  
\n
$$
Sext = \frac{37.29}{4} = 9.32 \text{ cm}^3
$$
  
\n
$$
Mn = 9.32 * 250 * 10^{-3}
$$
  
\n
$$
Mn = 2.33 \text{ kN} \cdot m
$$
  
\n
$$
Md = \emptyset_b * Mn
$$
  
\n
$$
\emptyset_b = 0.95
$$
  
\n
$$
Md = 0.95 * 2.33 \text{ kN} \cdot m = 2.21 \text{ kN} \cdot m
$$

**Resistencia a tracción axil.**

$$
Pn = Ae * Fn * 10^{-1}
$$
  
\n
$$
Fn = 0,658^2 * Fy
$$
  
\n
$$
Fn = 164, 5 MPa
$$
  
\n
$$
Pn = 4,53 * 164, 5 * 10^{-1}
$$
  
\n
$$
Pn = 74,52 kN
$$
  
\n
$$
Pd = \phi_{Cx} * Pn
$$
  
\n
$$
\phi_{Cx} = 0,85
$$
  
\n
$$
Pd = 0,85 * 74,52 kN = 63,34 kN
$$

**Verificación a flexo-tracción.**

$$
\frac{Nd}{Pd} + \frac{Mu}{Md} < 1
$$
  
\n
$$
Nd = 0,763 kN
$$
  
\n
$$
Mu = 1,22 kN.m
$$
  
\n
$$
\frac{0,763}{63,34} + \frac{1,22}{2,21} < 1
$$
  
\n
$$
0,56 < 1 \text{ "CUMPLE"}
$$

 El elemento inferior del perfil rectangular está trabajando con una eficiencia del 56 % a flexo-tracción.

# **3.6.5. DISEÑO A FLEXO COMPRESIÓN DEL ELEMENTO OBLICUO PERFIL RECTANGULAR 60X40X2**

# FIGURA N° 25 Sección de Elemento oblicuo de cercha metálica

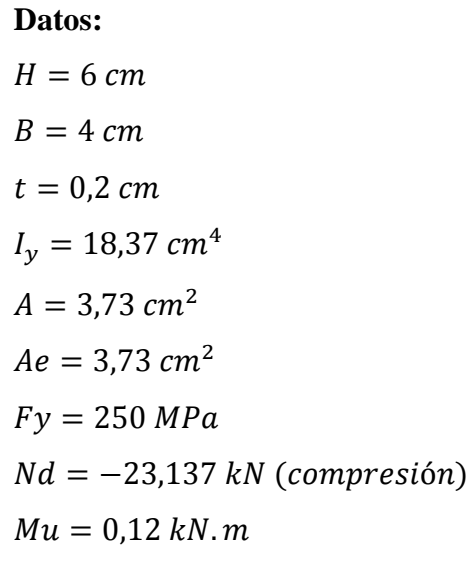

**Resistencia de diseño a flexión.** Fuente: CYPECAD

$$
Mn = Sext * Fy * 10^{-3}
$$
  
\n
$$
Sext = \frac{Iy}{y_t}
$$
  
\n
$$
y_t = H - y_g = 6 - 3 = 3 \text{ cm}
$$
  
\n
$$
Sext = \frac{18,37}{3} = 6,12 \text{ cm}^3
$$
  
\n
$$
Mn = 6,12 * 250 * 10^{-3}
$$
  
\n
$$
Mn = 1,53 \text{ kN} \cdot m
$$
  
\n
$$
Md = \emptyset_b * Mn
$$
  
\n
$$
\emptyset_b = 0,95
$$
  
\n
$$
Md = 0,95 * 1,53 \text{ kN} \cdot m
$$
  
\n
$$
Md = 1,45 \text{ kN} \cdot m
$$

**Resistencia a compresión axil.**

$$
Pn = Ae * Fn * 10^{-1}
$$

$$
Fn = 0.658^{\lambda^2} * Fy
$$

Para estructuras triangulares cuyos elementos se consideran como extremos articulados

$$
Fn = 0,6581 * 250
$$
  
\n
$$
Fn = 164, 5 MPa
$$
  
\n
$$
Pn = 3,73 * 164, 5 * 10^{-1}
$$
  
\n
$$
Pn = 61,36 kN
$$
  
\n
$$
Pd = \emptyset_{Cx} * Pn
$$
  
\n
$$
\emptyset_{Cx} = 0,85
$$
  
\n
$$
Pd = 0,85 * 61,36 kN
$$
  
\n
$$
Pd = 52,15 kN
$$

**Verificación a flexo-compresión**.

$$
\frac{Nd}{Pd} + \frac{Mu}{Md} < 1
$$
\n
$$
Nd = 23,137 \, kN
$$
\n
$$
Mu = 0,12 \, kN \, m
$$
\n
$$
\frac{23,137}{52,15} + \frac{0,12}{1,45} < 1
$$
\n
$$
0,53 < 1 \text{ "CUMPLE"}
$$

 El elemento oblicuo del perfil rectangular está trabajando con una eficiencia del 53 % a flexo-compresión.

# **3.6.6. DISEÑO A COMPRESIÓN DEL ELEMENTO VERTICAL PERFIL RECTANGULAR 60X40X2**

oblicuo de cercha metálica Propiedades del perfil seleccionado  $\overline{\mathbf{x}}$  $40$  $60.0 \, \text{mm}$ Dimensión vertical del perfil: Dimensión horizontal del perfil:  $40.0 \, \text{mm}$ Espesor:  $2.0 \text{ mm}$ Radio de acuerdo interior:  $2.0 \text{ mm}$  $3.73 \text{ cm}^2$ Área sección: Inercia flexión lyy: 18.37 cm4  $7.46$  cm<sup>3</sup> Módulo plástico Zyy: 80  $9.80 \text{ cm}4$ Inercia flexión Izz: Módulo plástico Zzz:  $5.65$  cm<sup>3</sup>  $20.69 \text{ cm}4$ Inercia a torsión: Módulo de alabeo:  $1.71 \text{ cm}6$  $\fbox{ \begin{tabular}{|c|c|} \hline \textbf{Acceptar} & \textbf{} \\ \hline \end{tabular} }$ 

FIGURA N° 26 Sección de Elemento

 $H = 6$  cm  $B = 4$  cm  $e = 0.2 \, cm$  $I_v = 18,37$  cm<sup>4</sup>  $A = 3,73$   $cm<sup>2</sup>$  $Ae = 3.73$   $cm<sup>2</sup>$  $Fy = 250 MPa$  $Nd = -33,109 kN$  Fuente: CYPECAD

**Datos:**

**Resistencia a compresión axil.**

$$
Pn = Ae * Fn * 10^{-1}
$$
  
\n
$$
Fn = 0.658^{\lambda^2} * Fy
$$
  
\n
$$
\lambda = 1
$$
  
\n
$$
Fn = 0.658^1 * 250
$$
  
\n
$$
Fn = 164, 5 MPa
$$
  
\n
$$
Pn = 3.73 * 164.5 * 10^{-1}
$$
  
\n
$$
Pn = 61,36 kN
$$
  
\n
$$
Pd = \emptyset_{Cx} * Pn
$$
  
\n
$$
\emptyset_{Cx} = 0.85
$$
  
\n
$$
Pd = 0.85 * 61.36 kN
$$
  
\n
$$
Pd = 52.15 kN
$$

**Verificación a compresión.**

$$
\frac{Nd}{Pd} < 1
$$
\n
$$
\frac{33,109}{52,15} < 1
$$
\n
$$
0,63 < 1
$$

 El elemento vertical del perfil rectangular está trabajando con una eficiencia del 63 % a compresión.

## **Verificación a pandeo**

$$
\sigma = \frac{F}{A} = \frac{33,109}{3,73 \times 10^{-4}} = 88764,07 \frac{kN}{m^2}
$$

$$
\sigma_{adm} > \sigma
$$

$$
250.000 \frac{kN}{m^2} > 88764.07 \frac{kN}{m^2}
$$

### **Cálculo del Pandeo**

 $E = 200x10^6$  kN/m<sup>2</sup>  $I = 18,37$  cm<sup>4</sup> = 0,0000001837 m<sup>4</sup>

$$
P_{crit} = \frac{\pi^2 * E * I}{L^2} > Nd
$$
  

$$
P_{crit} = \frac{\pi^2 * 200 \times 10^6 * 0,0000001837}{(1,80)^2} = 111,92 KN
$$
  
111,92 KN > 33,11 KN No se pandea

| PERFILES METÁLICO                | <b>EFICIENCIA</b> | <b>ESFUERZO</b>  |
|----------------------------------|-------------------|------------------|
|                                  |                   | <b>SOMETIDO</b>  |
| Perfil C $60x40x15x2$ (correa)   | 52 %              | Flexión          |
| 80x40x2<br>Perfil<br>rectangular |                   |                  |
| (elemento superior)              | 54 %              | Flexo compresión |
| 80x40x2<br>Perfil<br>rectangular |                   |                  |
| (elemento inferior)              | 56 %              | Flexo tracción   |
| 60x40x2<br>Perfil<br>rectangular |                   |                  |
| (elemento oblicuo)               | 53 %              | Flexo compresión |
| 60x40x2<br>Perfil<br>rectangular |                   |                  |
| (elemento vertical)              | 63 %              | Compresión       |

TABLA N° 12 Tabla de resultado de los perfiles metálicos

Fuente: Elaboración propia

## **3.6.7. DISEÑO DE UNIONES SOLDADAS**

El diseño se realiza en el nudo donde se encuentran los elementos superiores y elemento vertical, ya que es la unión más solicitada.

Longitud de soldadura requerida

$$
L = \frac{Pu}{F_{wb}} = \frac{33109 \text{ N}}{450 \text{ N/mm}} = 73,58 \text{ mm}
$$

Se asume una longitud de 75 mm.

### **3.6.8. DISEÑO DE PLACA DE APOYO**

Se empleará una placa de anclaje con las siguientes dimensiones:

#### PL 250 x 150 x 6 mm

#### **Verificación por corte en el perno de articulación.**

Diámetro de perno asumido 16 mm

$$
P_{nb} = \emptyset \times Ab \times F_u
$$
  
\n
$$
P_{nb} = 0.75 \times (3.14 \times 12^2 / 4) \times 400
$$
  
\n
$$
P_{nov} = 33.929,20 \text{ N}
$$
  
\n
$$
P_{nov} > P_{uv}
$$
  
\n60.318,58 N > 33.109 N

# **3.6.9. DISEÑO DE PERNOS DE ANCLAJE EN EL APOYO FIJO ARTICULADO**

Se utilizará pernos de diámetro de 16 mm

 $4 \varnothing 12 mm$ ; L = 250 mm

FIGURA N° 27 Detalle de unión fijo articulado

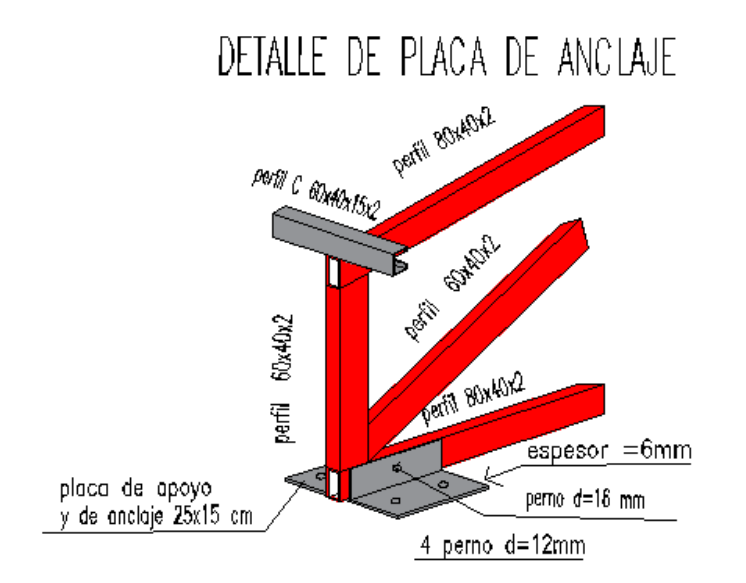

Fuente: Elaboración propia

(Ver ANEXO E)

## **3.6.10. VERIFICACIÓN DE VIGA DE H°A°**

La Viga Ubicada en el grupo 6 pórtico 45 entre las columnas  $P_{27}$  y  $P_{44}$ . Para Hormigón Peso Normal NB = 1225001

$$
Ec = 3830\sqrt{fc^I}
$$

$$
Ec = 3830\sqrt{25} = 19150 M_{pa}
$$

Datos:

 $L = 6,28 \, m$  $fc = 25 M_{pa}$  $fy = 500 M_{pa}$  $\gamma_{H^{\circ}A^{\circ}} = 2500$  $kg$  $m<sup>3</sup>$  $Es = 200000 M_{pa}$ 

## **Predimensionamiento de viga Nb125001 (Ver ANEXO E)**

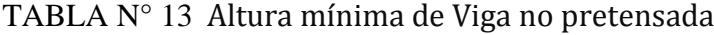

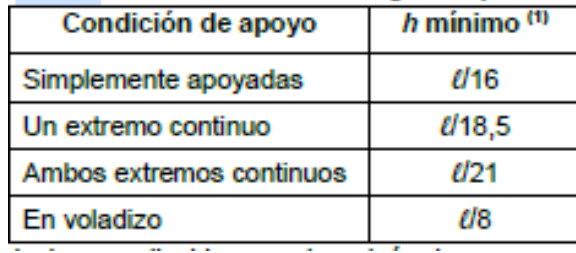

Fuente: NB 1225001

$$
H = \frac{L}{16} = \frac{6,28 \text{ m}}{16} = 0,392 \text{ m}
$$

Para un fy distinta a 420 $M_{pa}^{\phantom{\dag}}$  se corrige este valor multiplicado por  $0.4$   $+$ fy 700

$$
H = 0,392 \, m \ast \left(0,4 + \frac{500}{700}\right) = 0,44 \, m
$$
\n
$$
B = \frac{H}{2} = \frac{0,50 \, m}{2} = 0,25 \, m
$$
\n
$$
Se \, asume \, 0,50 \, m
$$
\n
$$
se \, asume \, 0,25 \, m
$$

Según el diseño arquitectónico se tiene una viga de sección de 20x60 cm Para el diseño estructural se realizara con una sección de 30x60 cm

## Datos para el calculo a flexión

 $M^+{}_{\nu} = 171,30 \; kN \; m \; CYPECAD$ Recubrimiento tabla 20.6.1.3.1 NB1225001 Se asume Estribo Ø 8 barra longitudinal Ø 16 mm

Recubrimiento libre  $rl = 2,5$  cm

Recubrimiento mecanico  $r_m = r l + \emptyset e s t +$ ∅ 2

$$
r_m = 2.5 \, cm + 0.8 \, cm + \frac{1.6 \, cm}{2}
$$
\n
$$
r_m = 4.1 \, cm
$$

Geometría de la seccion de Viga

 $b = 30$  cm

 $h = 60$  cm

 $Peralte$   $d = h - rm = 60 - 4.1 cm = 55.9 cm$ 

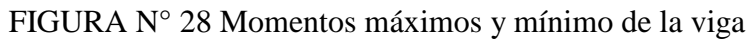

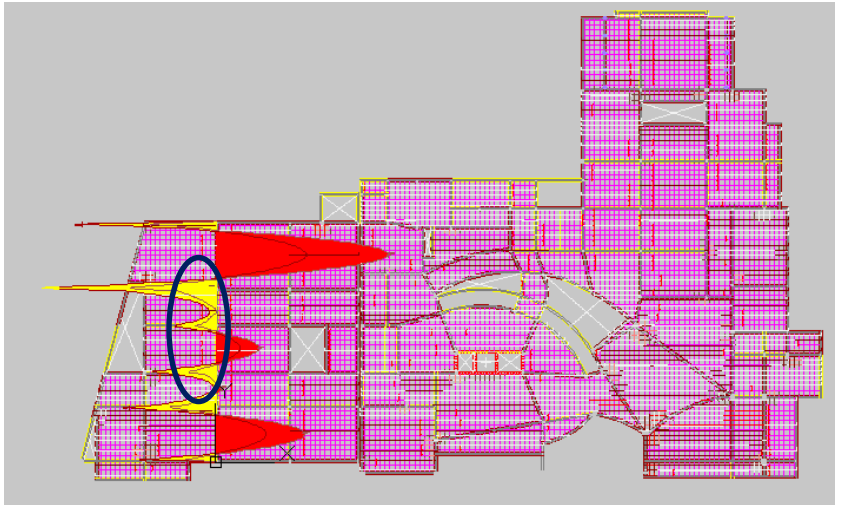

Fuente: Cypecad

### Cálculo de la cuantía necesaria

Según Norma NB 1225001 ∅ 0,9

$$
M_v = 171,30 \text{ kNm} \qquad Rn = \frac{Mv}{\phi b d^2}
$$

$$
Rn = \frac{171,30 \text{ kNm}}{0,9(0,3m)(0,559)^2} = 2030,35 \text{ kpa}
$$

$$
Rn = 2,03 \text{ Mpa}
$$

$$
S = \frac{0.85fc'}{fy} \left( 1 - \sqrt{1 - \frac{2Rn}{0.85fc}} \right)
$$
  

$$
S = \frac{0.85(25 \text{ Mpa})}{500 \text{ Mpa}} \left( 1 - \sqrt{1 - \frac{2(2.03 \text{ Mpa})}{0.85(25 \text{ Mpa})}} \right) = 0.0043
$$
  

$$
A_{sc} = S * b * d = 0.0043(30 \text{ cm})(55.9 \text{ cm}) = 7.21 \text{ cm}^2
$$

control de cuantía mínima

$$
A_{Smin} = \frac{\sqrt{fc}}{4*fy} * bw * d
$$
  
\n
$$
A_{Smin} = \frac{\sqrt{25}}{4(500)} * 30 * 55,9 = 4,19 cm^2
$$
  
\n
$$
A_{sc} = 7,21 cm^2
$$
  
\n**As**  $req$   $mag$   $or$   $de$   $\begin{cases} A_{sc} = 7,21 cm^2 \\ A_{smin} = 4,19 cm^2 \end{cases}$   
\n
$$
A_{sreq} = 7,21 cm^2
$$
  
\n
$$
N^{\circ}
$$
  $de$   $barras$   $longitudinal$   $Nb = 4$   
\n
$$
Diameter
$$
  $de$   $barra$   $\emptyset = \frac{5}{8} = 16 mm$   
\n
$$
As_{prop1} = Nb \left(\frac{\pi D^2}{4}\right) = 4 * \left(\frac{\pi * (1,6 cm)^2}{4}\right) = 8,04 cm^2 \le As_{req}
$$

$$
As_{Tprop} \ge As_{req}
$$
  
8,04 cm<sup>2</sup>  $\ge$  7,21 cm<sup>2</sup>  *cumple*  
*Usar* 4  $\emptyset$ 16 mm

## Cálculo de Acero para el momento Negativo de la viga

 $Mv = 185,47 kN$  CYPECAD

Cálculo de la cuantía Necesaria

$$
Rn = \frac{Mv}{\phi b d^2} = \frac{185,47 \text{ kN m}}{0,9(0,3 \text{ m})(0,559 \text{ m})} = 2197,35 \text{ kpa} = 2,20 \text{ Mpa}
$$
\n
$$
\int = \frac{0,85 * (25 \text{ Mpa})}{500 \text{ Mpa}} \left(1 - \sqrt{1 - \frac{2 * (2,20 \text{ Mpa})}{0,85 * (25 \text{ Mpa})}}\right) = 0,004655
$$
\n
$$
A_{sc} = \int \frac{1}{\phi b} \cdot d = 0,004655 \cdot (30 \text{ cm})(55,9 \text{ cm}) = 7,81 \text{ cm}^2
$$

Control de la cuantía mínima

As *req*  
\n
$$
= \frac{\sqrt{fc^l}}{4 * fy} * bw * d = \frac{\sqrt{25}}{4 * (500)} * 30 \text{ cm} * 55,9 \text{ cm} = 4,19 \text{ cm}^2
$$
\n
$$
A_{sc} = 7,81 \text{ cm}^2
$$

 $A_{\text{area}} = A_{\text{smin}} = 7.81 \text{ cm}^2$ Armadura de Refuerzo  $N^{\circ}b = 2$ Díametro de barra  $\varnothing =$  $5^{'}$ 8  $= 16$  mm  $As_{prop1} = 2\left(\frac{\pi D^2}{4}\right)$  $\binom{k}{4}$  = 2  $\binom{\pi*(1,6)^2}{4}$  $\binom{1,6)^2}{4}$  = 4,02 cm<sup>2</sup> < As<sub>req</sub> se necesita armadura de refuerzo  $As_{prop2} = 2\left(\frac{\pi D^2}{4}\right)$  $\binom{k}{4}$  = 2  $\binom{\pi*(1,6)^2}{4}$  $\left(\frac{1,6}{4}\right)^2 = 4,02 \, \text{cm}^2$  $As_{Tprop} = As_{prop1} + As_{prop2} = 4,02 \, cm^2 + 4,02 \, cm^2 = 8,04 \, cm^2$  $As_{Tprop} \ge As_{req}$  $8,04 \, cm^2 \geq 7,32 \, cm^2$  cumple Usar 2016 mm longitudinal + 2016 mm refuerzo

### **3.6.11. DISEÑO A CORTANTE**

Tomando en cuenta el cortante mayor en la viga

 $Vv = 232,09$  kN CYPECAD

Dimensión de la sección de la viga

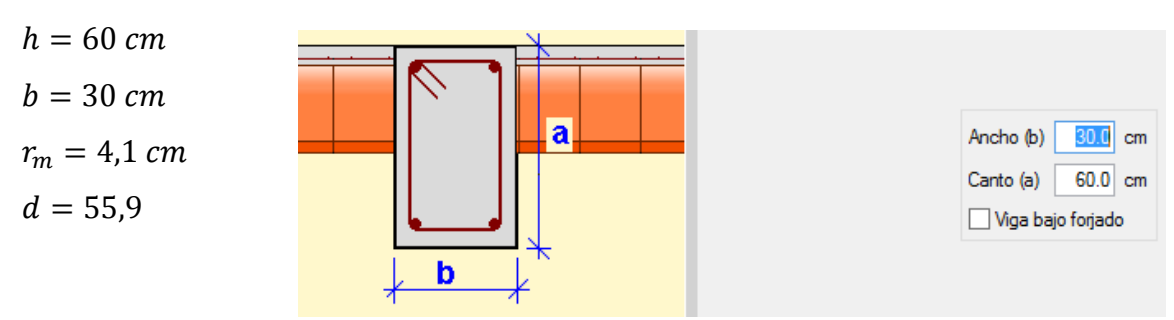

FIGURA N° 29 Sección de viga

Fuente: Cypecad

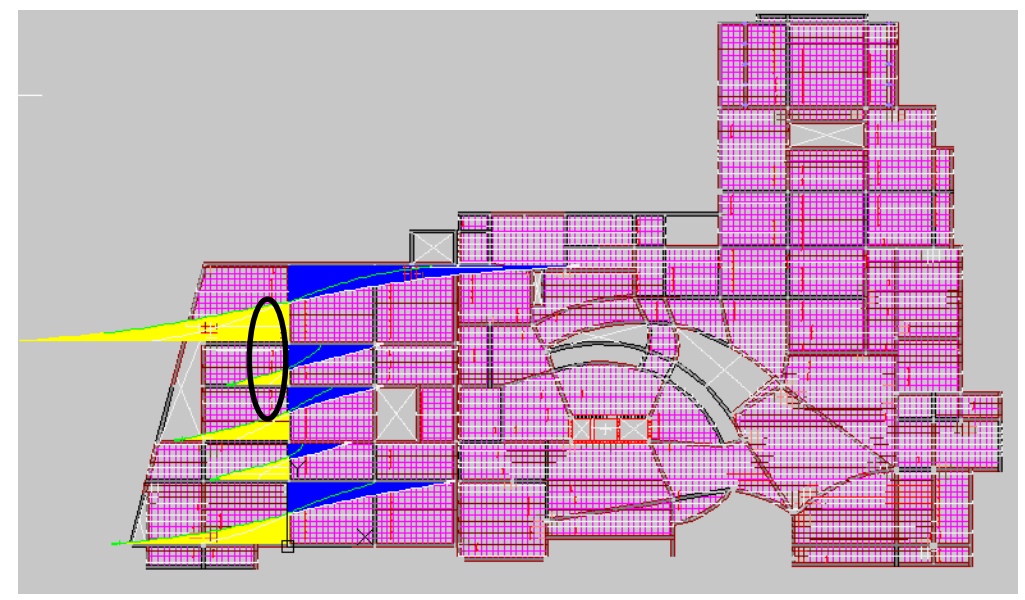

FIGURA N° 30 Cortante máximo y mínimo de la viga

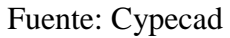

características de los materiales

 $fc^I = 25 Mpa$ 

 $fvt = 500 Mpa$ 

Por Norma los valores de fy y fyt usados para diseño de la armadura para cortante y torsión es

de 420 MPA (NB 1225001)

fy y  $f_{yt} \le 420 Mpa$ 

Factor de minoración de resistencia a cortante

capacidad Nominal del H°  $\phi = 0.75$ 

 $\lambda = 1$  factor del peso H° normal

Aporte del hormigón a cortante

$$
Vc = \frac{\lambda * \sqrt{fc'}b * d}{6} =
$$

 $Vc=$ 1 ∗ √25 6  $*$  300 mm  $*$  559 mm = 139750 N  $Vc = 139,75 kN$ 

demanda que debe soportar el acero

$$
Vs = \frac{Vv}{\phi} - Vc \rightarrow Por \, Norma \, NB \, 1225001
$$

$$
Vs = \frac{232,09 kN}{0,75} - 139,75 kN =
$$
  

$$
Vs = 169,70 kN
$$

separación de estribo en el elemento estructural

Diámetro de estribo a utilizar  $\infty = 8$  mm

Área total de acero

$$
A_{Sest} = 2\left(\frac{\pi * D^2}{4}\right) = 2\left(\frac{\pi * (0.8)^2}{4}\right) = 1,005 \text{ cm}^2
$$

Separación de estribos en la viga

$$
S_1 = \frac{A_{Sest} * fyt * d}{V_s} = \frac{1,005(420)(0,559)}{169,7(10)} = 0,14 m
$$
  
se adopta  $S_1 = 10 cm$ 

resultados capacidad nominal  $Vn = Vc + Vs$  $Vn = 139,75 kN + 169,70 kN$  $Vn = 309,45 kN$ Cortante que resiste el Hormigón y el acero  $V_{V^I} = \emptyset V n$  $V_{V}$  = 0,75  $*$  (309,45 kN)  $V_{V}$ <sub>z</sub> $= 232,09$  kN  $V_u$  $V_{u}$  $*100 =$ 232,09  $\frac{222,09}{232,09} * 100 = 100\%$  EL H° y el Acero trabajan al 100%

Área de Acero mímino

$$
A_{Vmin} = max
$$
\n
$$
A_{Vmin} = max
$$
\n
$$
A_{Sv} = 0.25 \text{ cm}^2
$$
\n
$$
A_{Sv} = 0.25 \text{ cm}^2
$$
\n
$$
A_{Sv} = 0.25 \text{ cm}^2
$$
\n
$$
A_{Sv} = 0.25 \text{ cm}^2
$$
\n
$$
A_{Sv} = 0.25 \text{ cm}^2
$$
\n
$$
A_{Sv} = 0.25 \text{ cm}^2
$$
\n
$$
A_{Sv} = 0.25 \text{ cm}^2
$$
\n
$$
A_{Sv} = 0.25 \text{ cm}^2
$$
\n
$$
A_{Sv} = 0.25 \text{ cm}^2
$$
\n
$$
A_{Sv} = 0.25 \text{ cm}^2
$$
\n
$$
A_{Sv} = 0.25 \text{ cm}^2
$$
\n
$$
A_{Sv} = 0.25 \text{ cm}^2
$$

Separación máxima permitida

 $Vs = 169,70 kN$ 

|                                               | s máximo, mm |                       |                    |
|-----------------------------------------------|--------------|-----------------------|--------------------|
| Vs                                            |              | Viga no<br>pretensada | Viga<br>pretensada |
|                                               | Е            | $\frac{q}{2}$         | 3h                 |
| $\leq \frac{\sqrt{f_c'}b_wd}{3}$<br>menor de: |              | 600 mm                |                    |
| $>\frac{\sqrt{f'_c}b_wd}{2}$                  | Е            |                       | $3 h$ / $_8$       |
|                                               | menor de:    | 300 mm                |                    |

TABLA N° 14 Espaciamiento para la armadura a cortante

#### Fuente: NB 1225001

$$
Vs \le \frac{\sqrt{fc^1}}{3}bwd \rightarrow el \, menor \, de \, \left\{ \frac{a}{2} \right\}
$$
  

$$
Vs \le \frac{\sqrt{25}(300)(559)}{3(1000)}
$$

 $169,70 kN \le 279,5 kN$ 

Entonces el espaciamiento S

*S el menor de* 
$$
\begin{cases} \frac{55.9}{2} = 27.95 \text{ cm} \\ 600 \text{ mm} = 60 \text{ cm} \end{cases}
$$

 $S<sub>max</sub> = 27,95$  cm  $\Rightarrow$ se asume un S = 20 cm en el centro de la viga

S = 10 cm en los extremos de la viga

La norma NB 1225001 (22,5.10.5.3) el Vs para armadura a cortante Se cálcula:

$$
V_s = \frac{Av * fyt * d}{S} = \frac{1,005 * (420) * (55,9)}{10 * (10)} = 235,95kN
$$

Capacidad Nominal

$$
Vn = Vc + Vs = 139,75 kN + 235,95 kN
$$

$$
Vn = 375,7 kN
$$

Cortante que resiste el H ° y el acero

$$
V_{V} = \emptyset Vn
$$
  

$$
V_{V} = 0.75 * (375.7 kN) = 281.78 kN
$$

Vv  $V_{V}$  $*100 =$ 232,09 kN  $\frac{282,89,800}{281,78 kN}$  \* 100% = 82,37 %

El Hormigón y el acero trabajan a un 82,37 % de eficiencia.

### **Diseño en Estados Límites de Servicio**

#### **Estado Límite de deformación en Y**

La verificación de las deformaciones en el elemento nos da una deflexión:

 $f = 12,56$  mm

La limitación de la deflexión según la normativa se calcula de la siguiente manera:

$$
L = 6,28 \, m = 628 \, cm
$$
\n
$$
fmax = \frac{l}{480}
$$
\n
$$
fmax = \frac{l}{480} = \frac{628}{480} = 1,31 \, cm
$$
\n
$$
f < fmax
$$
\n
$$
f = \frac{5}{384} * \frac{w * l^4}{E * l} = 1,25 \, cm < 1,31 \, cm \quad \text{complete}
$$

# **3.6.12. CÁLCULO LOSA RETICULAR**

Espesor minimo de losa (Ver ANEXO E)

$$
f_y = 500 Mpa
$$
  
\n $Ln = 6,55 m$   $h = \frac{Ln}{31} = \frac{6,55}{31} = 0,21 m$  (NB1225001)  
\n $Jimenez Montoya$  La Norma CBH – 87  
\n $h \ge \frac{L}{25} = \frac{6,55 m}{25} = 0,262 m$   $h = \frac{L}{28} = \frac{6,55 m}{28} = 0,234 m$   
\n $See a sume h = 0, 30 m\n $base \t b \ge \frac{h}{3,5} = \frac{30 cm}{3,5} = 8,57 cm$  (ACI)$ 

Se asume  $b = 12$  cm

FIGURA N° 31 Sección de losa reticular

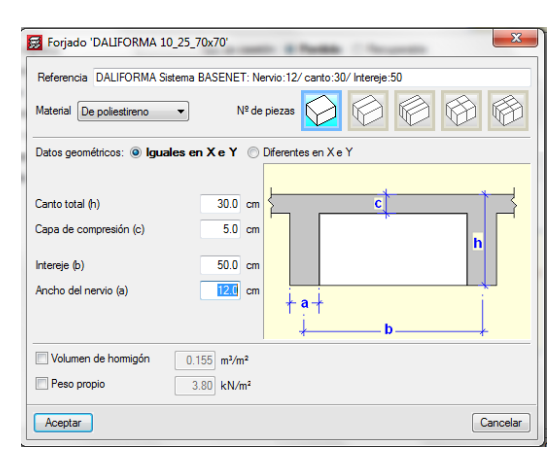

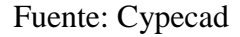

Armadura mínima para la losa de 2 direcciones parrilla

para 
$$
fy \ge 420
$$
 Mpa mayor de \n
$$
\begin{bmatrix}\n0,0018 * \frac{420}{fy} * Ag \\
0,0014 Ag\n\end{bmatrix}
$$

$$
Ag = 50 * 30 - 38 * 25 = 550 \text{ cm}^2
$$

$$
\frac{0,0018 * 420 * 550 \text{ cm}^2}{500} = 0,83 \frac{\text{cm}^2}{m}
$$

 $0,0014 * (550) = 0,77$  cm<sup>2</sup>

 $A_{Smin} = 0.83$  cm<sup>2</sup>  $Para \phi 6$  Area Barra =  $\pi \ast D^2$ 4 =  $\pi * (0,6)^2$ 4  $= 0,283$  cm<sup>2</sup>  $Nb =$  $0,83$   $cm<sup>2</sup>$  $\frac{0.000 \text{ cm}}{0.283 \text{ cm}^2}$  = 2,93  $\approx$  3 barras  $S = \frac{100 \text{ cm}}{N h + 4}$  $\frac{100 \text{ cm}}{Nb+1}$  = 25 cm

Se empleará  $\infty$  6 C/25 cm para el emparrillado superior e ambas direcciones para retracción y temperatura cumpliendo para el diseño de losas de la NB 1225001 Máximo es $f$ uerzo en losa  $M^+_{\;\;\;\nu y} = 35,5~kNm$ 

 $r_m = 3.8 \, \text{cm}$ 

Cuantía mínima

$$
\int = \frac{3}{1000} * b * h = \frac{3}{1000} * 12 \, \text{cm} * 30 \, \text{cm} = 1,08 \, \text{cm}^2
$$

Para losas reticulares

$$
M_v = N_c * Z
$$
  
\n
$$
N_c = 0.85(\emptyset)(fc^1)
$$
 (b) (y)  
\n
$$
M_v = 0.85 * \emptyset * fc * b * y * (d - r - \frac{y}{2})
$$
  
\n
$$
\frac{35.5 kN}{1000} = 0.85 * 0.9(25) * (1)(y) (0.30 - 0.038 - \frac{y}{2})
$$
  
\n
$$
y = 0.00724 m
$$
  
\n
$$
N_c = 0.85(0.9)(25)(1)(0.00724) = 0.138 M N
$$
  
\n
$$
A = \frac{N_c}{\emptyset f y} = \frac{0.138}{0.9(500)} * 10000 = 3.07 cm^2
$$

Como la cuantía calculada es mayor a la mínima se usara la calculada

$$
A_{Smin} = 3.07 \, \text{cm}^2
$$
\n
$$
\emptyset = 16 \, \text{mm}
$$
\n
$$
A_S = \frac{\pi \cdot (1.6 \, \text{cm})^2}{4} = 2.011 \, \text{cm}^2
$$

Se usara 2 ø (16 mm) en cada vena de la losa en la dirección e inferior

Para momento Negativo en losa Armadura superior

$$
M_v = 69,9 \text{ kN.m}
$$
  
\n
$$
M_v = 0.85 * \emptyset * f'c * b * y * (d - r_{mec} - \frac{y}{2})
$$
  
\n
$$
\frac{69,9}{1000} = 0.85 * 0.9(25) * (1)(y) (0.30 - 0.038 - \frac{y}{2})
$$
  
\n
$$
y = 0.0143 \text{ m}
$$
  
\n
$$
N_c = 0.85(0.9)(25)(1)(0.0143) = 0.273 \text{ MN}
$$
  
\n
$$
A_{Sc} = \frac{0.273}{0.9(500)} * 1000 = 6.07 \text{ cm}^2 \qquad A_{Smi} = 0.83 \text{ cm}^2
$$
  
\n
$$
si \quad \emptyset = 16 \text{ mm} \qquad \rightarrow A_{Sb1} = 3 * \frac{\pi}{4}(1.6)^2 = 6.04 \text{ cm}^2
$$

Usar 3 ∅ = 16 mm en cada vena de la losa en dirección superior de refuerzo

# **3.6.13. DISEÑO DE COLUMNA DE H°A° (Ver ANEXO E) LIMITES DE DISEÑO**

FIGURA N°32 Esfuerzos en una columna

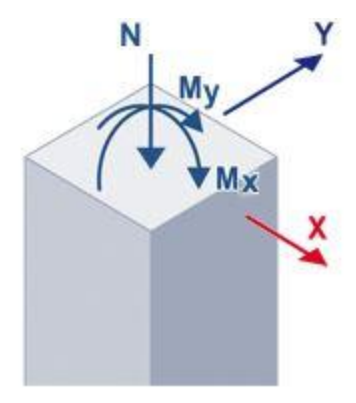

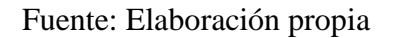

Datos:

Sección de columna =  $(50 * 50)$  cm  $a = 50$  cm  $b = 50 \, \text{cm}$   $f_v = 500 \, \text{Mpa}$  $L = 3.74 \, m$   $f_c = 25 \, Mpa$  $N_{max} = 2393,08 kN$  $M_x = 12,44$  kNm  $Es = 200000$  Mpa  $M_v = 19,91$  kNm  $r$  libre = 2,5 cm Estribo  $\emptyset = 8$  mm  $N^{\circ}$  barras = 16  $\phi$  barras = 16 mm = 1,6 cm  $A_{Tbarras} = 16 *$  $\pi$ 4  $(1.6 \text{ cm})^2 = 32.17 \text{ cm}^2$ Area de la seccion de la columna  $A<sub>g</sub> = 50$  cm  $*$  50 cm = 2500 cm<sup>2</sup> Calculo de inercias Para la viga de 30 \* 60 cm planta baja  $I_x =$  $bh^3$  $\frac{1}{12}$  =  $\frac{30 \text{ cm } (60 \text{ cm}^3)}{12} = 540000 \text{ cm}^4$ 

$$
I_y = \frac{b^3 h}{12} = \frac{(30 \text{ cm}^3) * 60 \text{ cm}}{12} = 135000 \text{ cm}^4
$$

Para sobrecimiento 20 \* 40 cm

$$
I_x = \frac{bh^3}{12} = \frac{20 \text{ cm} * (40 \text{ cm})^3}{12} = 106666,67 \text{ cm}^4
$$

$$
I_y = \frac{b^3 h}{12} = \frac{(20 \text{ cm})^3 * 40 \text{ cm}}{12} = 26666,67 \text{ cm}^4
$$

Para columna de 50 \* 50 cm

$$
I_x = I_y \frac{bh^3}{12} = \frac{(50 \text{ cm})^4}{12} = 520833,33 \text{ cm}^4
$$
  
Determinación de Pandeo  $\Psi = \frac{\frac{\Sigma I}{LCol}}{\frac{\Sigma I}{Vigas}}$ 

$$
\Psi_{Ax} = \frac{\frac{I_{cx1}}{L_{c1}} + \frac{I_{cx2}}{L_{c2}}}{\frac{I_{vx1}}{L_{v1}} + \frac{I_{vx2}}{L_{v2}} + \frac{I_{vy3}}{L_{v3}} + \frac{I_{vy4}}{L_{v4}}}
$$
\n
$$
= \frac{520833,33 \text{ cm}^4}{374 \text{ cm}} + \frac{520833,33 \text{ cm}^4}{160 \text{ cm}}
$$
\n
$$
= \frac{540000 \text{ cm}^4}{684 \text{ cm}} + \frac{540000 \text{ cm}^4}{678 \text{ cm}} + \frac{135000 \text{ cm}^4}{610 \text{ cm}} + \frac{135000 \text{ cm}^4}{322 \text{ cm}}
$$

$$
\Psi_{Ax}=2.09
$$

$$
\Psi_{Bx} = \frac{\frac{I_{cx1}}{L_{c1}} + \frac{I_{cx2}}{L_{c2}}}{\frac{I_{vx5}}{L_{v5}} + \frac{I_{vx6}}{L_{v6}} + \frac{I_{vy7}}{L_{v7}} + \frac{I_{vy8}}{L_{v8}}}
$$
\n
$$
= \frac{520833,33 \text{ cm}^4}{\frac{374 \text{ cm}}{684 \text{ cm}} + \frac{106666,67 \text{ cm}^4}{678 \text{ cm}} + \frac{26666,67 \text{ cm}^4}{610 \text{ cm}} + \frac{26666,67 \text{ cm}^4}{322 \text{ cm}}}
$$

 $\Psi_{Bx} = 10{,}57$ 

$$
\Psi_{Ay} = \frac{\frac{I_{cy1}}{L_{c1}} + \frac{I_{cy2}}{L_{c2}}}{\frac{I_{vy1}}{L_{v1}} + \frac{I_{vy2}}{L_{v2}} + \frac{I_{vy3}}{L_{v3}} + \frac{I_{vy4}}{L_{v4}}}
$$
\n
$$
= \frac{\frac{520833,33 \text{ cm}^4}{374 \text{ cm}} + \frac{520833,33 \text{ cm}^4}{160 \text{ cm}}}{\frac{374 \text{ cm}}{684 \text{ cm}} + \frac{135000 \text{ cm}^4}{678 \text{ cm}} + \frac{540000 \text{ cm}^4}{610 \text{ cm}} + \frac{540000 \text{ cm}^4}{322 \text{ cm}}}
$$

$$
\Psi_{Ay} = 1.57
$$

$$
\Psi_{By} = \frac{\frac{I_{cy1}}{L_{c1}} + \frac{I_{cy2}}{L_{c2}}}{\frac{I_{vy5}}{L_{v5}} + \frac{I_{vy6}}{L_{v6}} + \frac{I_{vy7}}{L_{v7}} + \frac{I_{vy8}}{L_{v8}}}
$$
\n
$$
= \frac{520833,33 \text{ cm}^4}{374 \text{ cm}} + \frac{520833,33 \text{ cm}^4}{160 \text{ cm}}
$$
\n
$$
= \frac{26666,67 \text{ cm}^4}{684 \text{ cm}} + \frac{26666,67 \text{ cm}^4}{678 \text{ cm}} + \frac{106666,67 \text{ cm}^4}{610 \text{ cm}} + \frac{106666,67 \text{ cm}^2}{322 \text{ cm}}
$$

Con los valosres de  $\Psi$  utilizamos el monograma para hallar los valores de factor de longitud efectiva K  $K_X = 0.913$ 

 $K_y = 0.887$ 

FIGURA  $\mathrm{N}^\circ$ 33 Factores de longitud efectiva k

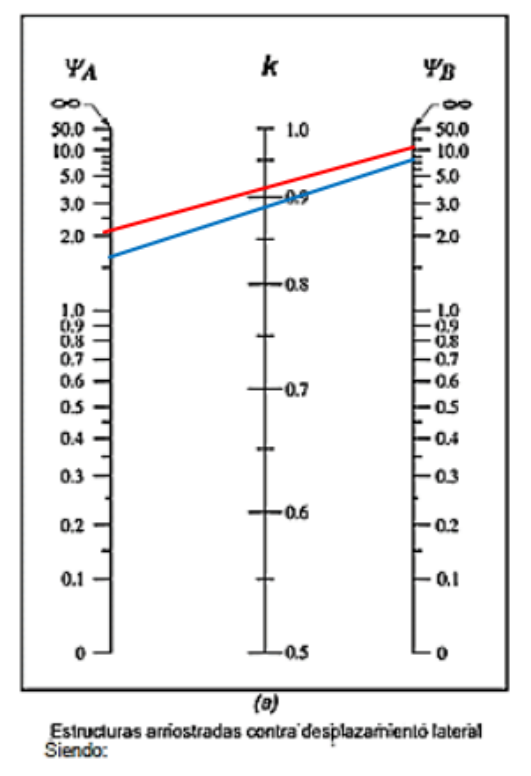

Fuente: NB 1225001

fórmula de Bresler

$$
P_R = \frac{1}{\frac{1}{P_{Rx}} + \frac{1}{P_{Ry}} - \frac{1}{P_{Ro}}}
$$

Armadura lungitudinal mínima y máxima

$$
0,006 Ag \le As \le 0,08 Ag
$$
  
0,006 (2500 cm<sup>2</sup>)  $\le$  32,17 cm<sup>2</sup>  $\le$  0,08 (2500 cm<sup>2</sup>)  
15 cm<sup>2</sup>  $\le$  32,17 cm<sup>2</sup>  $\le$  200 cm<sup>2</sup> cumple

recubrimiento mecánico

$$
r_m = r_1 + \emptyset_{est} + \frac{\emptyset b}{2} = 2.5 + 0.8 + \frac{1.6}{2} = 4.1 \, \text{cm}
$$

sección de columna

$$
S_Y = S_X = \frac{50 - 2(2,5) - 2(0,8) - 5(1.6)}{4} = 8,85 \text{ cm} \ge \text{Smin}
$$
  
\n
$$
\begin{array}{c}\n\bullet \\
\bullet \\
\bullet \\
\bullet \\
\bullet \\
\bullet \\
\bullet \\
\bullet\n\end{array}
$$
\n
$$
S_{min} \begin{cases}\n40 \text{ mm} = 4 \text{ cm} \\
1,5 \text{ db} = 1,5 (1,6 \text{ cm}) = 2,4 \text{ cm} \\
\frac{4}{3} \text{ dagg} = \frac{4}{3} (1,5 \text{ cm}) = 2 \text{ cm}\n\end{cases}
$$
\nResistencia Nominal del Concreto a compresión  
\n
$$
f^*c = 0,8fc = 0,8 * 25 Mpa = 20 Mpa
$$

Magnitud del bloque equivalente del esfuerzo del concreto a compresión

$$
f^*c = 0,85f^*c = 0,85 * (20 \text{ Mpa}) = 17 \text{ Mpa}
$$
\n
$$
\delta = \frac{A_S}{A_g} = \frac{32,17 \text{ cm}^2}{2500 \text{ cm}^2} = 0,012868
$$
\n
$$
q = \delta * \frac{f_y}{f'_c} = 0,012868 * \frac{500 \text{ Mpa}}{17 \text{ Mpa}} = 0,378
$$

Carga axial Resistente de diseño

$$
P_{ro} = F_r(f^{'}{}_c * A_c) + A_s * f_y
$$
  
\n
$$
F_r = 0.7
$$
  
\n
$$
P_{ro} = 0.7 * (1700 * 2500) + 32.17 * 50000 = 4583500 N = 4583.5 KN
$$
  
\n
$$
Carga Axil Resistente de diseño (aplicado con una excentricidad e_x)
$$

$$
r_m = 4.1 \, \text{cm}
$$
\n
$$
d = 50 - 4.1 = 45.9 \, \text{cm}
$$
$$
\frac{d}{h} = \frac{45,9 \text{ cm}}{50} = 0,918
$$
\n
$$
e_x = \frac{M_x}{N_{max}} = \frac{12,44 \text{ kNm}}{2393,08 \text{ kN}} * 100 = 0,52 \text{ cm}
$$
\n
$$
\frac{ex}{h} = \frac{0,52 \text{ cm}}{50 \text{ cm}} = 0,0104
$$
\n
$$
k_x = 0,913
$$
\n
$$
P_{Rx} = k_x * F_R * b * h * f'c
$$
\n
$$
P_{Rx} = 0.913 * 0,7 * 50 * 50 * 2500 = 3994,375 \text{ kN}
$$
\n
$$
Carg a Axial resistance de diseño (aplicado con una excentricidad  $e_y$ )\n
$$
r = 4,1 \text{ cm}
$$
\n
$$
d = 50 \text{ cm} - 4,1 \text{ cm} = 45,9 \text{ cm}
$$
\n
$$
\frac{d}{h} = \frac{45,9}{50} = 0,918
$$
\n
$$
e_y = \frac{M_y}{N_{max}} = \frac{19,91 \text{ kNm}}{2393,08 \text{ kN}} * 100 = 0,832 \text{ cm}
$$
\n
$$
K_y = 0,887
$$
\n
$$
\frac{e_y}{h} = \frac{0,832 \text{ cm}}{50 \text{ cm}} = 0,01664
$$
\n
$$
P_{Rx} = k_y * F_R * b * h * f'c
$$
\n
$$
P_{Rx} = 0,887 * 0,7 * 50 * 50 * 2500 = 3880,625 \text{ kN}
$$
\n
$$
Carg a Axial Resistance de diseño (aplicando con excentricidad  $e_x$  y  $e_y$ \n
$$
P_{Ro} = 4583,5 \text{ kN}
$$
\n
$$
P_{Rx} = 3994,375 \text{ kN}
$$
\n
$$
P_{Rx} = 3994,375 \text{ kN}
$$
$$
$$

$$
P_R = \frac{1}{\frac{1}{3994,375} + \frac{1}{3880,625} - \frac{1}{4583,5}} = 3449,839 > N_{max}
$$
\n
$$
P_R = 3449,839 \, kN > 2393,08 \, kN \, \text{ cumple}
$$

### Determinación de refuerzo transversal

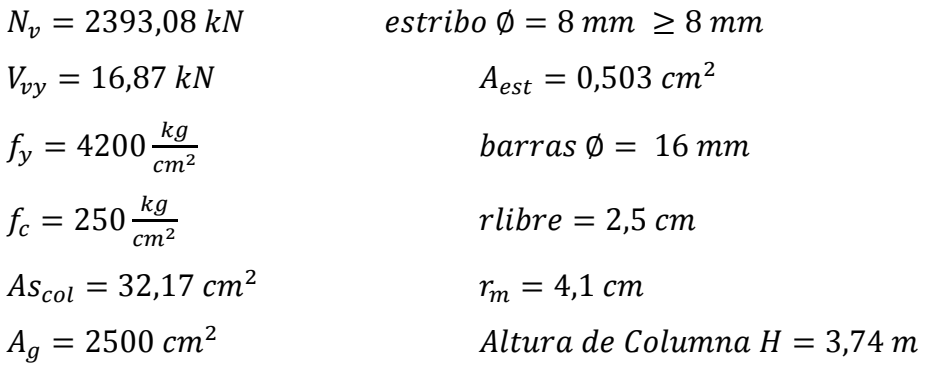

#### $\it contract$

 $V_n = V_c + V_s$  $\varnothing = 0.75$ 

Límite de la dimensión de la seccion transversal para minizar la posibilidad de una falla por comprensión diagonal en el Hormigón y limitar su fisuración

$$
\lambda = 1 \qquad V_v \le \phi(V_C + 0.66\sqrt{25} \; bwd)
$$

$$
V_c = \frac{\lambda \sqrt{f_c}}{6} \left( 1 + \frac{N_v}{14A_g} \right) = \frac{1\sqrt{25}}{6} \left( 1 + \frac{2393080 \text{ N}}{14(2500 \times 10^2)} \right) = 1,403 \text{ N}
$$
  

$$
V_v \le 0,75 \ (1,403 \text{ N} + 0,66\sqrt{25} \ 500 \times 459)
$$
  

$$
16,87 \text{ kN} \le 568013,55 \text{ N}
$$
  

$$
16,87 \text{ kN} \le 568,01 \text{ kN}
$$
  

$$
V_s = \frac{V_v}{\phi} - V_c = \frac{16,87}{0,75} - 0,001403 = 22,49 \text{ kN}
$$

separación de estribos

$$
S = \frac{A_{est} * f_y t * d}{V_s} =
$$
  
\n
$$
A_{est} = 2\left(\frac{\pi}{4}(0.8^2)\right) = 1,005 \text{ cm}^2 = 0,0001005 \text{ m}^2
$$
  
\n
$$
S = \frac{0,0001005 \text{ m}^2 (420000 \text{ kN})(0.459 \text{ m})}{22,49 \text{ kN}} = 0,86 \text{ m}
$$
  
\n
$$
V_n = V_c + V_s
$$
  
\n
$$
V_n = 1,403 \text{ N} + 22490 \text{ N} = 22491,403 \text{ N} = 22,49 \text{ kN}
$$

Cortante que resite el H° y el Acero  $V_{V} = \emptyset V_n$ 

$$
\frac{V_v}{V_{V^I}} * 100 = \frac{16,87}{16,87} * 100 = 100\%
$$

Como  $V_v = V_{v}$  se esta trabajando al 100% H° + Acero Área de Acero mínimo  $A_{vmin}$  (NB1225001)

$$
A_{smin} \begin{bmatrix} \frac{\sqrt{f_c I}}{16} * \frac{bw}{fyt} = \frac{\sqrt{25}}{16} * \frac{500}{420} = 0.37 \text{ cm}^2\\ 0.35 \frac{bw}{fyt} = 0.35 * \frac{500}{420} = 0.42 \text{ cm}^2 \end{bmatrix}
$$

 $A_{sumin} = 0.42 \, cm^2 * 2 = 0.84 \, cm^2 \le 1.005 \, cm^2$ del Cap. 25.7.2 NB 1225001

Espaciamiento mínimo  $\longrightarrow \frac{4}{3} dagg = \frac{4}{3} (1,5 \text{ cm}) = 2 \text{ cm}$ <br>
Espaciamiento máximo  $\longrightarrow \begin{cases} 12db = 12(1,6 \text{ cm}) = 19,2 \text{ cm} \\ 36d_{best} = 36(0,8 \text{ cm}) = 28,8 \text{ cm} \end{cases}$ 

se asume Ø 8 c/10 cm

#### 3.6.14. DISEÑO DE ZAPATA H°A°

Datos:

 $P = 2500,57 kN$  $M_X = 13,69$  kNm  $M_{\nu} = 6.65$  kNm  $\mathbf b$  $adm = 2.35 \frac{kg}{cm^2} \approx 0.235 MPa = 235 \frac{kN}{m^2}$  $bc = 0.5 m$ Altura de zapata  $h = 0.70$  m  $f_c = 25 MPa$  $f_v = 500 MPa$ 

 $(50x50)$  $\lfloor cm \rfloor$ 

a

340 x 340 x 70  $\sqrt{cm}$ 

$$
T = \frac{P}{ab} + \frac{6M_x}{ab^2} + \frac{6M_y}{a^2b}
$$

si la sección es cuadrada

$$
T = \frac{P}{a^2} + \frac{6M_x}{a^3} + \frac{6M_y}{a^3} = \frac{1}{a^2} \left( p + \frac{6}{a} (M_x + M_y) \right)
$$
  
235 =  $\frac{1}{a^2} \left( 2500.57 + \frac{6}{a} (13.69 + 6.65) \right) \Rightarrow a = 3.29 m$   
Se asumió un  $a = 3.40 m$   $h_c = 0.50 m$   
 $b = 3.40 m$   $b_c = 0.50 m$   
 $h = 0.70 m$ 

$$
\sigma_{+;+} = \frac{2500,57 \text{ kN}}{(3,40 \text{ m})^2} + \frac{6(13,69 \text{ kNm})}{(3,40 \text{ m})^3} + \frac{6(6,65 \text{ kNm})}{(3,40 \text{ m})^3} = 219,42 \frac{\text{kN}}{m^2}
$$
\n
$$
\sigma_{+;-} = \frac{2500,57 \text{ kN}}{(3,40 \text{ m})^2} + \frac{6(13,69 \text{ kNm})}{(3,40 \text{ m})^3} - \frac{6(6,65 \text{ kNm})}{(3,40 \text{ m})^3} = 217,39 \frac{\text{kN}}{m^2}
$$
\n
$$
\sigma_{-;+} = \frac{2500,57 \text{ kN}}{(3,40 \text{ m})^2} - \frac{6(13,69 \text{ kNm})}{(3,40 \text{ m})^3} + \frac{6(6,65 \text{ kNm})}{(3,40 \text{ m})^3} = 215,24 \frac{\text{kN}}{m^2}
$$
\n
$$
\sigma_{-;-} = \frac{2500,57 \text{ kN}}{(3,40 \text{ m})^2} - \frac{66(13,69 \text{ kNm})}{(3,40 \text{ m})^3} - \frac{6(6,65 \text{ kNm})}{(3,40 \text{ m})^3} = 213,21 \frac{\text{kN}}{m^2}
$$

FIGURA N° 34 Ubicación de secciones críticas para momentos

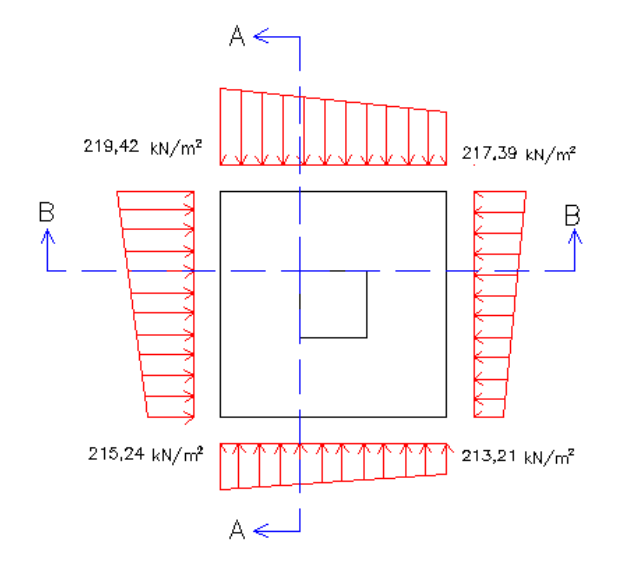

Fuente: Elaboración propia.

# (Ver ANEXO E) ubicación de zona crítica

 $\mathcal{C}$ orte  $A - A$ 

$$
X = \frac{a}{2} + \frac{hc}{2} = \frac{3.40}{2} + \frac{0.5}{2} = 1.95 m
$$
\n
$$
x^{217,39 \text{ kN/m}^2}
$$
\n
$$
x = a - x = 3,40 - 1.95 = 1.45 m
$$
\n
$$
q_x = \frac{(219,42 - 217,39) * 1.95}{3,40} + 217,39 = 218,55 \frac{kn}{m^2}
$$

Corte  $B - B$ 

$$
X = \frac{3,40}{2} + \frac{0,5}{2} = 1,95 \ m
$$
\n
$$
x^{I} = a - x = 3,40 - 1,95 = 1,45 \ m
$$
\n
$$
q_{x} = \frac{(219,42 - 215,24)*1,6}{3,40} + 215,24 = 217,21 \ \frac{kN}{m^{2}}
$$

Sección  $A - A$ 

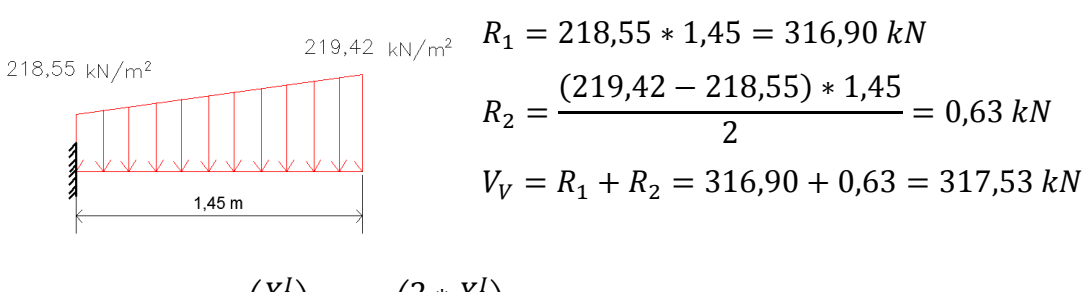

$$
M_V = R_1 \left(\frac{X^2}{2}\right) + R_2 \left(\frac{2 \times X^2}{3}\right)
$$
  

$$
M_V = 316,90 \times \left(\frac{1.45}{2}\right) + 0.63 \times \left(\frac{2}{3}(1.45)\right) = 230,36 \text{ kNm}
$$

Sección  $B - B$ 

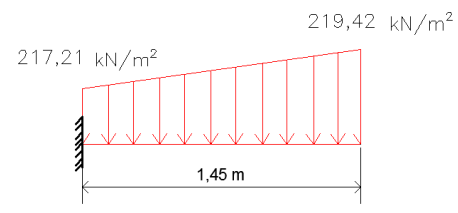

$$
R_1 = 314,95 kN
$$
  
\n
$$
R_2 = 1,60 kN
$$
  
\n
$$
V_V = R_1 + R_2 = 314,95 + 1,60 = 316,55 kN
$$

$$
M_V = R_1 \left(\frac{X^I}{2}\right) + R_2 \left(\frac{2 * X^I}{3}\right)
$$

$$
M_V = 314,95 * \left(\frac{1,45}{2}\right) + 1,60 * \left(\frac{2}{3}(1,45)\right) = 229,89 \text{ kNm}
$$

Cálculo de armadura Seccion  $A - A$ 

$$
d = h - dc = 0,7 - 0,05 = 0,65 m
$$
\n
$$
a = d \left[ 1 - \sqrt{1 - \frac{Mv}{0.425(fc)(b)(d^2)}} \right]
$$
\n
$$
a = 0,65 m \left[ 1 - \sqrt{1 - \frac{\frac{230,36}{0.9}}{0.425(25000)(1)(0,65)^2}} \right] = 0,0188027 m
$$
\n
$$
A_s = \frac{0,85 * b * a * fc}{fy} = \frac{0,85(1)(0,0188027)(25)}{500} = 0,000799 m^2 = 7,99 cm^2
$$
\n
$$
A_{smin} \rightarrow A_{smin} = \frac{0,0018(420)}{fy} * Ag = \frac{0,0018(420)(70 cm*100 cm)}{500} = 10,584 cm^2
$$
\n
$$
A_{smin} = 0,0014 (Ag) = 0,0014(70 * 100) = 9,8 cm^2
$$
\n
$$
A_{smin} = 10,584 cm^2 > A_{s} \neq 0.0014(70 * 100) = 9,8 cm^2
$$

Como el As calculada es menor que el As min

se trabajara con el As min

 $\sim$ 

$$
A_{smin} = 10,58 \, \text{cm}^2 \to 1 \, \text{m}
$$
\n
$$
\emptyset = 16 \, \text{mm}
$$
\n
$$
N_b = \frac{10,58 \, \text{cm}^2}{2,01 \, \text{cm}^2} = 5,26 \approx 6 \, \text{barras}
$$
\n
$$
A_s = \frac{\pi}{4} (1,6)^2 = 2,01 \, \text{cm}^2
$$
\n
$$
S = \frac{1 \, \text{m}}{\text{Nb} + 1} = \frac{1 \, \text{m}}{6 + 1} = \frac{1}{7} = 0,14 \, \text{m}
$$
\n
$$
S = 10 \, \text{cm}
$$

usar  $\phi = 16$  mm c/10 cm

#### Cálculo de armadura  $Section B - B$

$$
d=0.65\ m
$$

$$
a = 0.65 \, m \left[ 1 - \sqrt{1 - \frac{229.89}{0.9}} \right] = 0.018764 \, m
$$

$$
A_{sc} = \frac{0.85(1)(0.018764)(25)}{500} = 0.000797 \ m^2 = 7.97 \ cm^2
$$
  

$$
A_{smin} \, \text{mayor de}
$$
  

$$
A_{0.0014(7000)} = 10.5884 \ cm^2
$$

 $A_{smin} > A_{sc}$ 

10,588 > 7,97  $cm^2$  se trabajará con As = 10,588  $cm^2$ 

\n
$$
\text{Para } \phi \frac{5}{8} = 16 \, \text{mm}
$$
\n
$$
A_{sb} = \frac{\pi}{4} (1.6)^2 = 2.01 \, \text{cm}
$$
\n
$$
Nb = \frac{10.588 \, \text{cm}^2}{2.01 \, \text{cm}^2} = 5.28 \approx 6
$$
\n
$$
S = \frac{1 \, \text{m}}{Nb + 1} = \frac{1 \, \text{m}}{6 + 1} = 0.14 \, \text{m}
$$
\n
$$
S = 0.10 \, \text{cm} \quad \text{asumido}
$$
\n

usar  $\emptyset$  16 mm  $c/10$  cm

# Verificación a cortante

Contente sección A – A 
$$
Vv = 317,53 kN
$$

\nContente sección B – B  $Vv = 316,55 kN$ 

\n $\beta = 2$ 

\n $dv = bc - dc - \frac{\phi}{2} = 0,70 - 0,05 - \frac{0,016}{2} = 0,642 m$ 

\n $b = 1 m$ 

\n $h = 0,70 m$ 

\n $\phi = 0.9$ 

\n $Vc = 83 \beta \sqrt{fc^l} b dv$ 

\n $Vc = 83(2) \sqrt{25}(1)(0,642)$ 

\n $Vc = 532,86 kN$ 

\n $Vr = Vc\phi = 532,86(0,9) = 479,57 kN$ 

\n $Vr > V_{VA-A} \Rightarrow 479,57 kN > 317,53 kN$ 

\n  $Cumple$ 

\n $Vr > V_{VB-B} \Rightarrow 479,57 kN > 316,55 kN$ 

\n  $Cumple$ 

**Verificación de Punzonamiento**

$$
\emptyset Vc = 0.75 * \frac{\sqrt{fc}}{3} = 0.75 * \frac{\sqrt{25}}{3} = 1,25 MPa
$$
  

$$
P_{zh=70 \text{ cm}} = \emptyset Vc * b_0 * d
$$
  
Donde:

 $P_{zh=60 \text{ cm}} = El$  punzonamiento en una altura de zapata definida

 $\emptyset$ V $c =$  Resistencia del concreto  $b_0$  = Perímetro Crítico  $d = Pre$ ralte de la zapata

 $P_{zh = 70 \, cm} = 1.25 * 4 * (500 + 700) * 700 = 4200000 \, kN$  $P_{zh}$  = 70  $cm = 4200$   $kN$  $P_{zh = 70 \, cm} \geq 2500,57 \, kN$  $2500,57 kN < 4200 kN$  OK

La zapata resiste a Punzonamiento con  $h = 70$  cm

# **3.6.15. DISEÑO DE MURO DE CONTENCION H°A°**

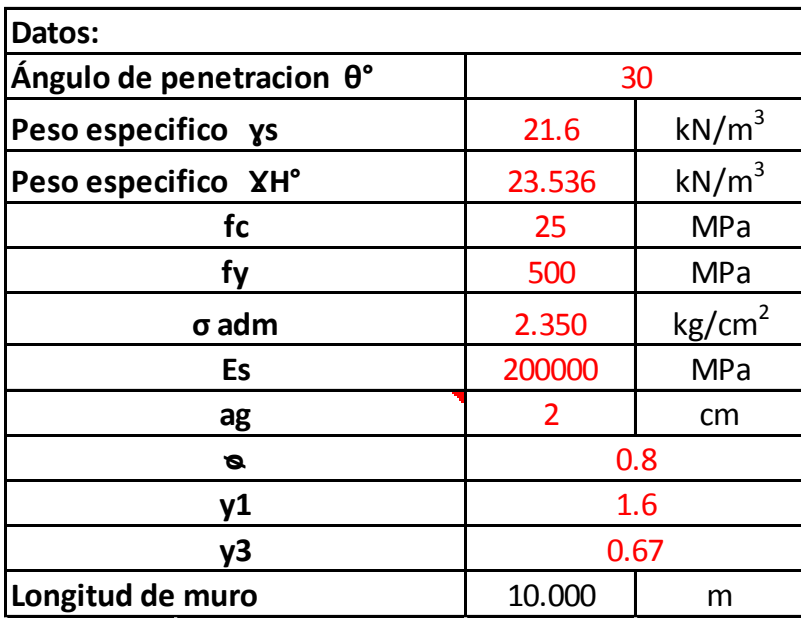

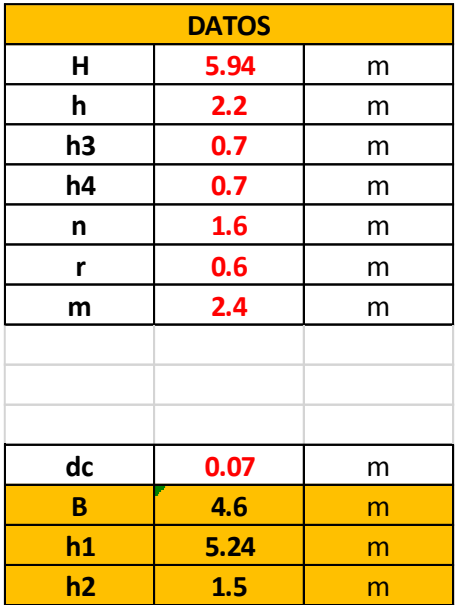

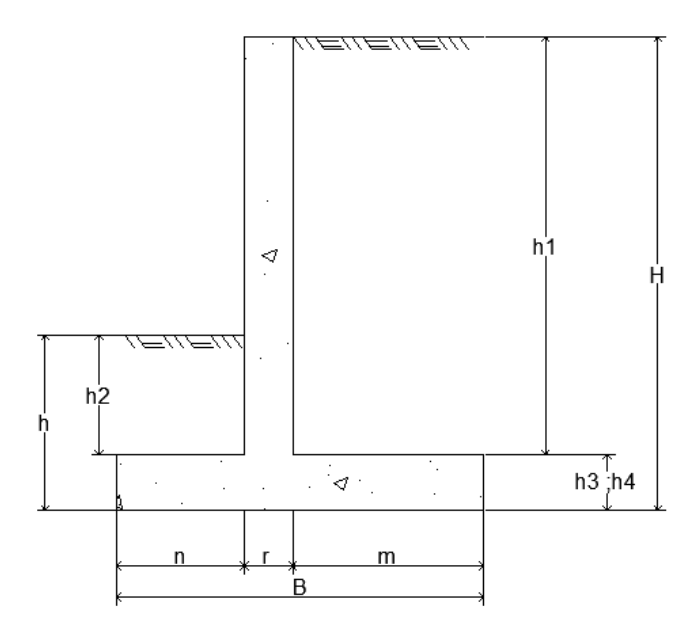

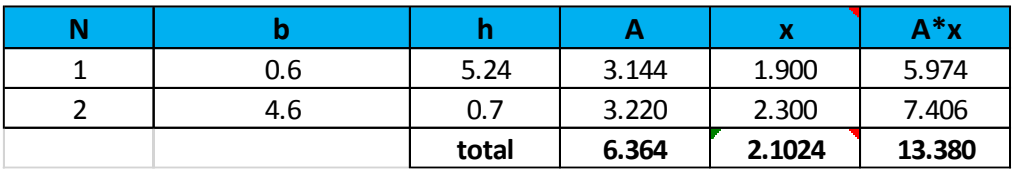

Longitud 1 m

**Calculo del empuje vertical:**

**Peso propio DC**

$$
DC = Vol * \gamma H^{\circ}
$$
 
$$
DC = \gamma_h * (A_T)^*1
$$

)<sup>\*1</sup>  $X_{cg} = \frac{\sum \overline{x} * A}{4\pi}$  $A_T$ 

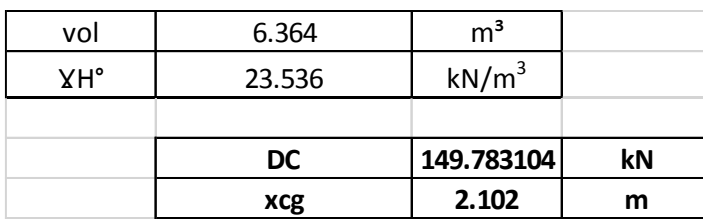

**Peso del suelo Eva**

$$
EVa = Vol * \gamma s^{\circ} \qquad Eva = \gamma_s * (m * h_1) * 1
$$

 $(x + 1) * 1$   $X E v a = n + r + \frac{m}{2}$  $\mathbf{2}$ 

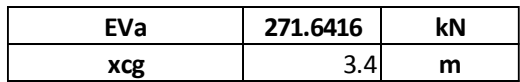

**Peso del suelo Vp**

$$
\textsf{EVp}= Vol * \gamma s^{\circ}
$$

$$
Evp = \gamma_s * (n * h_2)^*1 \qquad \qquad XEvp = \frac{n}{2}
$$

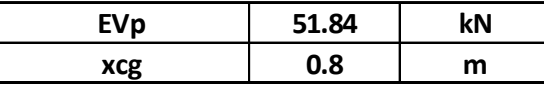

# **Cálculo del empuje horizontal:**

Empuje del suelo horizontal EHa

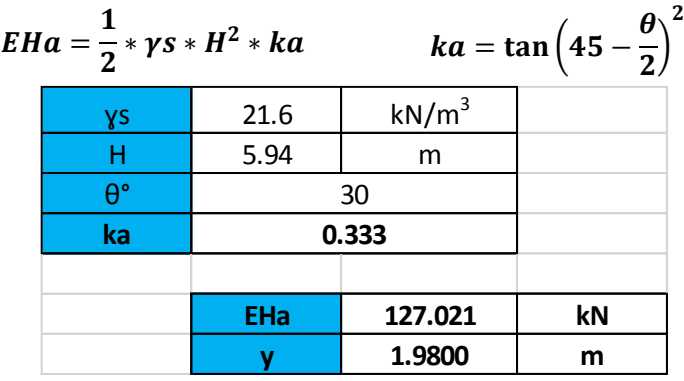

Empuje del suelo horizontal EHp

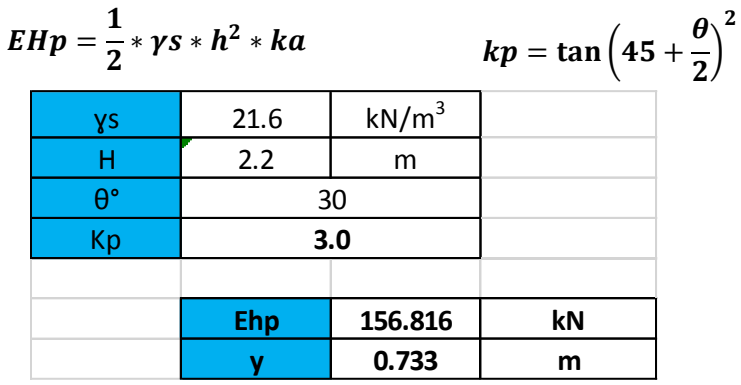

# **Cálculo de la sobre carga LS**

Cálculo de la sobre carga LSv

$$
XLsv=n+r+\frac{m}{2}
$$

**ka** 0.333

$$
qv=0.6*\gamma_S*m
$$

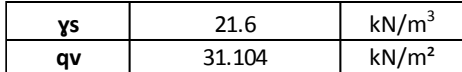

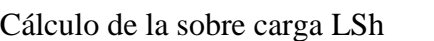

$$
LSh = 0.6 * \gamma_{S} * Ka * H
$$

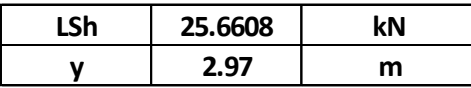

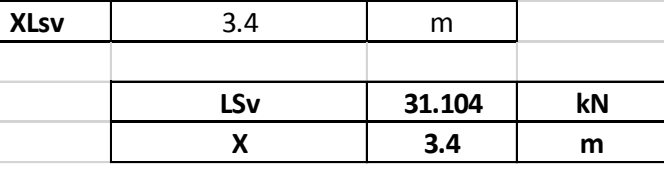

T

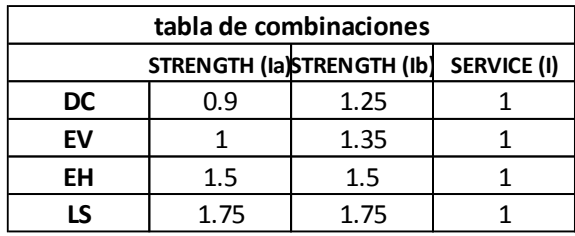

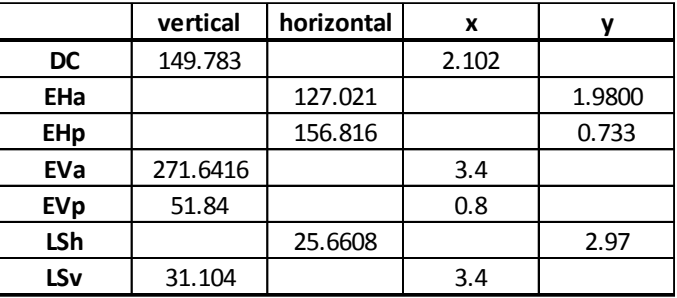

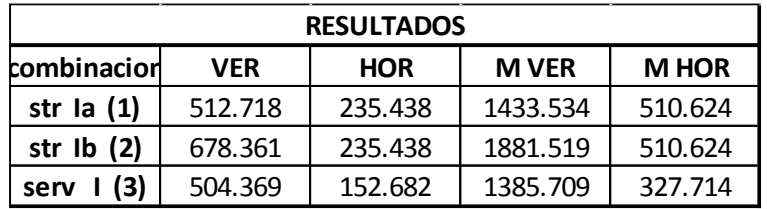

#### **VERIFICACION POR**

**BEARING (CONTACTO)**

**SLIDE (DESLIZAMIENTO)**

# **VERIFICACION AL VOLCAMIENTO**

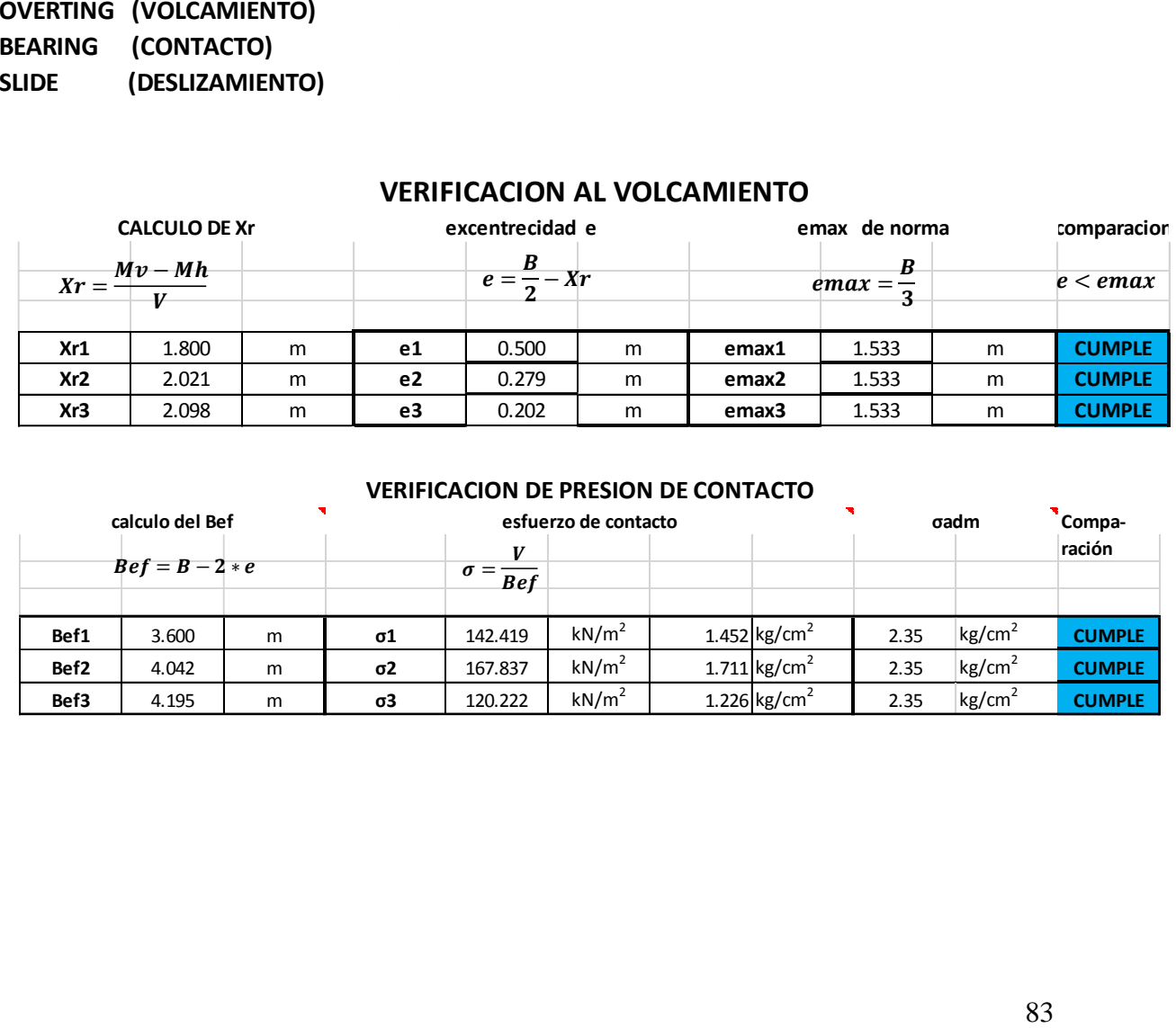

#### **VERIFICACION DE PRESION DE CONTACTO**

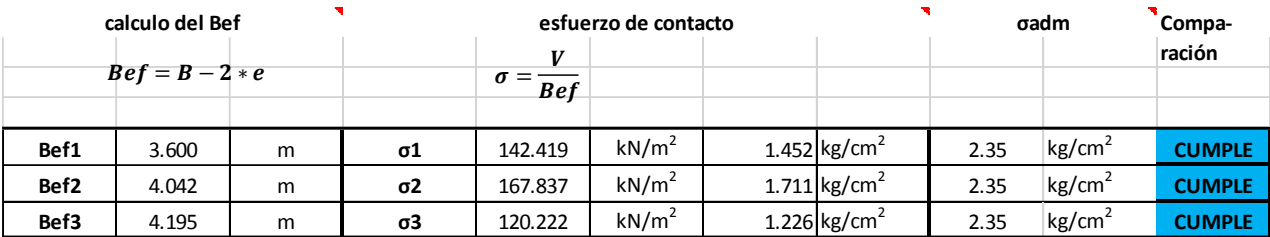

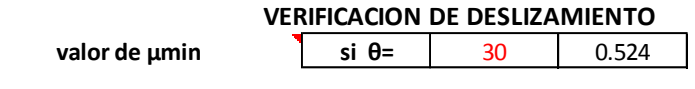

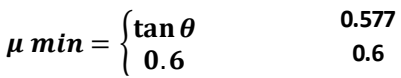

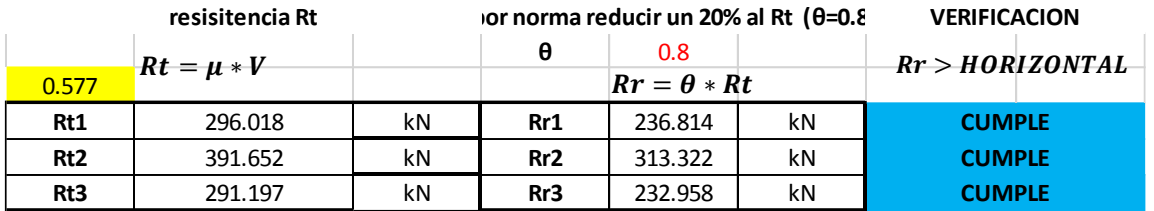

# Cálculo de Punta

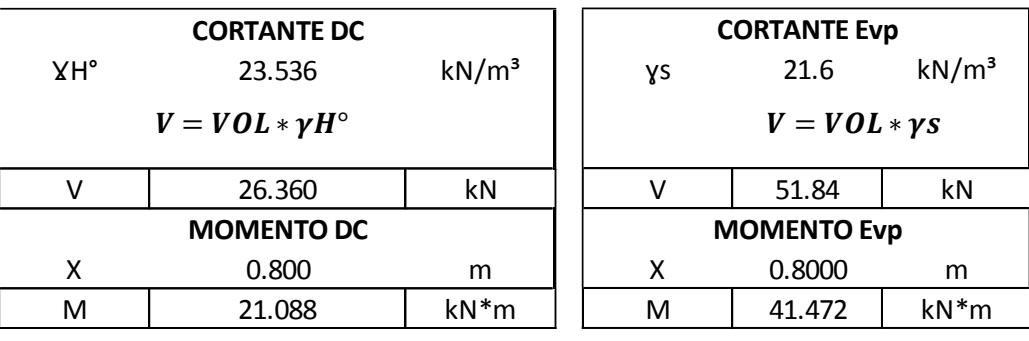

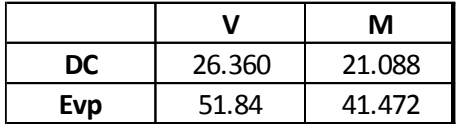

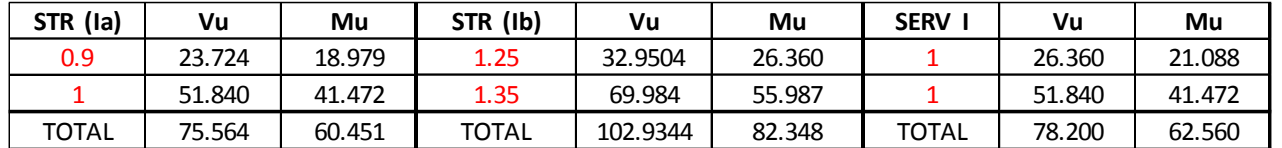

'n

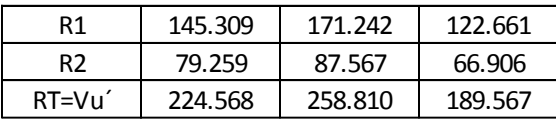

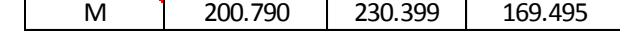

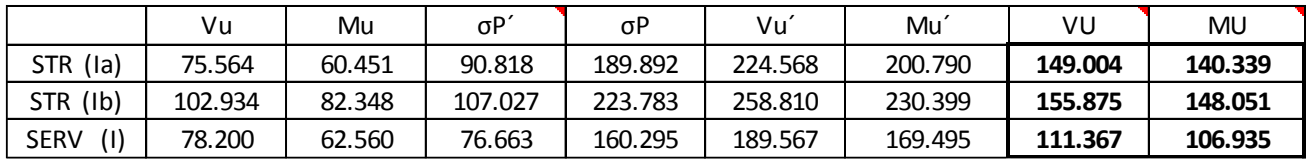

| <b>DATOS</b> |         |            |
|--------------|---------|------------|
| fc           | 25      | MPa        |
| fy           | 500     | <b>MPa</b> |
| b            | 1       | m          |
| h            | 0.7     | m          |
| dc           | 0.07    | m          |
| Mu           | 148.051 | kNm        |
| θ            | 0.9     |            |
| γ1           | 1.6     |            |
| γ3           | 0.67    |            |
| <b>MD</b>    | 196.908 | kNm        |

**Cálculo de armadura diseño a flexión:**

Determinación del momento de diseño

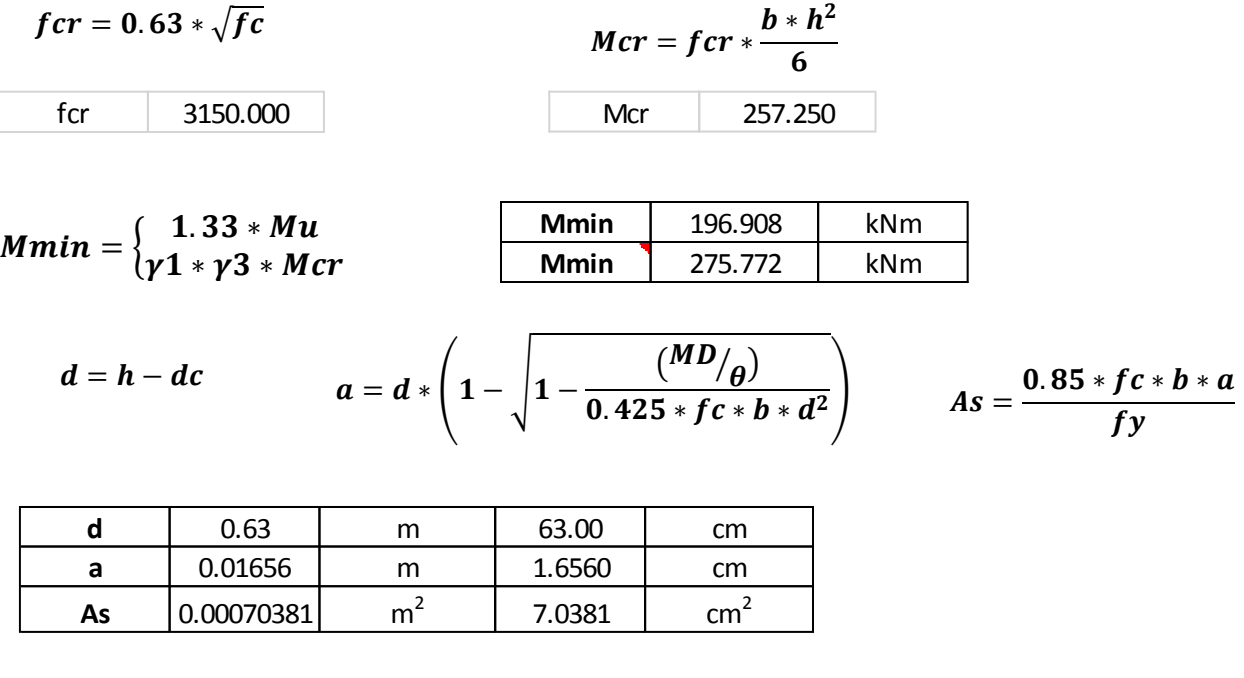

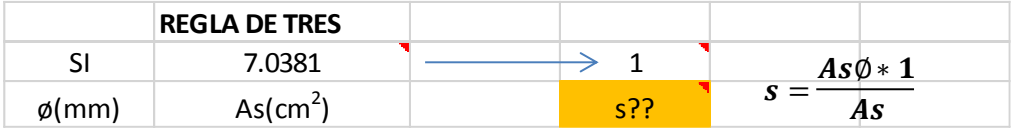

Se escoge  $\phi$  (*mm*) 16 con una área (cm<sup>2</sup>) = 2.011 y un espaciamiento s = 10 cm.

#### **Diseño a corte:**

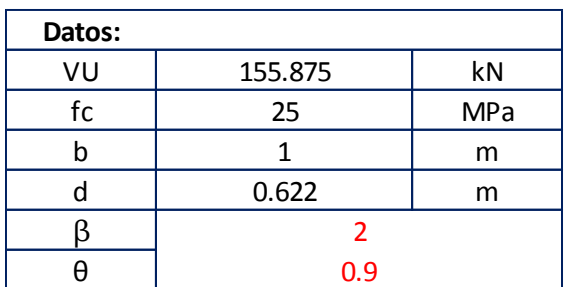

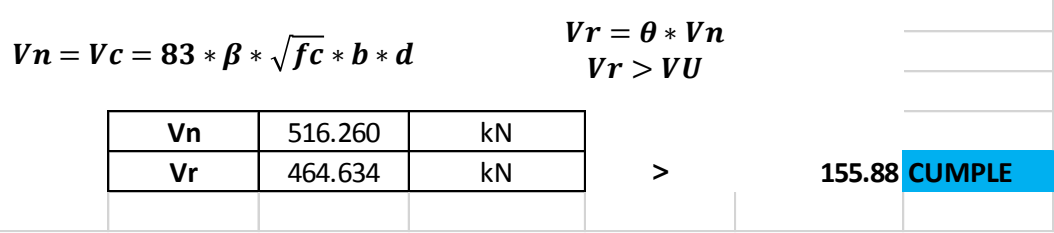

# **Cálculo de armadura por temperatura armadura longitudinal**

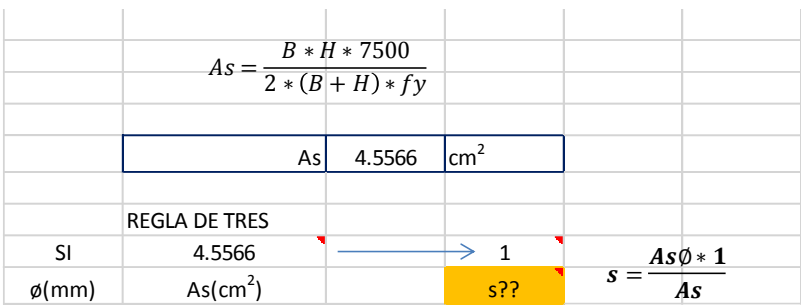

Se escoge  $\phi$  (*mm*) 16 con una área (cm<sup>2</sup>) = 2.011 y un espaciamiento s = 15 cm.

# **Cálculo de Talón:**

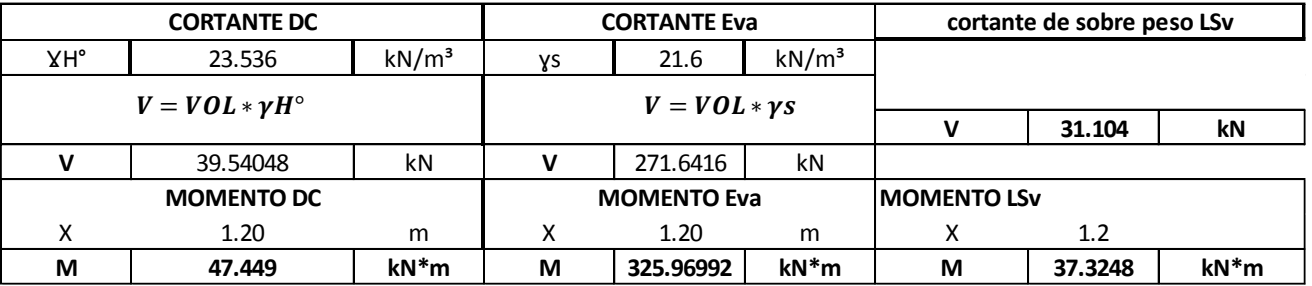

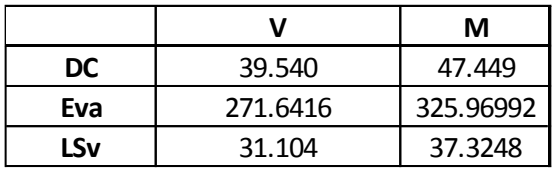

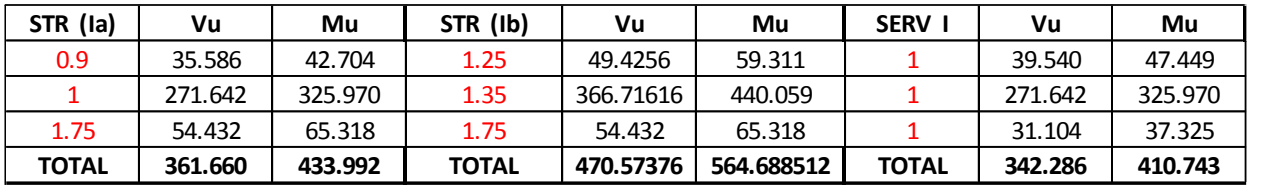

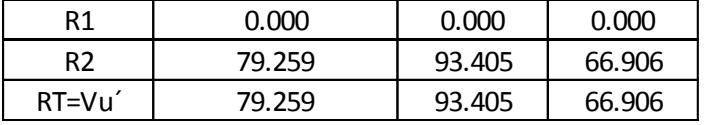

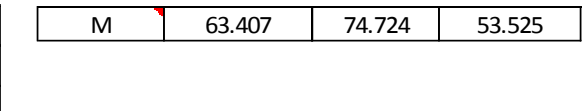

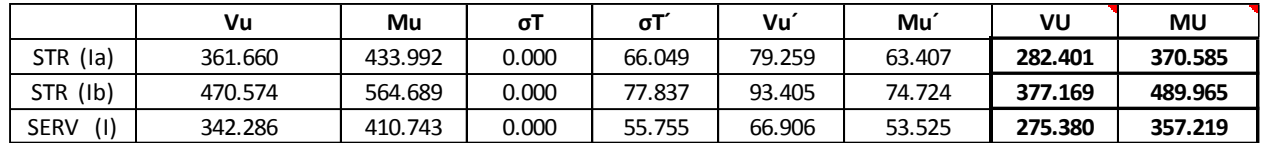

# Cálculo de armadura diseño a flexión

Determinación del momento de diseño

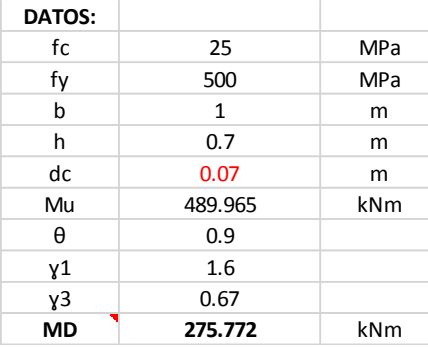

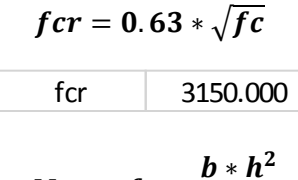

$$
Mcr = fcr * \frac{1}{6}
$$

257.250 Mcr

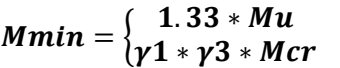

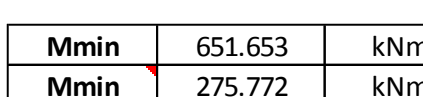

| $d = h - dc$ |                      | $a = d * \left(1 - \sqrt{1 - \frac{(MD/\overline{\theta})}{0.425 * f c * b * d^2}}\right)$ |        |                 |                   | $As = \frac{0.85 * fc * b * a}{fy}$ |
|--------------|----------------------|--------------------------------------------------------------------------------------------|--------|-----------------|-------------------|-------------------------------------|
| d            | 0.63                 | m                                                                                          | 63.00  | cm              |                   |                                     |
| a            | 0.02332              | m                                                                                          | 2.3320 | cm              |                   |                                     |
| As           | 0.00099108           | m <sup>2</sup>                                                                             | 9.9108 | cm <sup>2</sup> |                   |                                     |
|              | <b>REGLA DE TRES</b> |                                                                                            |        |                 |                   |                                     |
| SI           | 9.9108               |                                                                                            |        |                 | $As\emptyset * 1$ |                                     |
| $\phi$ (mm)  | As( $cm2$ )          |                                                                                            | $s$ ?? | $s =$           |                   |                                     |

Se escoge  $\emptyset$  (*mm*) 16 con una área (cm<sup>2</sup>) = 2,011 y un espaciamiento s = 10 cm.

#### **Diseño a corte:**

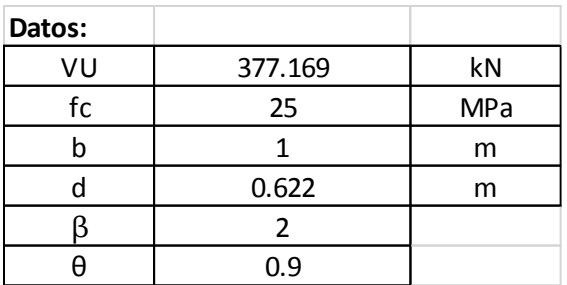

 $Vn = Vc = 83 * \beta * \sqrt{fc} * b * d$   $Vr = \theta * Vn$ 

 $Vr > VU$ 

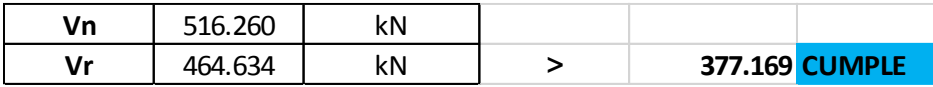

**Cálculo de armadura por temperatura armadura longitudinal.**

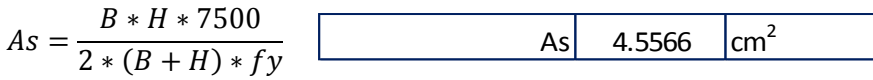

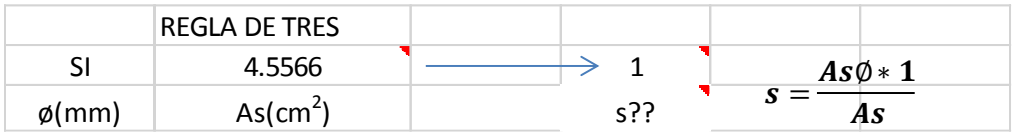

Se escoge  $\emptyset$  (*mm*) 16 con una área (cm<sup>2</sup>) = 2.011 y un espaciamiento s = 15 cm

#### **Cálculo de la pantalla:**

Cálculo de empuje horizontal

Empuje del suelo horizontal EHa

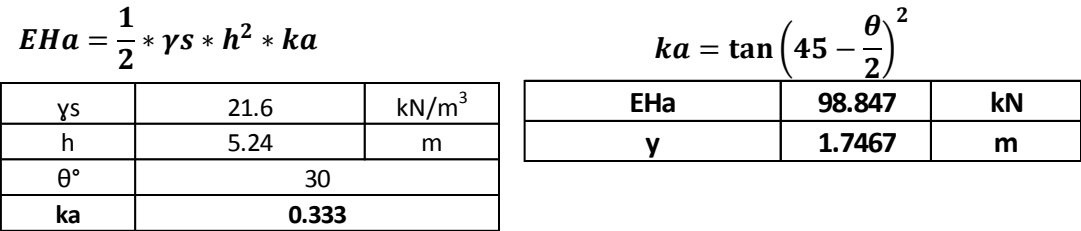

Cálculo de la sobre carga LSh

 $LSh = 0.6 * \gamma_{s} * Ka * H$ 

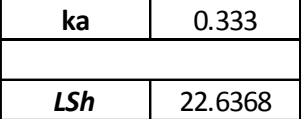

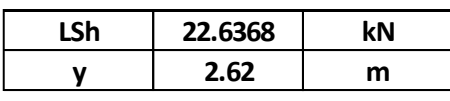

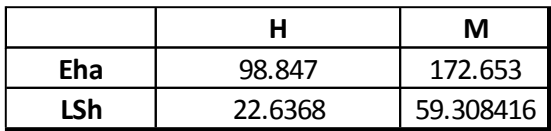

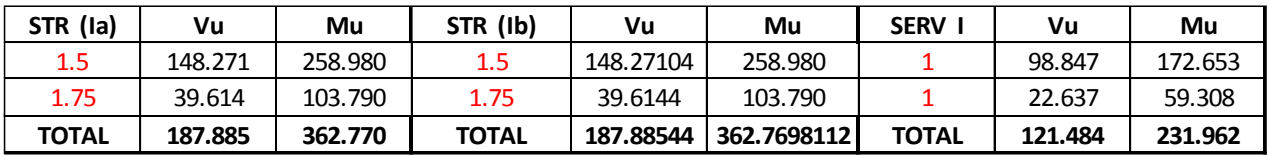

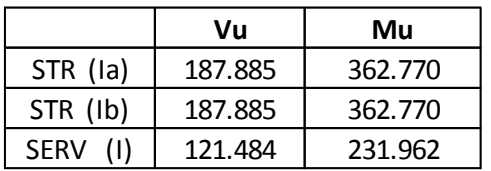

# Cálculo de armadura diseño a flexión

Determinación del momento de diseño

| DATOS:       |                      |                |            |        |                                               |                                                                                                    |             |         |            |
|--------------|----------------------|----------------|------------|--------|-----------------------------------------------|----------------------------------------------------------------------------------------------------|-------------|---------|------------|
| fc           | 25                   |                | <b>MPa</b> |        | $\mathbf{f}$ cr = 0.63 * $\sqrt{\mathbf{f}c}$ |                                                                                                    | fcr         |         | 3150.000   |
| fy           | 500                  |                | <b>MPa</b> |        |                                               |                                                                                                    |             |         |            |
| b            | 1                    |                | m          |        |                                               |                                                                                                    |             |         |            |
| h            | 0.6                  |                | m          |        |                                               | $Mcr = fcr * \frac{b * h^2}{6}$                                                                                         | Mcr         |         | 189.000    |
| dc           | 0.07                 |                | m          |        |                                               |                                                                                                    |             |         |            |
| Mu           | 362.770              |                | kNm        |        |                                               |                                                                                                    |             |         |            |
| θ            |                      | 0.9            |            |        |                                               | <i>Mmin</i> = $\begin{cases} 1.33 * Mu \\ v1 * v3 * Mcr \end{cases}$                                                    | Mmin        | 482.484 | kNm        |
| γ1           |                      | 1.6            |            |        |                                               |                                                                                                    | <b>Mmin</b> | 202.608 | <b>kNm</b> |
| γ3           |                      | 0.67           |            |        |                                               |                                                                                                    |             |         |            |
| <b>MD</b>    | 202.608              |                | kNm        |        |                                               |                                                                                                    |             |         |            |
|              |                      |                |            |        |                                               |                                                                                                    |             |         |            |
| $d = h - dc$ |                      |                |            |        |                                               | $a = d * \left(1 - \sqrt{1 - \frac{(MD_{\theta})}{0.425 * f c * b * d^2}}\right)$ $As = \frac{0.85 * f c * b * a}{f v}$ |             |         |            |
| d            | 0.53                 | m              |            | 53.00  | cm                                            |                                                                                                    |             |         |            |
| a            | 0.02038              | m              |            | 2.0380 | cm                                            |                                                                                                    |             |         |            |
| As           | 0.00086616           | m <sup>2</sup> |            | 8.6616 | cm <sup>2</sup>                               |                                                                                                    |             |         |            |
|              |                      |                |            |        |                                               |                                                                                                    |             |         |            |
|              | <b>REGLA DE TRES</b> |                |            |        |                                               |                                                                                                    |             |         |            |
| SI           |                      | 8.6616         |            |        | $\rightarrow$ 1                               | $s = \frac{As\emptyset * 1}{As}$                                                                                        |             |         |            |

Se escoge  $\emptyset$  (*mm*) 12 con una área (cm<sup>2</sup>) = 1,131 y un espaciamiento s = 15 cm.

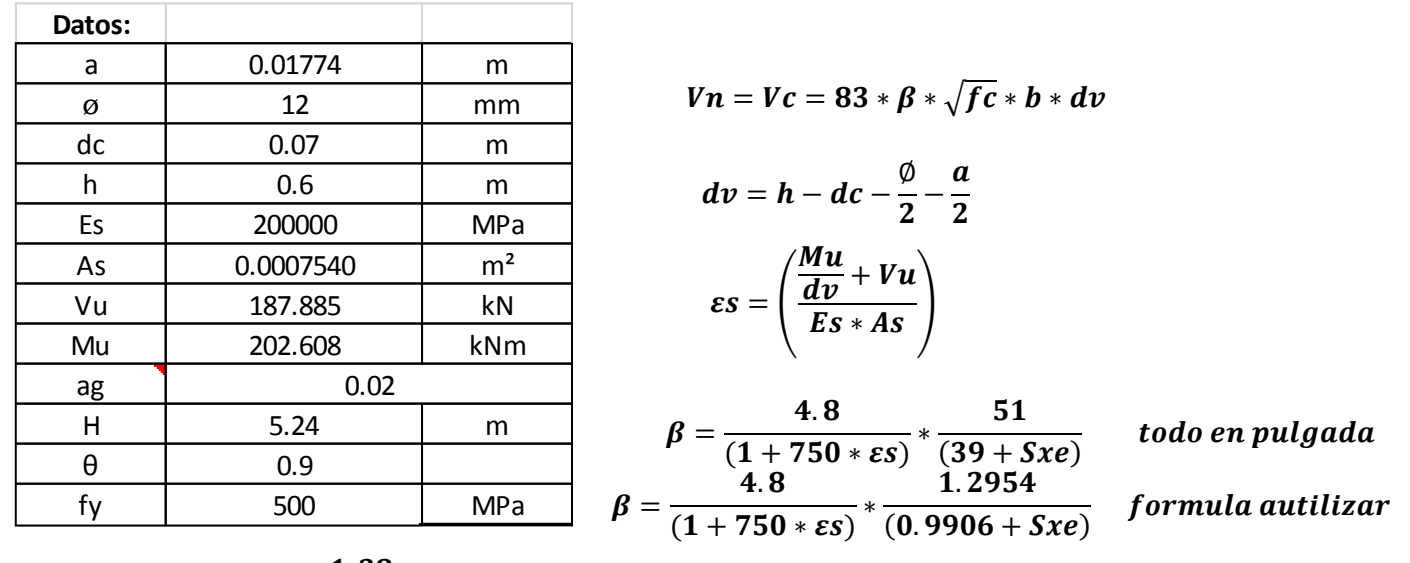

#### **Diseño a cortante:**

$$
Sxe = dv * \left(\frac{1.38}{ag + 0.63}\right) \text{ todo en pulgada}
$$

$$
Sxe = dv * \left(\frac{0.035}{ag + 0.016}\right) \text{formula a utilizar}
$$

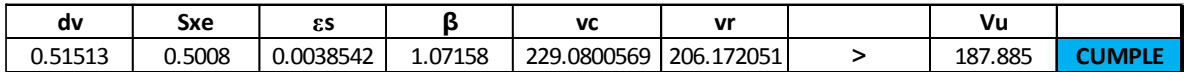

**Cálculo de armadura por temperatura armadura longitudinal**

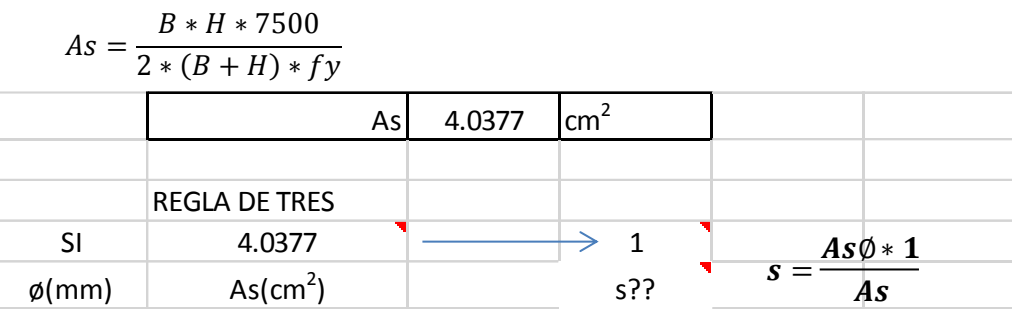

Se escoge  $\emptyset$  (*mm*) 16 con una área (cm<sup>2</sup>) = 2,011 y un espaciamiento s = 20 cm **longitudinal.**

Se escoge  $\emptyset$  (*mm*) 12 con una área (cm<sup>2</sup>) = 1,131 y un espaciamiento s = 15 cm **vertical.**

# **3.6.16. DISEÑO DE ESCALERA DE H°A°**

Datos:

 $h$ uellas  $h = 0,30$  m contra huellas ch =  $0,17$  m  $N_T^0$  de escalones = 22 desniveles a salvar =  $3,74$  m  $L_1 = 3,30 \; m$  $L_2 = 1,20 m$  $a = 1,20 m$  $t = 0.15 m$  $Z = 1,30 \; m$  $B = 2,60 \; m$  $\gamma H^0 = 2500 \frac{kg}{m^3}$ 

 $m<sup>3</sup>$ 

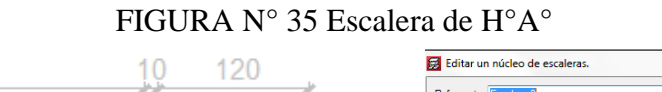

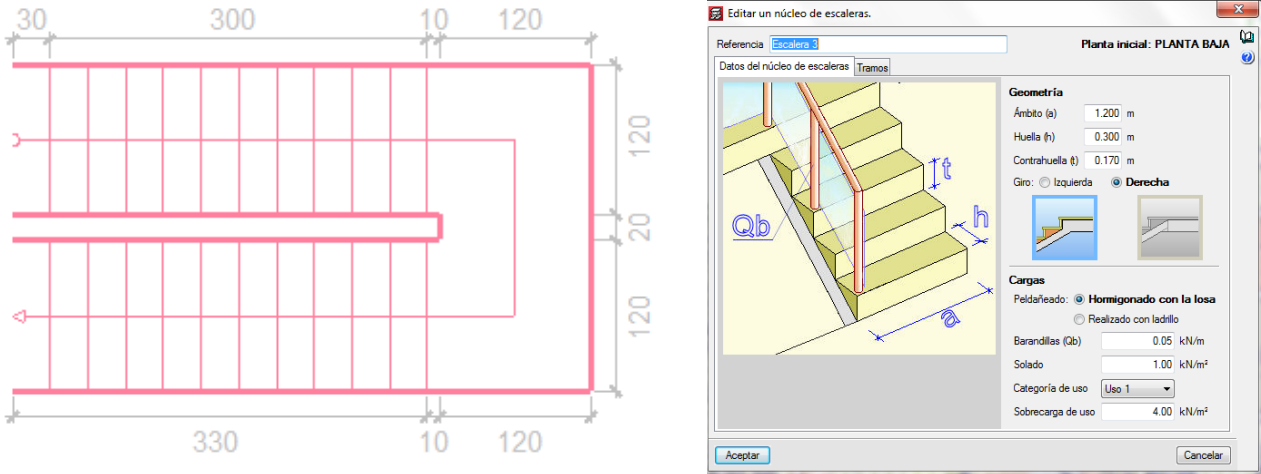

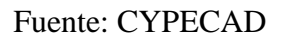

#### Carga Actuantes

carga muerta

Carga muerta en rampa de escalera

 $A_{ramna} = 3,30 m * 1,20 m = 3,96 m<sup>2</sup>$  $q_{rampa} = \left(t + \frac{ch}{2}\right) * \gamma h * a = \left(0.15 \frac{m}{2} + \frac{0.17}{2}m\right) * 2500 \frac{kg}{m^3} * 1.2 m =$  $q_{rampa} = 705 \frac{kg}{m} = 7.05 \frac{kN}{m}$  $q_{acabados} = 50 \frac{kg}{m^2} * 1,2m = 60 \frac{kg}{m} = 0,6 \frac{kN}{m}$  $q_{\text{paramdilla}} = 50 \frac{kg}{m} = 0.5 \frac{kN}{m}$ total de carga muerta =  $q_{rampa} + q_{acabado} + q_{barandilla}$  $\overline{I}$ 

$$
q_{TR} = 7.05 \frac{kN}{m} + 0.6 \frac{kN}{m} + 0.5 \frac{kN}{m} =
$$
  

$$
q_{TR} = 8.15 \frac{kN}{m}
$$

Carga sobre la losa de descanso

 $q_{descanso} = t * \gamma_{H^{\circ}A^{\circ}} * a = 0.15 m * 2500 \frac{kg}{m^3} * 1.30 m = 487.5 \frac{kg}{m} = 4.88 \frac{kN}{m}$  $q_{acabado} = 50 \frac{kg}{m^2} * 1.2 m = 60 \frac{kg}{m} = 0.6 \frac{kN}{m}$ total de carga sobre el descanso =  $q_{descanso} + q_{acabados}$ 

$$
q_{Td} = 4.5 \frac{kN}{m} + 0.6 \frac{kN}{m} = 5.1 \frac{kN}{m}
$$

sobre carga por norma Nb1225002 =  $4\frac{kN}{m^2}$ 

$$
SC = q_{sc} * a = 4 \frac{kN}{m^2} * 1,2 m = 4,8 \frac{kN}{m}
$$

Combinación de carga

 $U = 1, 2 CM + 1, 6 CV$ 

Carga Muerta

$$
Carga Viva
$$

$$
SC = 4.8 \frac{kN}{m} * 1.6 = 7.68 \frac{kN}{m}
$$

$$
q_{TR} = 8,15 \frac{kN}{m} * 1,2 = 9,78 \frac{kN}{m}
$$

$$
q_{Td} = 5,1 \frac{kN}{m} * 1,2 = 6,12 \frac{kN}{m}
$$

# Para la armadura en el vano se la considera con apoyo simple FIGURA N° 36 Distribución de carga en escalera

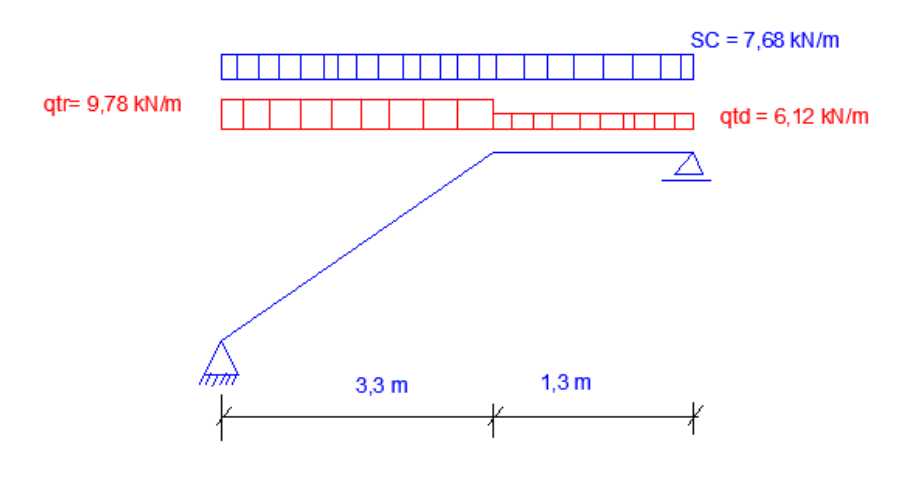

Fuente: Elaboración propia

# Se considera como losa plana

FIGURA N° 37 Distribución de carga en escalera idealizada

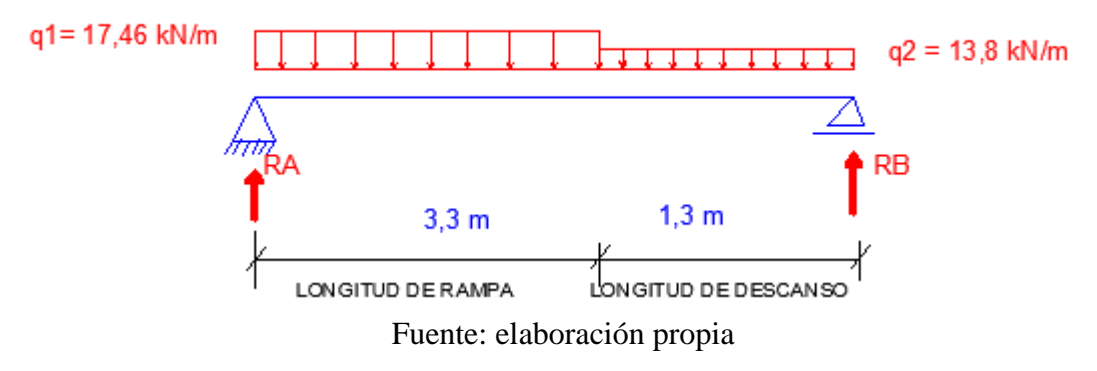

resolviendo se tiene:

 $RA = 39,5 kN$  $RB = 36,1 kN$  $M_{max} = 44,6 kN m$ 

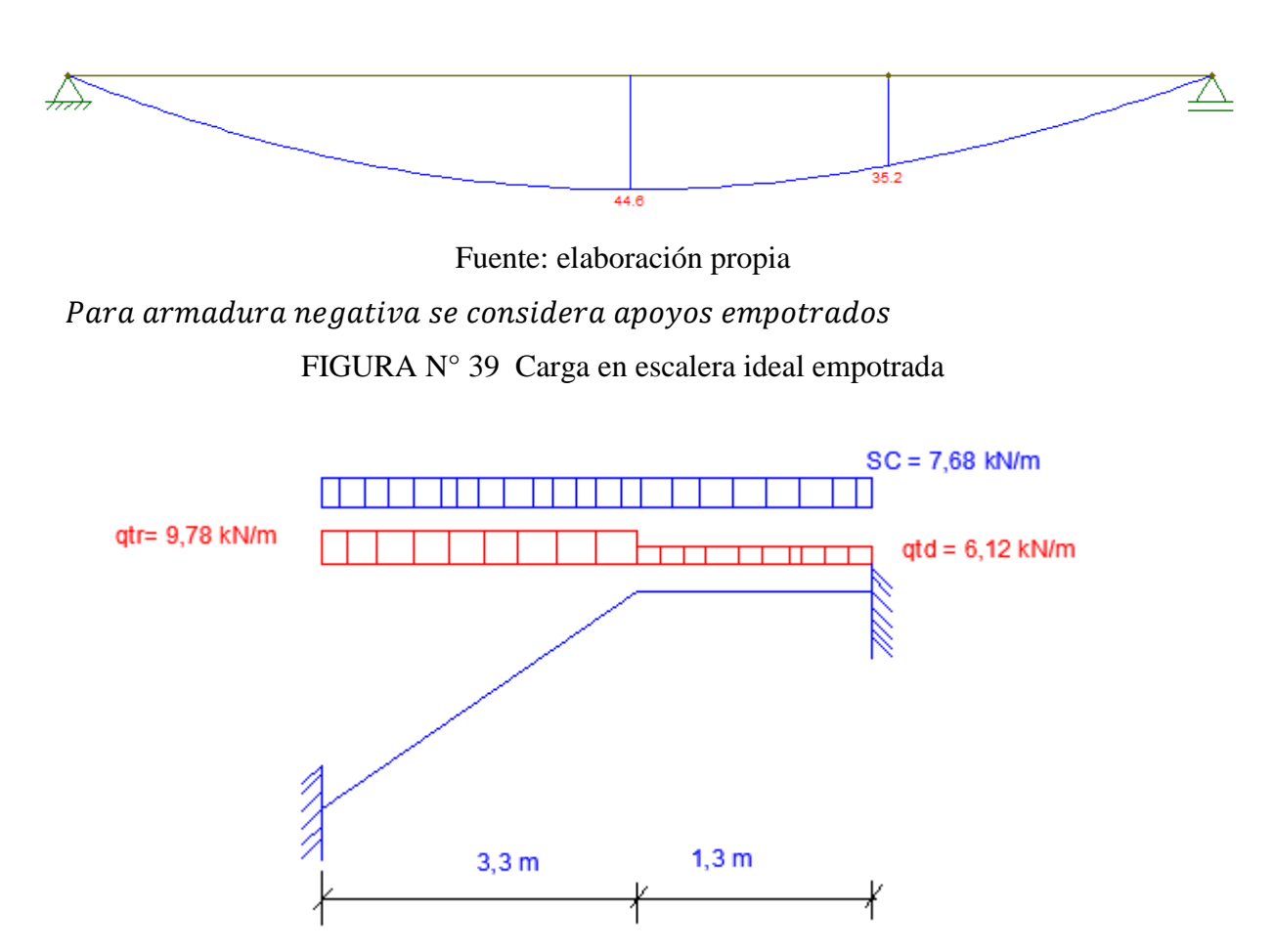

FIGURA N° 38 Momento máximo de escalera

Fuente: Elaboración propia

Y como losa plana.

FIGURA N° 40 Carga en escalera idealizada empotrada

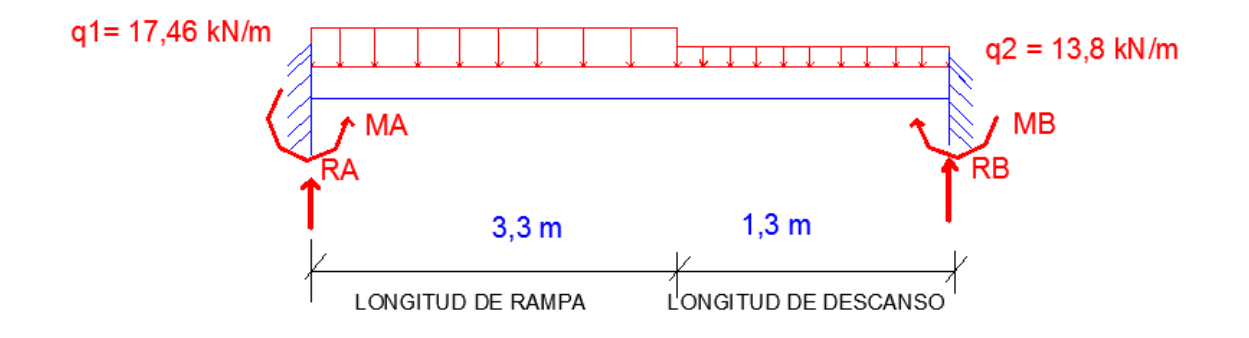

Fuente: Elaboración propia

$$
RB = 35.7 \frac{kN}{m}
$$

94

Resolviendo:

$$
RA = 39.8 \frac{kN}{m}
$$
  
\n $M_A = -30.3 \text{ kN} * \text{m}$   
\n $M_B = -28.7 \text{ kN} * \text{m}$ 

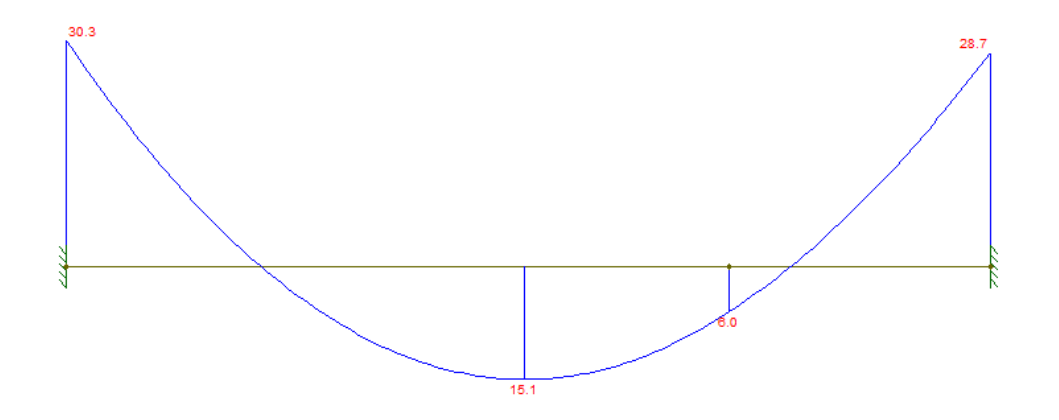

FIGURA N° 41 Momento negativo en escalera

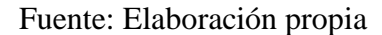

Determinación de la Armadura longitudinal positiva  $f_c = 25 \text{ M} \text{ Pa}$   $\phi$  *de parilla* = 3/8" = 10 mm  $f_v = 500 M_{Pa}$   $\emptyset$  de barra = 3/8" = 10 mm  $h = 0.15 \, m$   $r = 3.0 \, cm$ Peralte  $d = h - r - \emptyset_p$  – ∅ 2  $d = 15$   $cm - 3$   $cm - 1$   $cm -$ 1 cm 2 =  $d = 10.5$  cm Geometría de la sección  $b = 1,20 m$  $h = 0.15 m$ Cuantía mínima  $\delta_{min} =$ 0,0018 ∗ 420  $f_{y}$ = 0,0018 ∗ 420  $\frac{18}{500} = 0,0015$  $A_{smin} = 0.0015 * 120$   $cm * 15$   $cm = 2.7$   $cm^2$ Md=  $44.6$   $kN \times m$  se asume

$$
A_{Sr} = \frac{0.85 \text{ fcbd}}{f_y} \left( 1 - \sqrt{1 - \frac{2Mu}{0.85\emptyset \text{ fcbd}^2}} \right)
$$
  

$$
A_{sr} = \frac{0.85 * 25 * 1200 \text{ mm} * 105 \text{ mm}}{500} \left( 1 - \sqrt{1 - \frac{2(44600000)}{0.85 * 0.9 * 25 * 1200 * 105^2}} \right)
$$

 $A_{Sr} = 1046,09$   $mm^2 = 10,46$   $cm^2 \geq A s min$ 

$$
\rightarrow si \emptyset 12 \, mm \rightarrow A_b = \frac{\pi}{4}(D^2) = \frac{\pi}{4}(1,2 \, cm)^2 = 1,13 \, cm^2
$$

$$
N^{\circ}{}_{barras} = \frac{10,46 \text{ cm}^2}{1,13 \text{ cm}^2} = 9,25 \approx 10 \text{barras}
$$
\n
$$
S = \frac{b}{N \text{barras}} = \frac{1,2 \text{ m}}{10} = 0,12 \text{ cm} = 12 \text{ cm} \approx 10 \text{ cm}
$$

# $R =$  se usará 10  $\emptyset$  12 mm c/10 cm

#### Para armadura Negativa

 $Md = 30.3$   $kNm$ 

$$
A_S = \frac{0.85 * 25 * 1200 * 105}{500} \left( 1 - \sqrt{1 - \frac{2 * 30300000}{0.85(0.9)(25)(1200)(105^2)}} \right) =
$$

 $A_{Sr} = 685,09 \ mm^2 = 6,85 \ cm^2 \geq A s min$ 

$$
si \quad \emptyset \ 10 \ mm \rightarrow A_b = \frac{\pi}{4} (1 \ cm)^2 = 0{,}785 \ cm^2
$$

$$
N^{\circ} \text{barra} = \frac{6,85 \, \text{cm}^2}{0,785 \, \text{cm}^2} = 8,73 \approx 9
$$
\n
$$
S = \frac{b}{N^{\circ} b} = \frac{1,2 \, m}{9} = 0,13 \, m = 13 \, \text{cm}
$$

# Se dispone armadura Negativa 9  $\emptyset$  10 mm c/10 cm.

#### **3.7. ESPECIFICACIONES TÉCNICAS**

Dentro de un proyecto de construcción tanto las especificaciones técnicas y los planos son documentos fundamentales dentro del contrato. Los planos son la representación gráfica de un proyecto, donde se muestra con precisión el diseño, la ubicación, las dimensiones y sus demás relaciones con otros elementos del proyecto. Las especificaciones, por otro lado, establecen las exigencias de calidad en dicha construcción, ya que definen lo que el propietario desea. Ambos, planos y especificaciones, se complementan mutuamente y son empleados de manera conjunta proporcionando una completa y verdadera descripción acerca de lo que se va a construir.

#### **(Ver ANEXO F)**

### **3.8. CÓMPUTOS MÉTRICOS**

En los cómputos métricos se especifican los nombres de los ítems, la unidad que se efectuara el cómputo, las dimensiones de la pieza, largo, ancho y alto, el número de piezas iguales, el volumen parcial y el volumen final de cada ítem de los módulo que comprenden el proyecto.

Para calcular los volúmenes o áreas de cada ítem, es mejor si se lo realiza en una planilla Excel y con ayuda del programa de dibujo AutoCAD.

Los cómputos métricos se encuentran desarrollados sección de anexos.

#### **(Ver ANEXO G)**

#### **3.9. PRECIOS UNITARIOS.-**

Los análisis de precios unitarios, que se calculan para cada uno de los ítems de una obra en base a las especificaciones técnicas y planos, juntamente con los correspondientes volúmenes de obra, sirven para determinar el presupuesto de una obra.

Los elementos que componen un Precio Unitario son:

- Materiales
- Mano de obra
- Esquipo, maquinaria y herramientas
- Gastos generales y administrativos
- Utilidad
- Impuestos

**(Ver ANEXO H).**

#### **3.10. PRESUPUESTO GENERAL**

El presupuesto se elabora en base a los cómputos métricos y a los análisis de precios unitarios de cada una de las partidas que componen el proyecto. Los precios unitarios de las partidas se fundamentan en la certeza del cálculo de los costos de materiales, equipos y mano de obra, directa e indirecta requeridos para la construcción de cada ítems.

El costo de la obra alcanza un monto de: **19.936.400,77 bs. Diecinueve Millones Novecientos Treinta y Seis Mil Cuatrocientos con 77/100 Bolivianos**.

#### **(Ver ANEXO I).**

#### **3.11. CRONOGRAMA DE EJECUCIÓN**

Se realizó un cronograma de ejecución del proyecto que se recomienda seguir en la construcción del Instituto Departamental de Salud Mental de Tarija (Fase II), según el cronograma presente en el (**ANEXO J**), se tiene planificado la construcción del Edificio en un plazo de 646 días calendarios.

**(Ver ANEXO J)**

# **CAPÍTULO IV APORTE ACADÉMICO**

# **4.1. RAMPA DE ACCESO DE HORMIGÓN ARMADO**

#### **4.2. INTRODUCCIÓN**

Una rampa es un elemento de la arquitectura o de la ingeniería que permite vincular dos lugares que se encuentran a diferentes alturas. Lo que permite la rampa es un camino descendente o ascendente para trasladarse de un espacio a otro a través de su superficie. Las rampas son sumamente necesarias cuando hablamos de accesibilidad, puesto que permite que cualquier tipo de individuo pueda acceder al medio que lo desee sin restricciones y con normalidad. Puesto que es necesario para las personas discapacitadas.

# **4.3. DATOS TÉCNICOS DE RAMPAS DE ACUERDO AL REGLAMENTO DE ACCESIBILIDAD DE LAS PERSONAS CON DISCAPACIDAD AL MEDIO FÍSICO – EDIFICIOS Y ESPACIOS URBANOS – RAMPAS FIJAS ADECUADAS Y BÁSICAS**

 Ancho - Rampas ubicadas en edificios y espacios urbanos, el ancho mínimo libre de las rampas aplicable a los niveles de accesibilidad adecuado y básico debe ser de 90 cm.

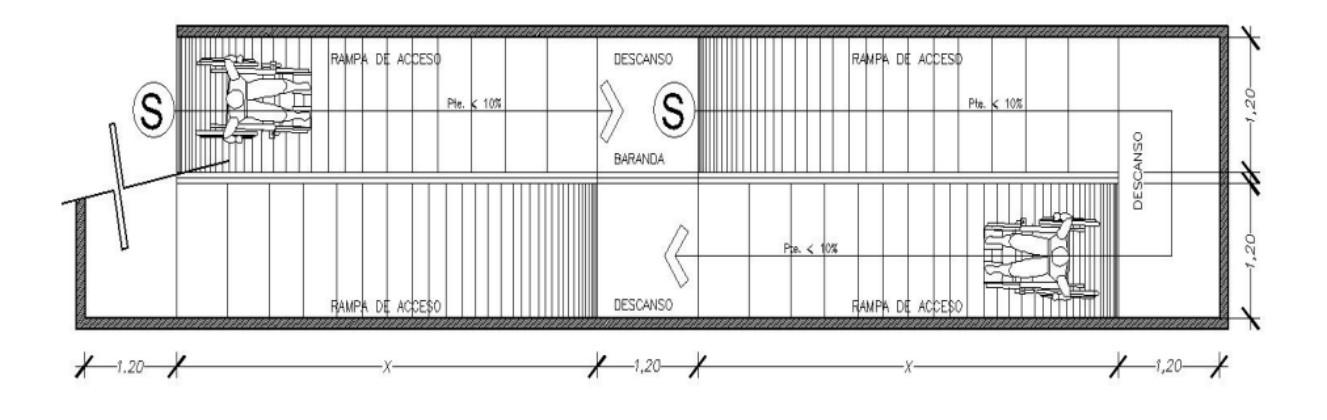

FIGURA N° 42 Ancho mínimo de rampa

Fuente: Norma Boliviana NB 1220005 Accesibilidad de las personas con discapacidad al medio físico – Edificios y espacios urbanos – Rampas fijas adecuadas y básicas.

- El largo del descanso para las rampas ubicadas en los edificios y espacios urbanos debe tener una dimensión mínima de 1,50 m y para el nivel de accesibilidad básico de 1,2 m.
- Cuando exista un giro mayor o igual a 90°, el descanso debe tener un ancho mínimo de 1,2 m. Cuando una puerta abra hacia el descanso, la dimensión mínima de éste debe

incrementarse de acuerdo al barrido de la puerta, evitando que el mismo se produzca invadiendo el ancho mínimo de la rampa.

- Al inicio y al final de las rampas ubicadas en edificios y espacios públicos o privados, se debe disponer de una superficie de aproximación que permita inscribir un círculo de 1,50 m de diámetro mínimo aplicable al nivel de accesibilidad adecuado y de 1,20 m de diámetro mínimo aplicable al nivel de accesibilidad básico. Esta superficie no debe ser invadida por elementos fijos, móviles o desplazables o por el barrido de puertas.
- Cuando las rampas salven desniveles superiores a 25 cm deben llevar pasamanos según lo establecido en la norma NB 1220003.
- Cuando se diseñen rampas con anchos superiores al doble del mínimo se deben colocar pasamanos intermedios espaciados como mínimo a 90 cm.
- Los materiales de la superficie a emplear serán firmes y antideslizantes, descartando superficies pulimentadas o esmaltadas, sin resaltos ni elementos que faciliten el tropiezo de personas.
- Las rampas deben estar libres de obstáculos en todo su ancho mínimo y desde su piso terminado hasta un plano paralelo a él, ubicado a 2,20 m de altura.
- Se deben proteger los espacios bajo las rampas que tengan altura inferior a 2,20 m, de modo de evitar accidentes.
- Las rampas deben disponer de un nivel de iluminación mínimo de 100 lx durante todo el recorrido y de 150 lx al inicio y al final de las mismas.

#### **4.4. COMPORTAMIENTO ESTRUCTURAL DE UNA RAMPA**

La rampa se comporta como una losa en una dirección que se diseña igual que una viga de hormigón armado la cual se diseñará por la norma A.C.I. 318-14

### **4.5. MÉTODO DE CÁLCULO DE ESFUERZOS MÁXIMOS EN LA RAMPA**

El método que se empleara para determinar los esfuerzos máximos a flexión como cortante será el método de análisis simplificado para vigas continuas no pretensadas y losas en una dirección

Se permite calcular el Mu y Vu para cargas gravitacionales para losas en una dirección si cumplen lo siguiente:

- Los elementos son prismáticos
- Las cargas están uniformemente distribuidas
- Haya dos o más vanos
- La luz del mayor de dos vanos adyacentes no excede en más de 20 % la luz del menor

FIGURA N° 43 Momentos aproximados para vigas continuas no preesforzadas y losas

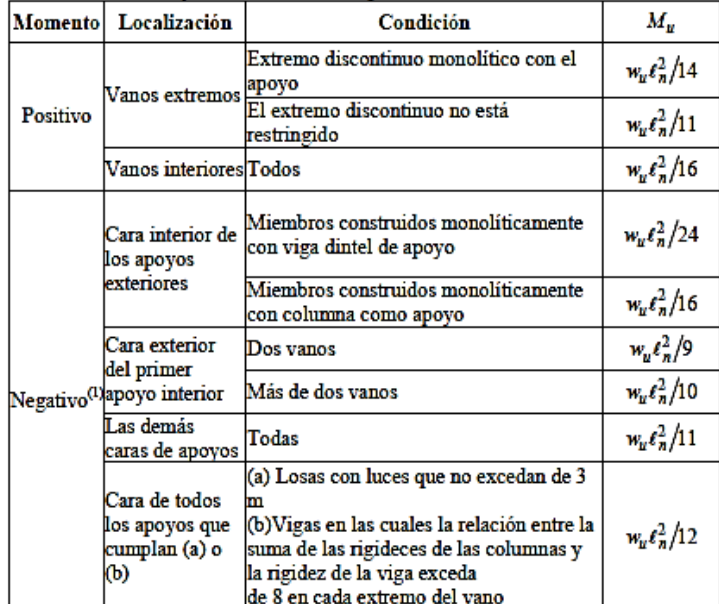

#### en una dirección

<sup>(1)</sup> Para calcular los momentos negativos,  $\ell_n$  debe ser el promedio de las luces de los vanos adyacentes.

Fuente: Norma A.C.I. 318S-14

**Diagrama de flujo para el cálculo a flexión de una losa en una dirección**

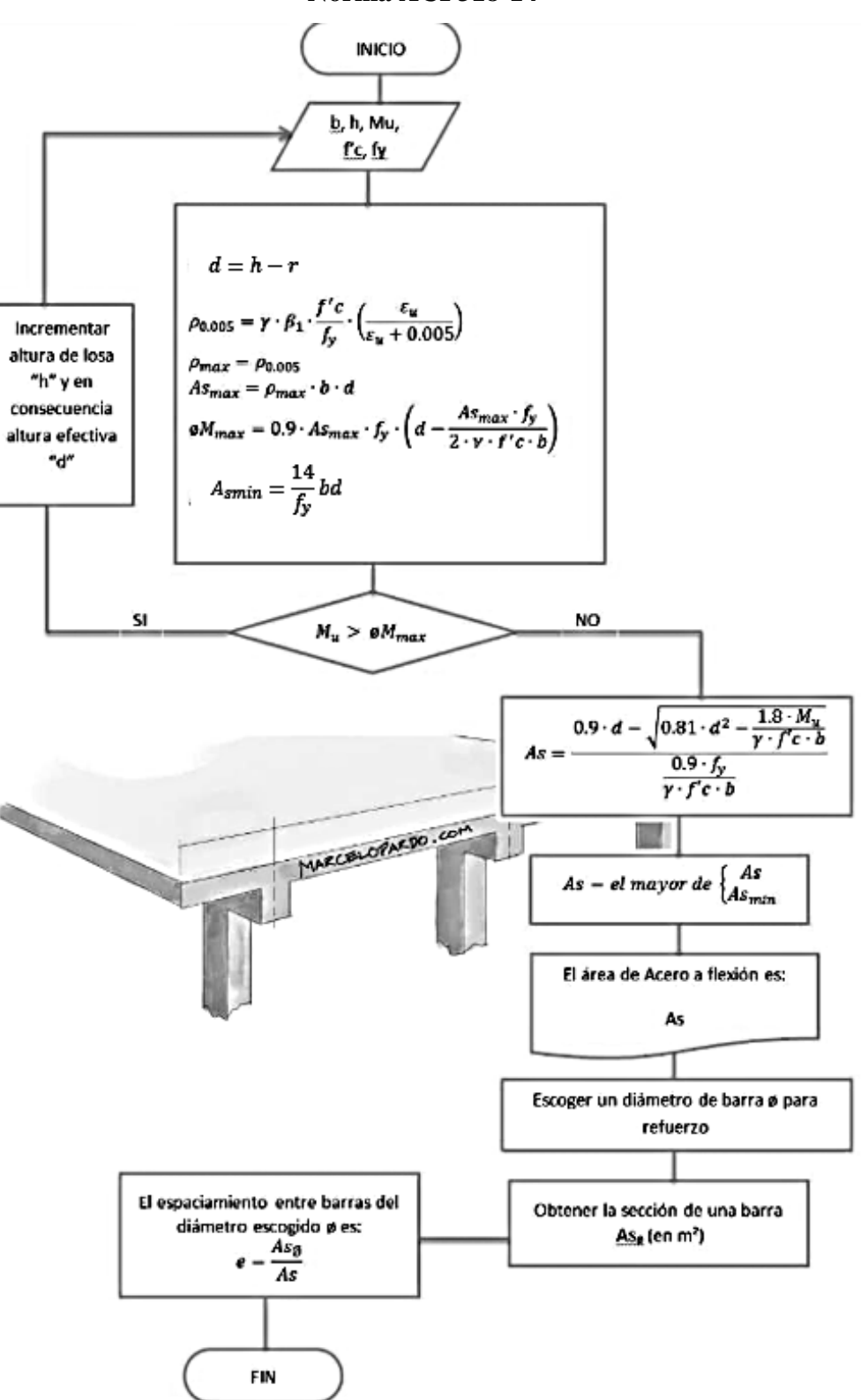

**Norma ACI 318-14**

# **Diagrama de flujo para el cálculo a cortante de una losa en una dirección norma**

#### **A.C.I. 318-14**

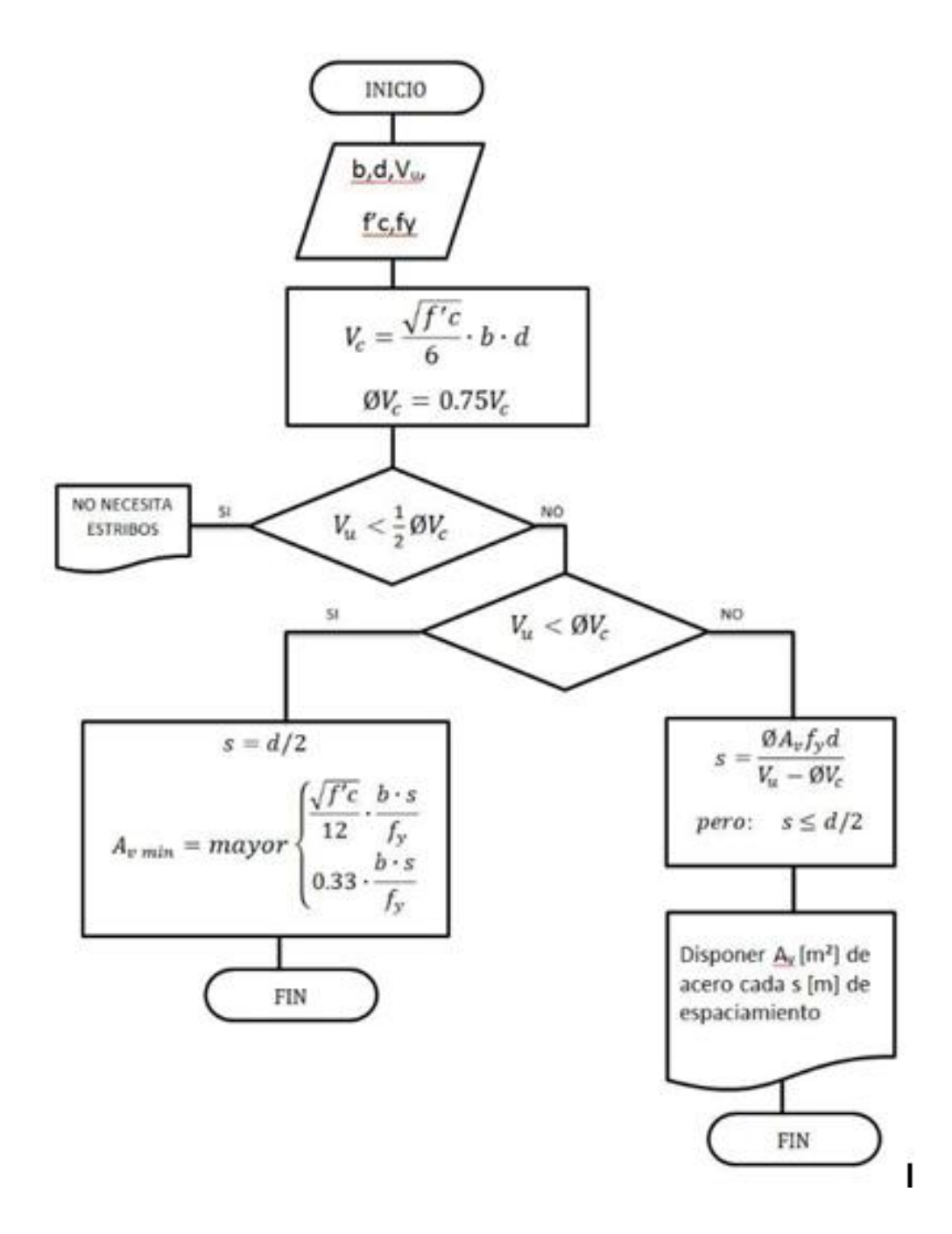

# **4.6. DIFERENCIAS ENTRE DISEÑO A FLEXIÓN DE LOSAS RESPECTO A VIGAS**

El procedimiento en ambos casos es prácticamente el mismo. Sin embargo existen tres principales diferencias.

- En losas no suele colocarse refuerzo de acero a compresión. Cuando el momento flector sea muy grande en la losa, deberás optar por incrementar la altura de la losa.
- El requerimiento de acero mínimo en losas es menor que en vigas.
- Una vez obtenido el acero As necesario para refuerzo de la losa, en vez de escoger el número de aceros a colocar en la cara de tracción, es más conveniente escoger un espaciamiento «e» entre barras del mismo diámetro entre ellas, como se muestra en el diagrama de flujo

# **4.7. DISEÑO DE RAMPA (LOSA EN UNA DIRECCIÓN)**

FIGURA N° 44 Rampa de hormigón armado

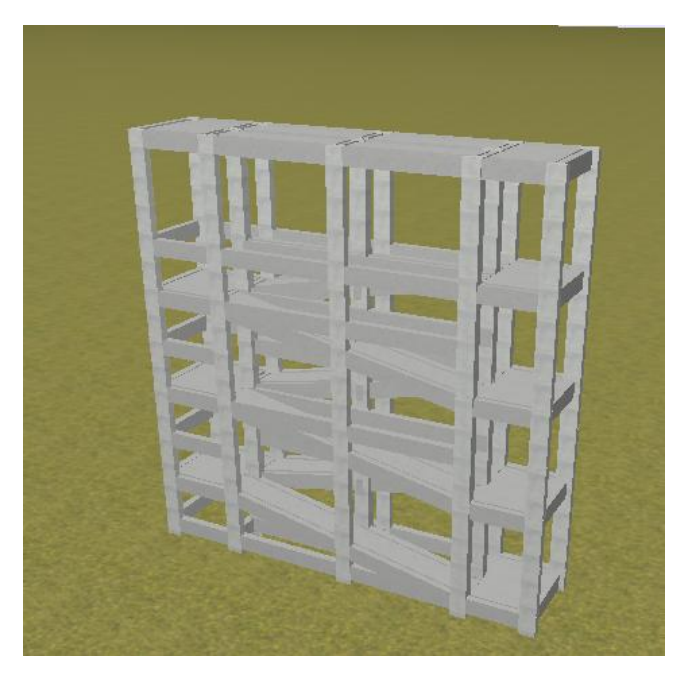

Fuente: Cypecad

FIGURA N° 45 Vista 3D de la Rampa

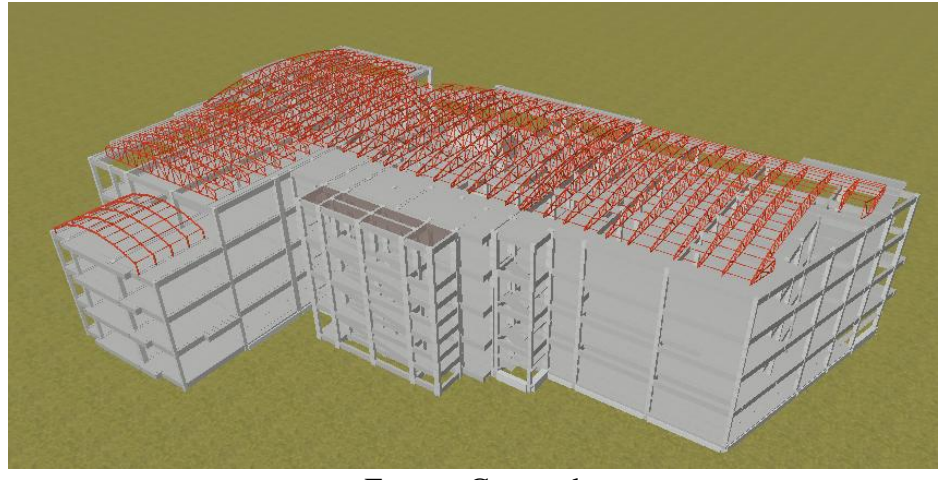

Fuente: Cypecad

### **4.7.1. PREDIMENSIONAMIENTO**

FIGURA N° 46 Medidas de rampa en estudio

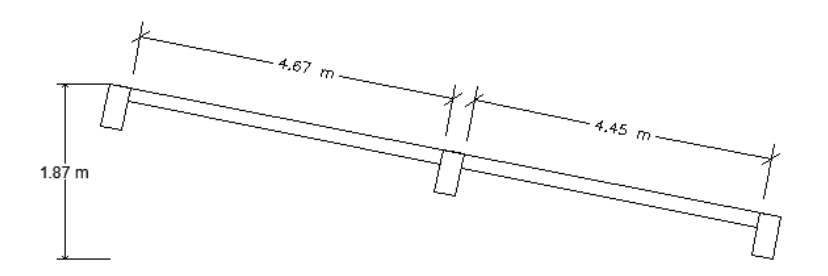

Fuente: Elaboración propia

Para losas macizas no preesforzadas que no soporten o estén ligadas a particiones u otro tipo de construcción susceptibles de dañarse debido a deflexiones grandes, el espesor total de la losa *h* no debe ser menor que los límites de la Tabla 24.

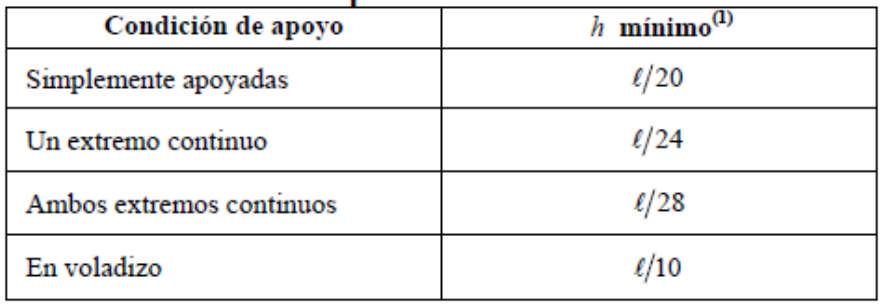

TABLA N° 15 Espesor de losas en una dirección macizas no preesforzadas

<sup>(1)</sup> Relaciones aplicables para concreto de peso normal y  $f_y$  = 420 MPa.

$$
M_A = -30.3 \text{ kN} * \text{m}
$$

Fuente: Norma A.C.I. 318S-14

Para  $f y$  distinto de 420 MPa, los valores de la Tabla 4.1 deben multiplicarse por  $(0.4 + f)$ *y /***700**)

$$
h_{min} = \frac{L}{24} * \left(0.4 + \frac{f_y}{700}\right) = 0.19 \text{ m}
$$

Por lo consiguiente se adoptara una altura de h=20.00 cm

b= 120 cm

 $\gamma_H = 2500 \text{ kg/m}^3$ 

# **4.7.2. CARGAS ACTUANTES EN LA RAMPA**

#### **Carga de uso (L)**

Carga de uso para rampa  $L = 4,00$  kN/m<sup>2</sup>

 $Q_L = 4.00*1.2 \text{ m} = 4.80 \text{ kN/m}$ 

#### **Carga muerta (D)**

Peso propio

$$
Pp = \gamma_H * h * b = 6,00 \text{ kN/m}
$$

Donde

h=altura de losa de rampa

b=base de rampa

 $\gamma_H$  =Peso especifico del hormigón

Peso de baranda

Pbaranda=1,30 kN/m  

$$
Q_D = Pp + Pb = 7,30 kN/m
$$

# **4.7.3. COMBINACIÓN DE CARGA**

$$
q = 1.2 * Q_D + 1.6 * Q_L = 16.44 kN/m
$$

# **4.7.4. CÁLCULO DE ESFUERZOS DE LA RAMPA**

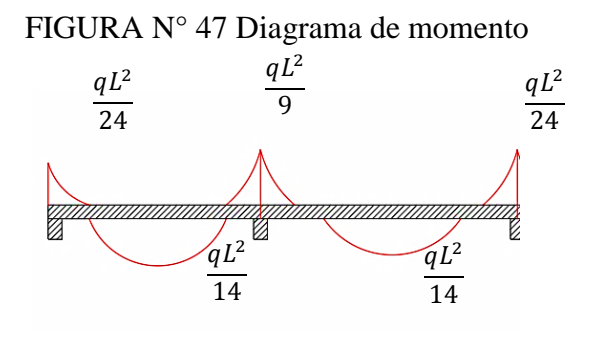

Fuente: Elaboración propia

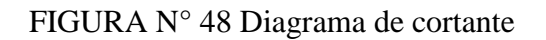

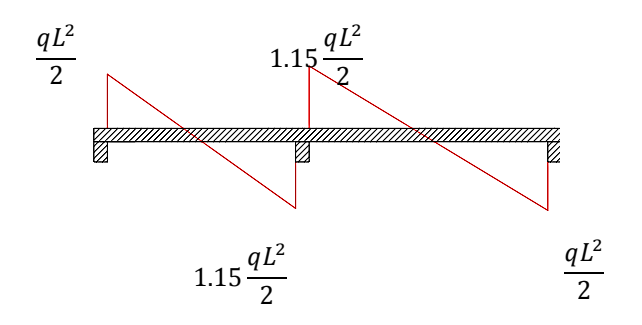

Fuente: Elaboración propia

**Momento máximo negativo**

$$
M_U = \frac{q * L^2}{10} = 39,84 \text{ kN} \cdot m
$$

**Momento máximo positivo**

$$
M_U = \frac{q * L^2}{14} = 25,61 \text{ kN}.\text{m}
$$

**Cortante máximo**

$$
V_U = 1.15 \frac{q * L}{2} = 44,15 \text{ kN}
$$

Se usara el momento máximo para el cálculo de cuantía de fierro.

# **4.7.5. DISEÑO A FLEXIÓN**

Datos:

Mu = 39,84 kNm H = 0,20 m fc = 25 MPa fy = 500 Ppa b = 1,20 m r = 2,5 cm

 $\Phi$  = 0,9 Para flexión

**Cálculo de la cuantía máxima**

$$
\rho_{max} = 0.85 \beta_1 \frac{f_c^l}{f_y} \left( \frac{\varepsilon_c}{\varepsilon_c + 0.005} \right) = 0.013
$$

**Armadura máxima**

$$
A_{max} = \rho_{max} bd = 27{,}30 \text{ cm}^2
$$

$$
\phi M_{max} = 0.9 A_{max} f_y \left( d - \frac{A_{max} f_y}{2 * 0.85 f_c^l b} \right) = 0.1821 \text{ MNm} = 182.11 \text{ kNm}
$$

$$
\emptyset M_{max} \ge M_U
$$

**Armadura necesaria**

$$
A_S = \frac{0.90d - \sqrt{0.81d^2 - \frac{1.80M_U}{0.85f_c^l b}}}{\frac{0.90f_y}{0.85f_c^l b}} = 0.000521 \, m^2 = 5.21 \, cm^2
$$

**Armadura mínima**

$$
A_{smin} = \frac{1.4}{f_y}bd = 5.88 \, \text{cm}^2
$$
Por lo tanto la armadura será el mayor de As y A smin A = 5,88 cm<sup>2</sup>

**Numero de Fierros**

$$
N = \frac{As}{A_{\theta 12}} = 5,20 \approx 6
$$

**Separación entre barras**

$$
S=\frac{B-2r}{N-1}=23.0\;cm
$$

**Área de acero real**

$$
Asr = NA_{\theta12} = 6.78 \, \text{cm}^2
$$

Por lo tanto se dispondrá

$$
\emptyset
$$
 12 mm  $c/20$  cm

# **Verificación**

Asr =  $6,78$  cm<sup>2</sup>

$$
d = h - r = 17,50 \text{ cm}
$$

$$
a = \frac{A_s f_y}{0.85 f_c^l b} = 1,33 \text{ cm}
$$

Como el hormigón usado es menor a 30 MPa $\beta_1 = 0.85$ 

$$
c = a\beta_1 = 1,13 \, \text{cm}
$$
\n
$$
\varepsilon_t = \frac{0,003(d-c)}{c} = 0,0435 \ge 0,004 \, \text{cumple}
$$

Cálculo del momento nominal

$$
\emptyset M_n = \emptyset A_s f_y \left( d - \frac{a}{2} \right) = 51,36 \text{ kNm} \ge M_u = 39,84 \text{ kNm} \qquad \text{cumple}
$$

#### **4.7.6. DISEÑO A CORTANTE**

Datos:

- $Vu = 44,15 kN$  $h = 20$  cm  $fc = 250$  kg/cm<sup>2</sup>  $fy = 5000 \text{ kg/cm}^2$  $b = 120$  cm  $r = 2.5$  cm  $\Phi$  = 0,75 Para cortante
- **Cortante que resiste el hormigón**

$$
V_c = \frac{\sqrt{f_c^l} bd}{6} = 0,175 \text{ MN} = 175 \text{ kN}
$$

$$
V_u = 44,15 \text{ kN} \le \frac{1}{2} \Phi V_c = 65,6 \text{ kN}
$$

Como  $V_u \leq \frac{1}{2}$  $\frac{1}{2}$  $\varphi V_c$  cumple, esto significa que no se necesita estribos

### **4.7.7. ACERO TRANSVERSAL A LA FLEXIÓN**

En la dirección transversal que no resiste momento flector, la losa deberá armarse con acero mínimo para que no se abran grietas por retracción y fraguado. Eso significa armar la losa con acero de 12 mm cada 20 cm en una de las caras de la losa. En este caso y casi siempre, en la cara inferior.

# **4.8. ANÁLISIS ECONÓMICO**

# **4.9. CÓMPUTOS MÉTRICOS**

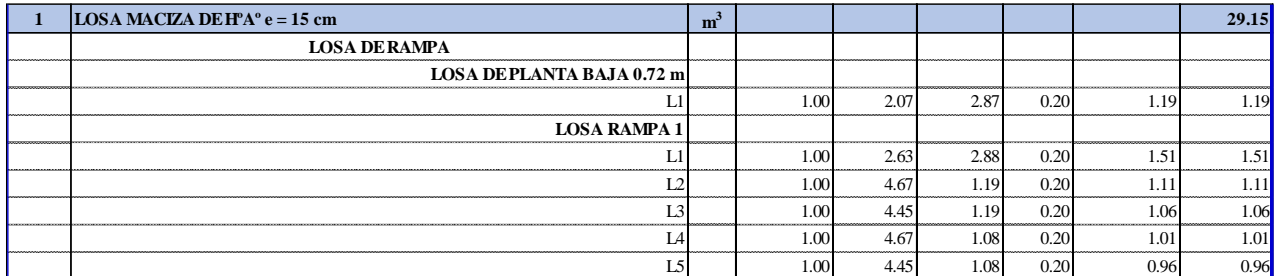

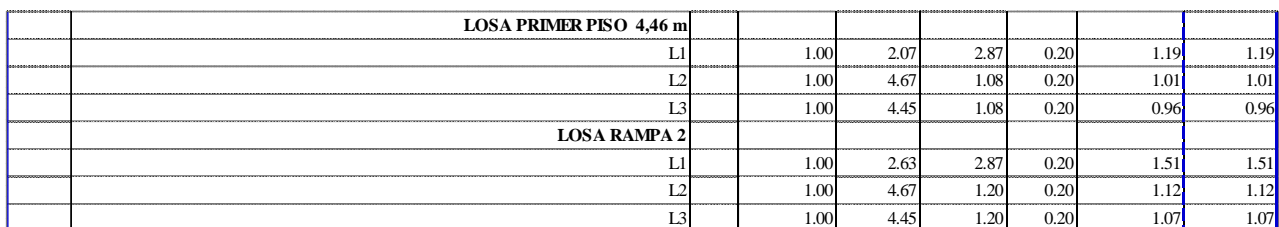

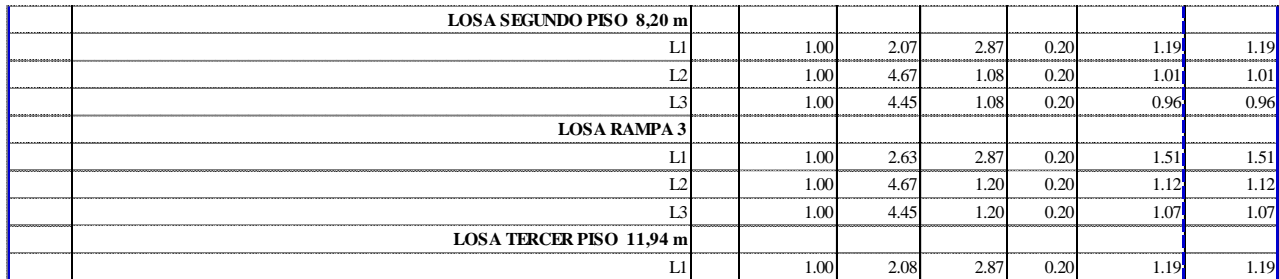

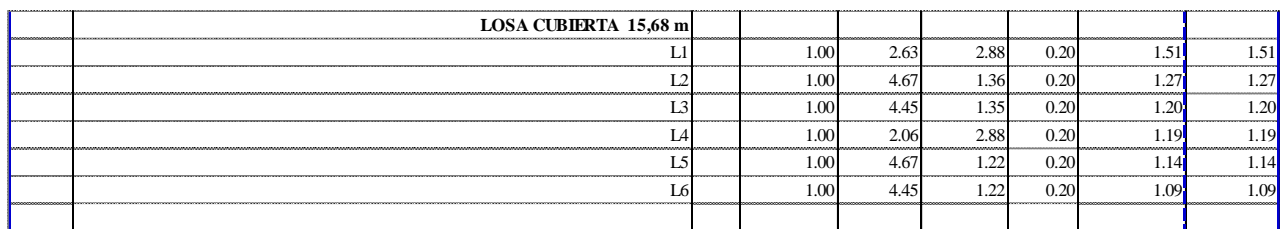

# **4.9.1. ANÁLISIS DE PRECIO UNITARIO**

**DATOS GENERALES**

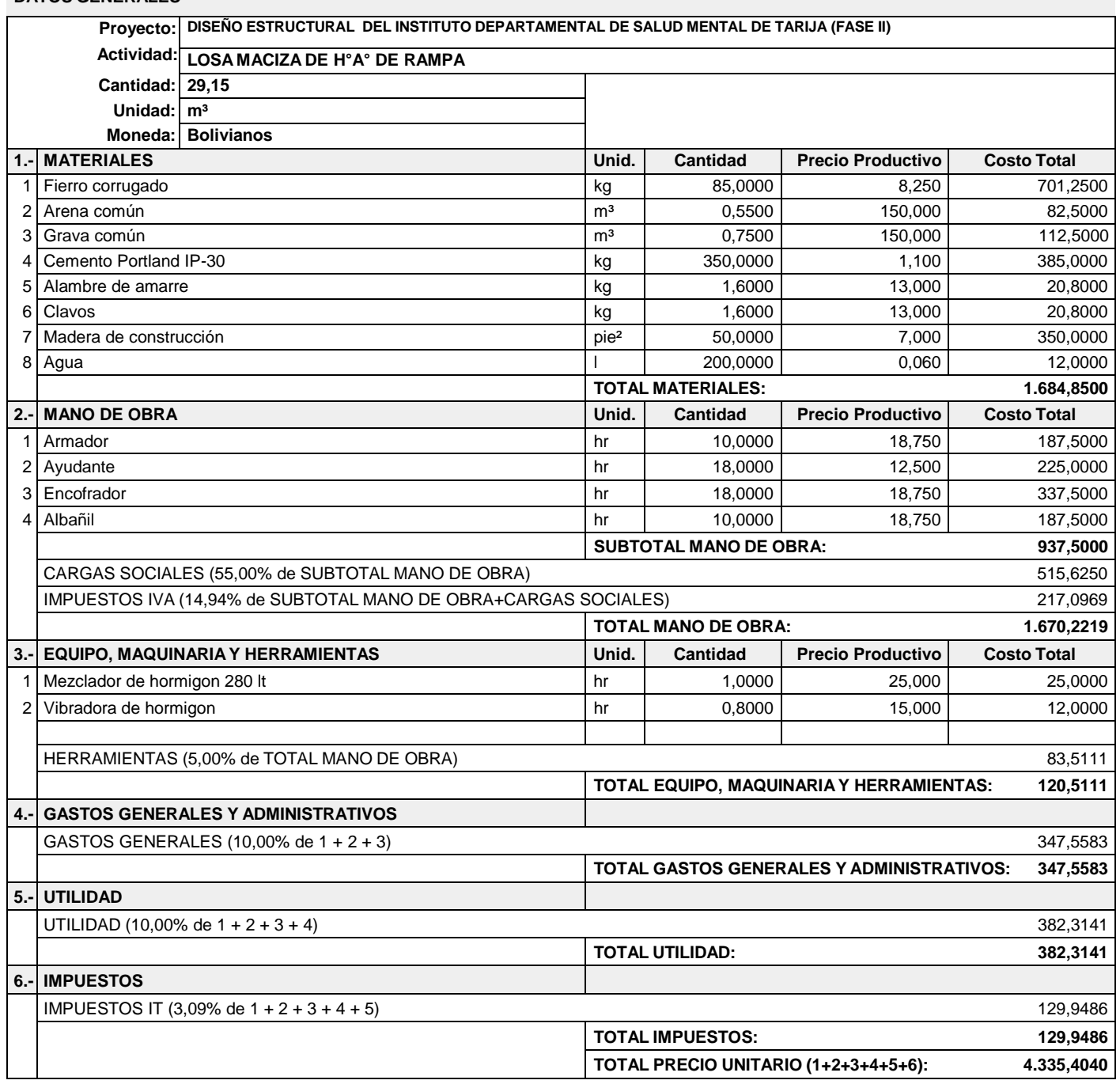

# **4.9.2. COSTO TOTAL DE LOSA MACIZA DE HORMIGÓN ARMADO DE RAMPA**

# Costo =  $4335.4040*29.15 = 126,376.91$  Bs.

# **4.9.3. COSTO TOTAL DE RAMPA DE ACCESO DE HORMIGÓN ARMADO**

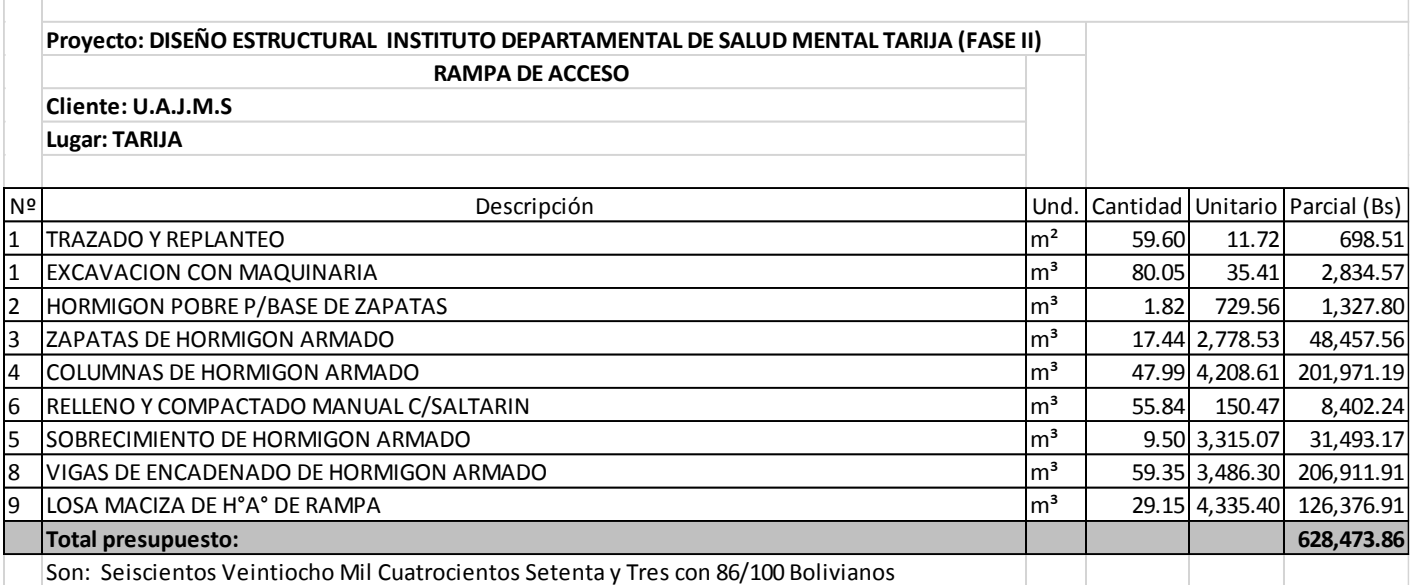

#### **COSTO TOTAL = 628,473.86 Bs**.

# **4.10. CONCLUSIONES Y RECOMENDACIONES**

#### **4.10.1. CONCLUSIONES**

- Se realizó el diseño estructural de la rampa de acceso con el paquete de Cypecad 2017 aplicando la normativa **NB 1225001** y se verifico la losa de rampa con la normativa **A.C.I. 318-14,** dando como resultado de armadura longitudinal aproximados, utilizando armadura de acero longitudinal a flexión y transversal a flexión, de Ø 12 mm cada 20 cm.
- No se necesita estribos ya que el canto de la losa resiste a esfuerzo de corte.
- Se llegó a la conclusión que el costo total de ejecución de la obra gruesa de la rampa de acceso es de 628,473.86 Bs.

#### **4.10.2. RECOMENDACIONES**

- En la construcción de la rampa de acceso se debe seguir estrictamente los planos de detalles y especificaciones técnicas para evitar fallas de funcionamiento y para que la estructura trabaje en óptimas condiciones.
- La edificación de la rampa inclinada está conformada por elemento de hormigón armado, por lo que es muy importante asegurar un control técnico calificado y permanente durante el desarrollo de la obra.

### **CAPÍTULO V**

#### **CONCLUSIONES Y RECOMENDACIONES**

#### **5.1.CONCLUSIONES**

- Como se planteó en el objetivo general, se llegó a cumplir de manera satisfactoria la realización del proyecto **"DISEÑO ESTRUCTURAL DEL INSTITUTO DEPARTAMENTAL DE SALUD MENTAL DE TARIJA (FASE II)",**  aplicando la norma Boliviana NB 1225001 Y 1225002.
- Con el estudio topográfico que nos proporcionó el gobierno autónomo departamental de Tarija se analizó y se concluye que si cuenta con área adecuada para emplazar la infraestructura.
- Con los datos proporcionados del estudio de suelos se puede apreciar que tiene un esfuerzo admisible muy alto, por lo tanto se recalculo con otros métodos más aceptables a la profundidad de fundación.
- En el diseño de la estructura, se utilizó el paquete CYPECAD versión 2017. donde se calculó la cuantía de los elementos más solicitados en forma manual, de donde se concluyó que los resultados tienen una mínima variación debiéndose al complejo análisis finito que realiza el software.
- Para el diseño estructural de columnas se verifico el pandeo, teniendo en cuenta las dimensiones mínimas que se establece en la norma NB 1225001 y todas recomendaciones de armado de los pilares.
- Se optó por emplazar una losa reticular con casetones para garantizar el confort y estética de la estructura. Siendo este un ambiente de demasiada concurrencia, pensando siempre en la seguridad de los pacientes y personal encargado del funcionamiento del instituto.
- Se realizó losa reticular con casetones de 40x40x25 cm en todos los ambientes, debido a que estos ambientes cuentan con luces grandes y amplias, y una losa reticular es más rígida y económica.
- En el diseño de viga se tiene dimensiones adecuadas, mayores a la mínima en todas las plantas como recomienda la norma NB1225001 y variando con el diseño arquitectónico de acuerdo a la normativa, en el sobre cimiento se aumentó las

dimensiones a lo que indica en el plano arquitectónico debido a que no soportan muchas cargas.

- En las fundaciones se estudió y se hizo la verificación de una zapatas aisladas, donde se demuestra que cumple con la tensión admisible del suelo y cumple a punzonamiento con los datos obtenidos del programa Cypecad.
- El costo total del proyecto **"DISEÑO ESTRUCTURAL DEL INSTITUTO DEPARTAMENTAL DE SALUD MENTAL DE TARIJA (FASE II)",** como establece las limitaciones es de 19.936.400,77 Bs.
- Se determinó el tiempo de construcción del proyecto, todos estos referidos únicamente al ámbito de soporte estructural, obteniendo un tiempo de 646 días calendario.

# **5.2.RECOMENDACIONES**

- Se recomienda hacer un nuevo estudio de suelos a mayor profundidad y con una mayor cantidad de pozos de exploración y con equipos sofisticados para tener un valor más aceptable al momento de diseñar la estructura de fundación.
- En el momento de la ejecución del proyecto se debe seguir a detalles con los planos establecidos y las especificaciones técnicas, para evitar fallas en el futuro.
- No realizar modificaciones de ambiente debido a que la estructura fue diseñada a unas cargas establecidas y si se quiere modificar, consultar con el ingeniero encargado.
- Se recomienda hormigonera en horas de la tarde debido a que en el día el clima es caliente y el hormigón siempre sube su temperatura al momento del mezclado.
- Para el armado de la losa reticular se recomienda contar con personal con experiencia, dado que esto será de gran ayuda para su puesta en obra y seguir con las normativas correspondientes de diseño y seguridad vigentes, optimizando así su tiempo de ejecución como se haya propuesto.
- Se recomienda tomar en cuenta los recubrimientos mínimos de todos los elementos estructurales ya que es estos recubrimiento protegen las armaduras de fierro.